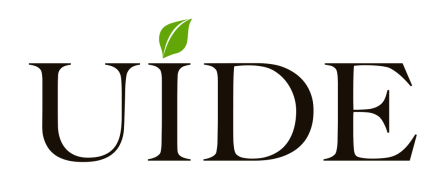

# **UNIVERSIDAD INTERNACIONAL DEL ECUADOR**

**FACULTAD DE CIENCIAS TÉCNICAS**

**ESCUELA DE INGENIERÍA MECATRÓNICA**

**AUTOMATIZACIÓN DE PROCESOS HIDROPÓNICOS PARA LA PRODUCCIÓN DE FORRAJE VERDE**

**PROYECTO PREVIO A LA OBTENCIÓN DEL TÍTULO DE INGENIERO EN MECATRÓNICA**

**STEFANO WLADIMIR BUITRÓN CEVALLOS**

**DIRECTOR: GABRIELA ANDALUZ ORTIZ, MSc.**

**D. M. Quito**,

**2020**

## **DECLARACIÓN**

Yo, Stefano Wladimir Buitrón Cevallos, declaro bajo juramento que el trabajo aquí descrito es de mi autoría; que no ha sido previamente presentado para ningún grado o calificación profesional; y, que se ha investigado las referencias bibliográficas que se incluyen en este documento.

A través de la presente declaración cedo mis derechos de propiedad intelectual correspondientes a este trabajo, a la Universidad Internacional del Ecuador, según lo establecido por la Ley de Propiedad Intelectual, por su Reglamento y por normativa institucional vigente.

> **Stefano Wladimir Buitrón Cevallos C.I. 172342439-4**

### **CERTIFICACIÓN**

El docente de la Facultad de Ciencias Técnicas Ingeniera Gabriela Magdalena Andaluz Ortiz, MSc.

#### CERTIFICA QUE:

El proyecto de investigación denominado "Automatización de procesos hidropónicos para la producción de forraje verde.", fue desarrollado por el Sr. Stefano Wladimir Buitrón Cevallos y ha sido debidamente revisado y está en condiciones de ser entregado para que siga lo dispuesto por la Facultad de Ciencias Técnicas, correspondiente a la sustentación y defensa del mismo.

**ING. Gabriela Magdalena Andaluz Ortiz, MSc DIRECTOR DE PROYECTO**

*Dedico a mis padres y hermanos por acompañarme en todo mi camino de vida.*

# **ÍNDICE DE CONTENIDOS**

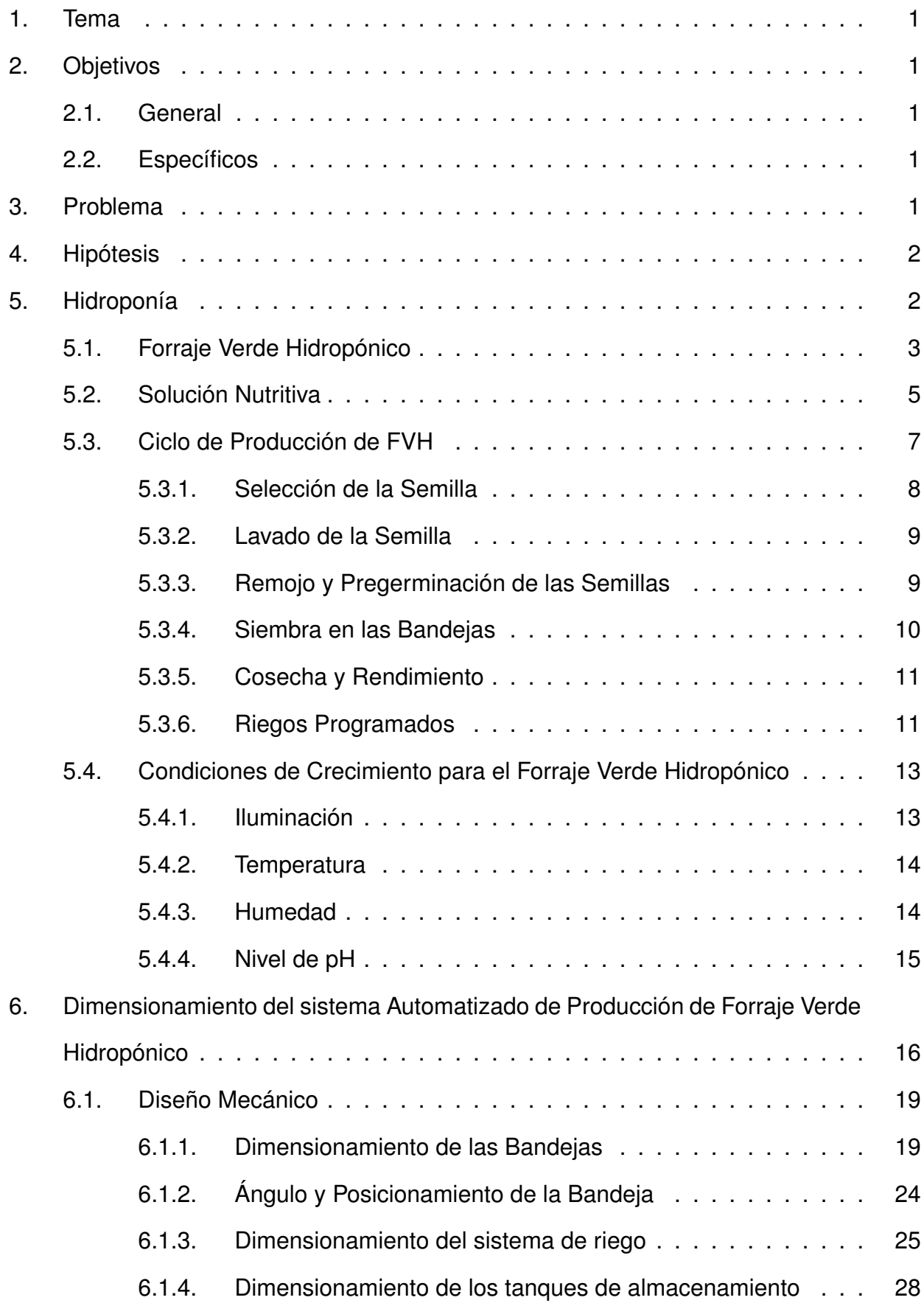

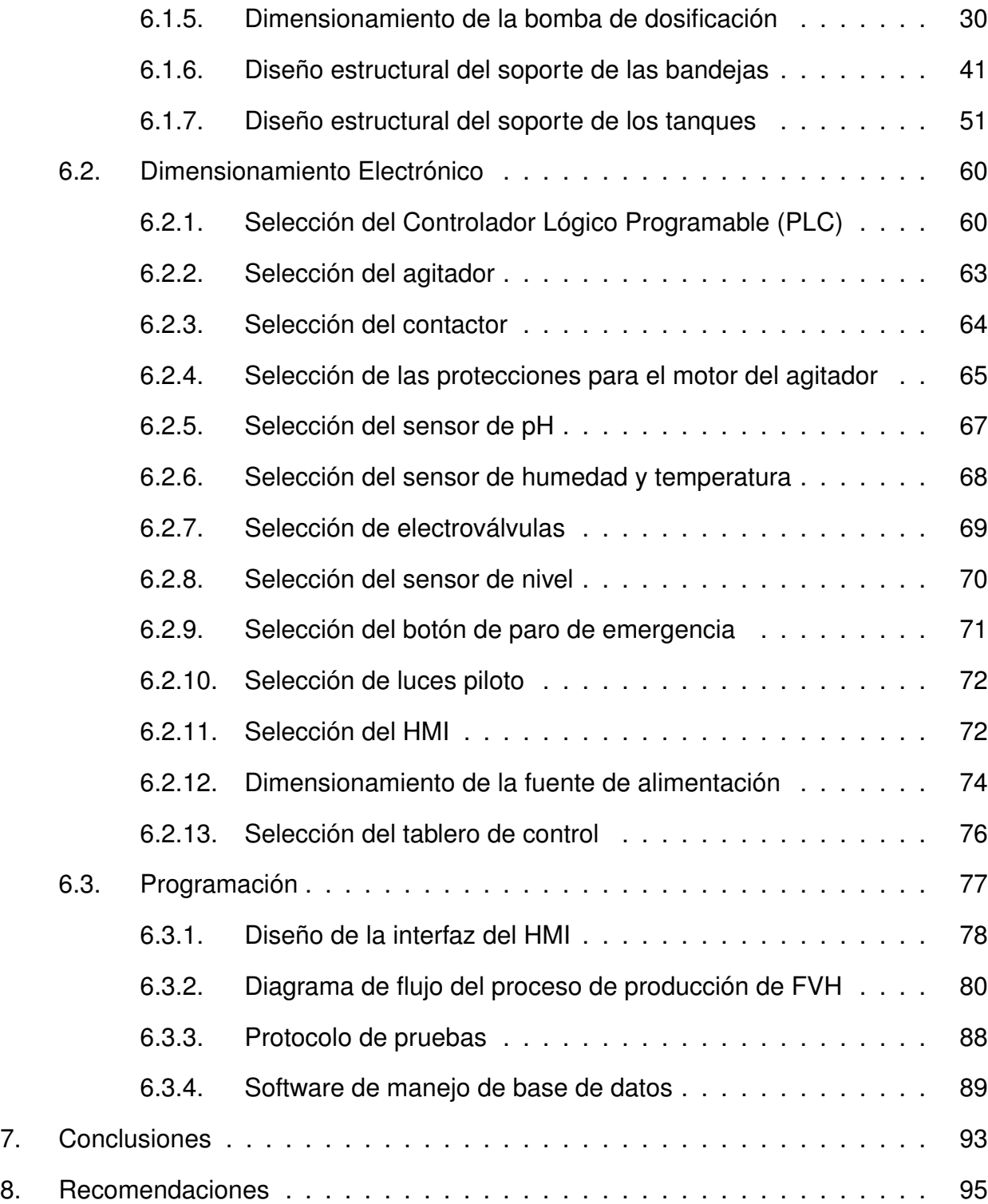

# **ÍNDICE DE FIGURAS**

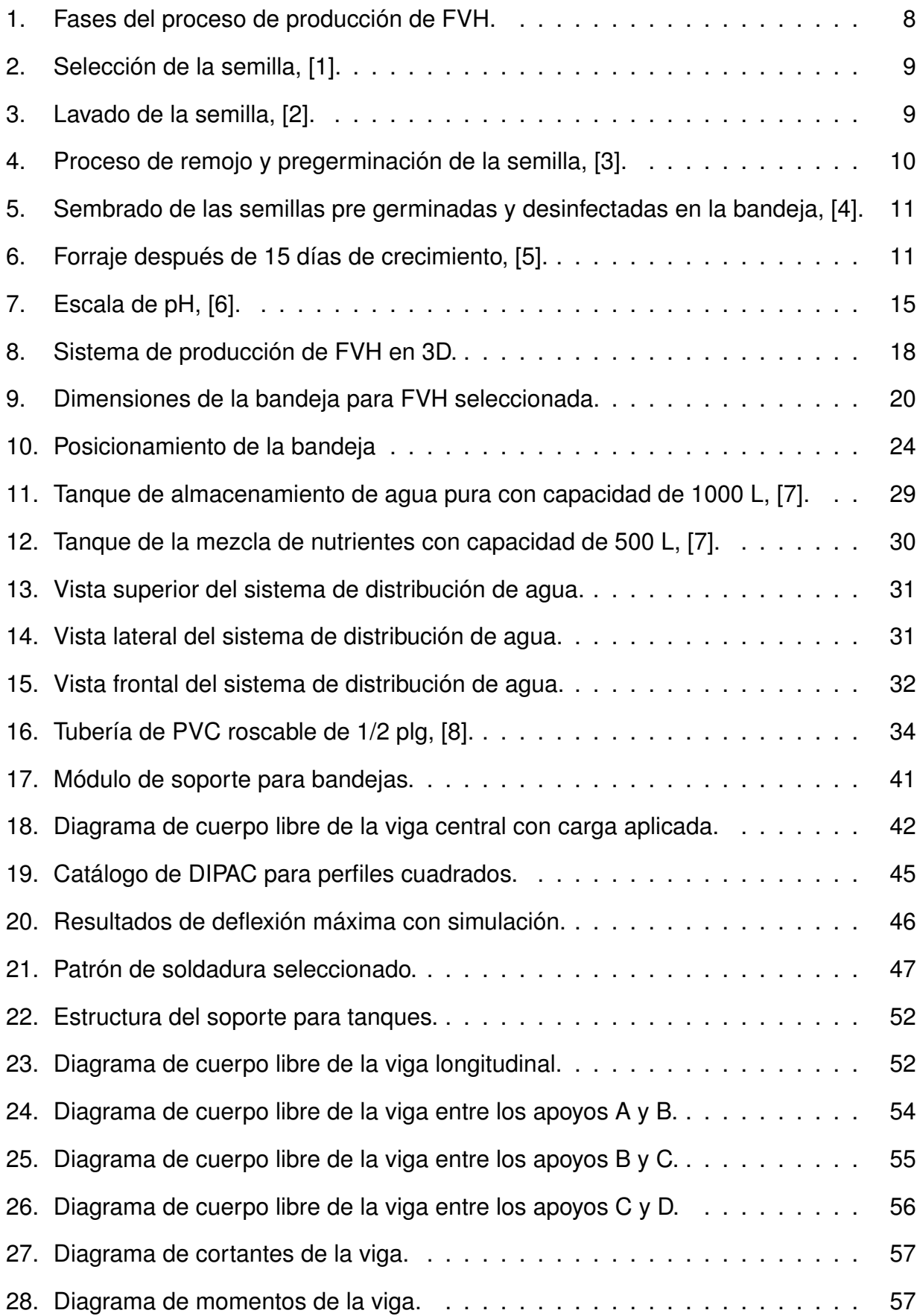

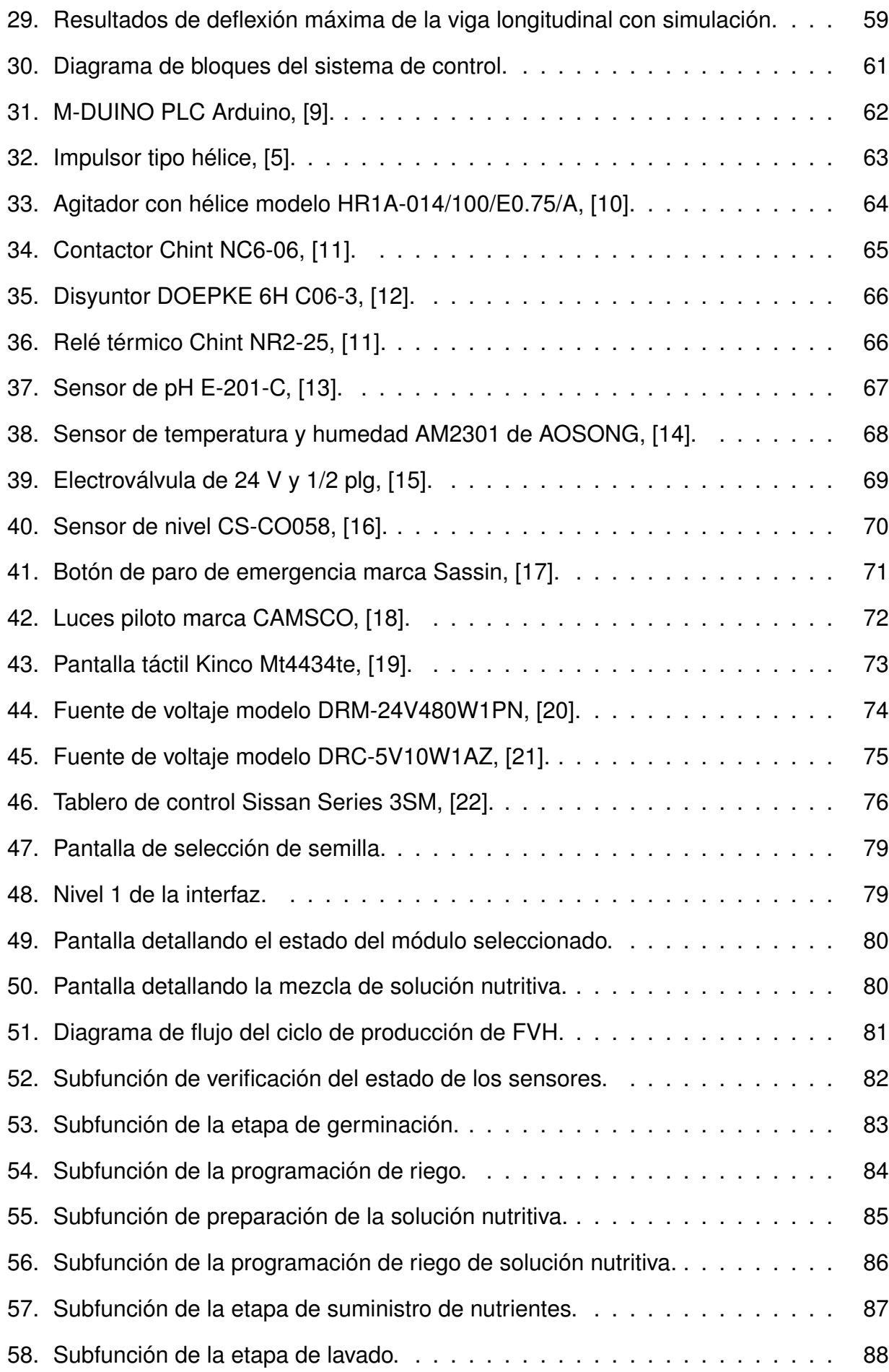

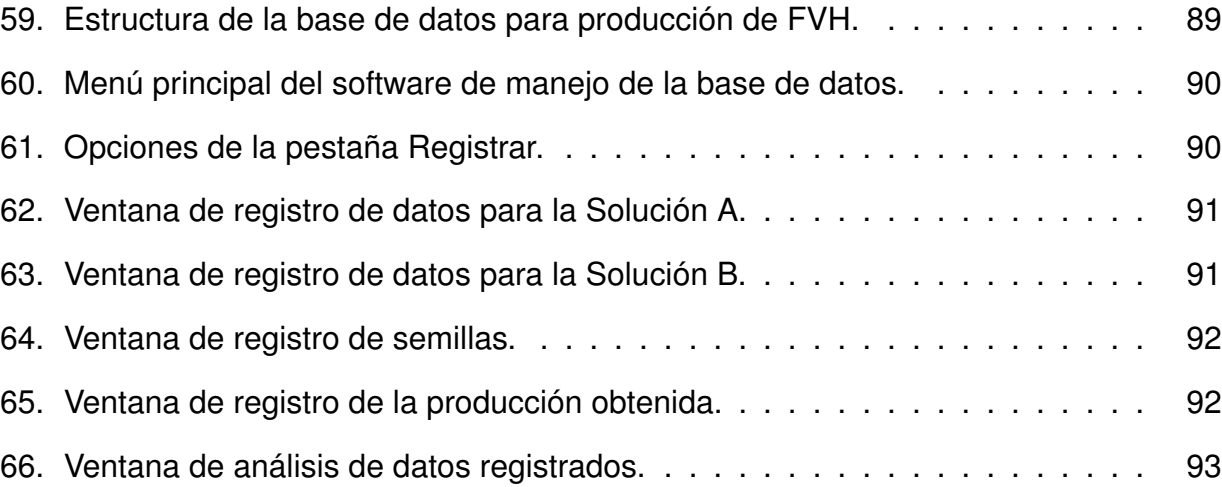

# **ÍNDICE DE TABLAS**

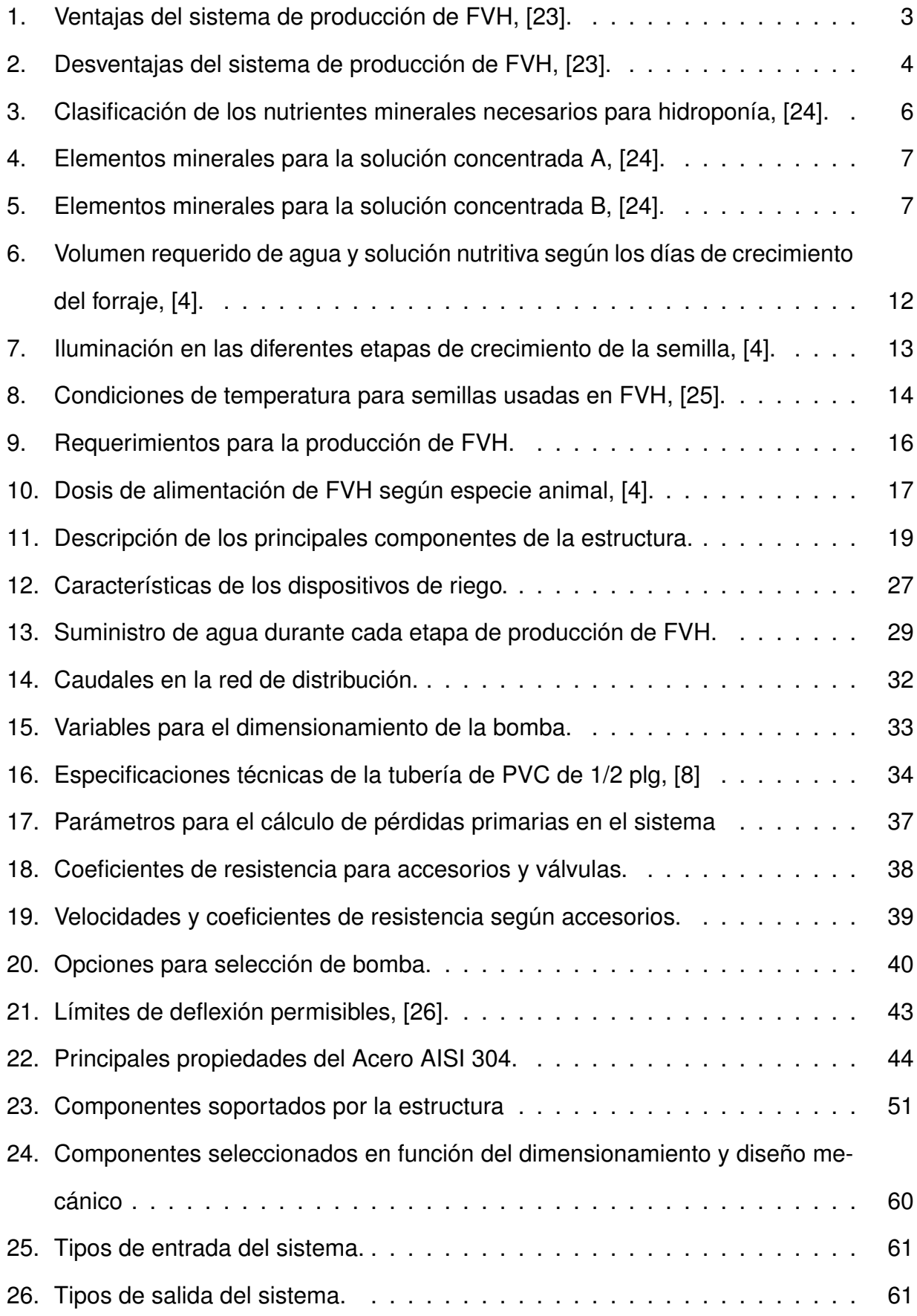

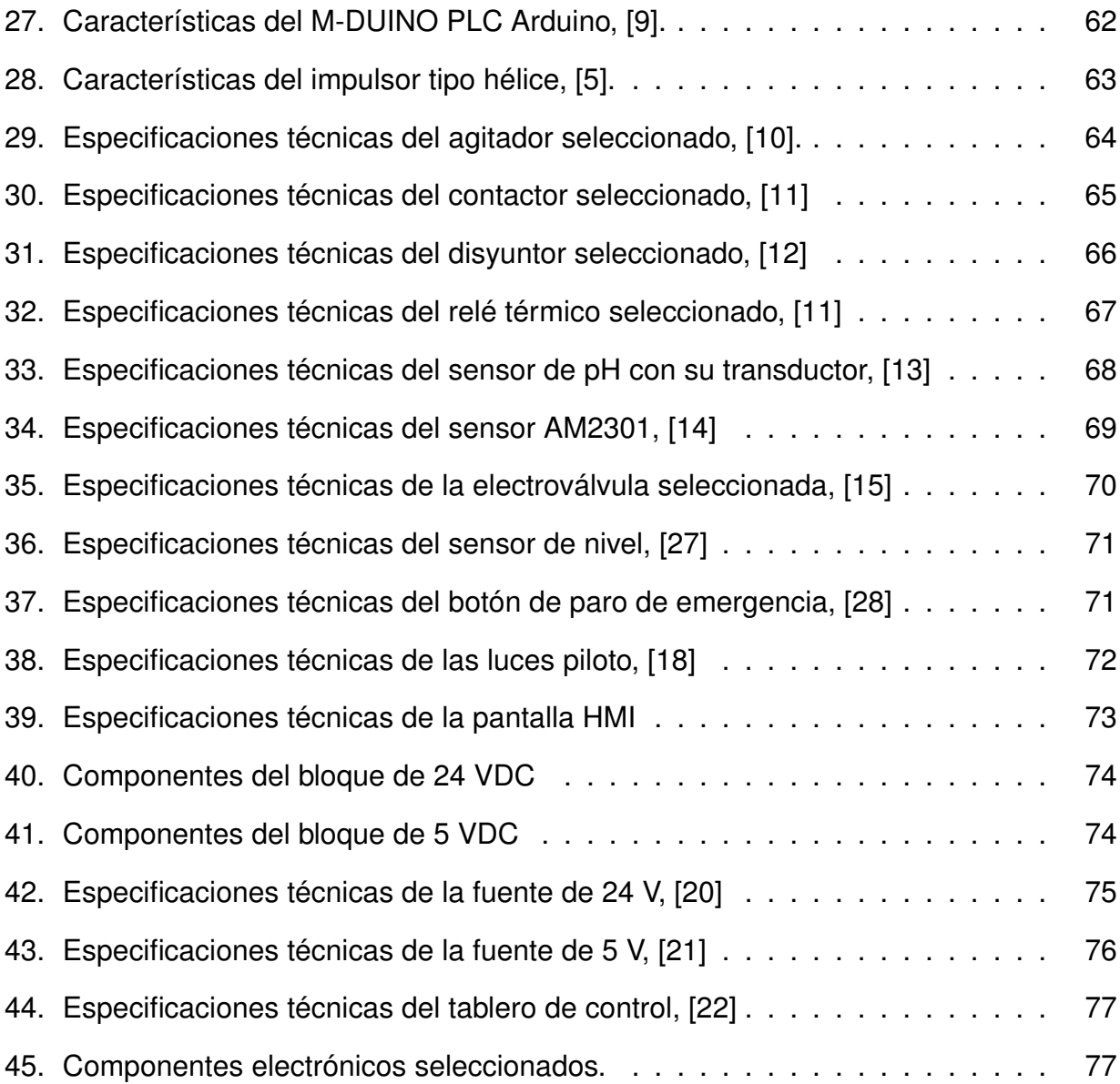

## **AUTOMATIZACIÓN DE PROCESOS HIDROPÓNICOS PARA LA PRODUCCIÓN DE FORRAJE VERDE**

#### **1. Tema**

Automatización de procesos hidropónicos para la producción de forraje verde.

#### **2. Objetivos**

#### **2.1. General**

Automatizar Procesos Hidropónicos para la Producción de Forraje Verde.

#### **2.2. Específicos**

- Investigar y documentar los procesos de cultivo hidropónico para forraje.
- Captar, administrar y analizar la información generada a partir de la aplicación de fórmulas para optimizar la productividad del forraje de acuerdo a las necesidades de producción.
- Diseñar los componentes mecánicos del sistema a automatizar.
- Implementar un sistema de control para el flujo de nutrientes y formulaciones para las diferentes variedades de semillas utilizando un PLC como controlador principal y HMI para la interacción con el sistema.
- Desarrollar e implementar un software de manejo de base de datos.
- Realizar un protocolo de pruebas del funcionamiento del sistema automatizado.

#### **3. Problema**

Agroandaraca S.A. es una empresa en Ecuador con sede principal en Machachi, que se dedica a la fabricación de productos lácteos, excepto congelados. La alimentación de las vacas tiene incidencia en la producción y calidad de la leche, la cual se ve afectada por

la erosión del suelo y el constante uso de pesticidas y productos químicos, causando la disminución de nutrientes y proteinas del alimento.

Además, al ser un recurso expuesto a cambios climáticos que tiende a reducir su producción en sequías, la empresa se ve obligada a comprar "sobrealimento", un suplemento alimenticio; aumentando los costos de producción.

Existen diferentes alternativas de cultivo para mejorar la calidad de alimentación de las vacas, entre estos se encuentra el forraje verde hidropónico, método que permite controlar los nutrientes que absorbe el forraje en su etapa de germinación, a su vez que no depende del uso del suelo, dado que su crecimiento únicamente se lo realiza en agua.

#### **4. Hipótesis**

El sistema de cultivo hidropónico automatizado mejorará la alimentación de las vacas lecheras al tener la capacidad de producir 300 kg de forraje verde en un espacio de 63  $m<sup>2</sup>$  libres de pesticidas en un aproximado de 10 días, aportando un nivel de proteínas del 28-29 %.

#### **5. Hidroponía**

El término de hidroponía proviene de las raíces griegas "Hidro" y "Ponos" (agua y trabajo respectivamente) cuyo significado es trabajo sobre el agua; actualmente la hidroponía se define como un cultivo sin suelo al caracterizarse por incluir tecnologías y metodologías que permiten obtener cultivos sin la necesidad de emplear tierra, en su lugar se utilizan sistemas de suministro de agua con solución de nutrientes indispensables para el crecimiento de la planta, controlando también el porcentaje de proteínas del que dispondrá, siendo esta una de las principales ventajas del método junto con el incremento de producción en espacios reducidos dada a su alta densidad de crecimiento. La hidroponía se considera una técnica de cultivo en espacios donde esta actividad se dificulta o no es posible realizarla, tal es el caso de suelos infértiles o que han sido afectados por desastres naturales (como la caída de ceniza tras una erupción volcánica); muchas veces a la hidroponía se le asocia con aplicaciones en grandes invernaderos, sin embargo, la misma puede emplearse en espacios reducidos como azoteas, teniendo en mente que el objetivo principal es obtener la

mayor cantidad de producción y calidad empleando: una mínima cantidad de agua, mezcla correcta de solución nutritiva y control sobre condiciones de crecimiento como temperatura, humedad e iluminación [29].

#### **5.1. Forraje Verde Hidropónico**

Según el manual técnico de la Organización de las Naciones Unidas para la Agricultura y la Alimentación (FAO) el forraje verde hidropónico, también conocido por sus siglas como FVH, es un método de producción de biomasa vegetal con elevados índices nutricionales realizado en ausencia de suelo para la germinación, crecimiento y posterior cultivo de la semilla [4]. Esta técnica permite producir altas densidades de alimento en cortos periodos de tiempo ya que se controlan las diferentes variables que intervienen en el proceso de crecimiento de las semillas, incluyendo la temperatura, humedad, iluminación y sustrato nutricional incluido en los riegos constantes de agua; el alimento obtenido cuenta con características como alta digestibilidad y calidad nutricional, siendo un excelente sustituto del alimento concentrado. El tipo de semilla utilizado depende del animal al que se quiera alimentar, sin embargo, en un contexto general se incluyen granos de cereales o leguminosas como la avena, cebada, maíz, trigo y sorgo. Se resumen las diferentes ventajas y desventajas de este método de cultivo en la Tabla 1 y Tabla 2 respectivamente [23].

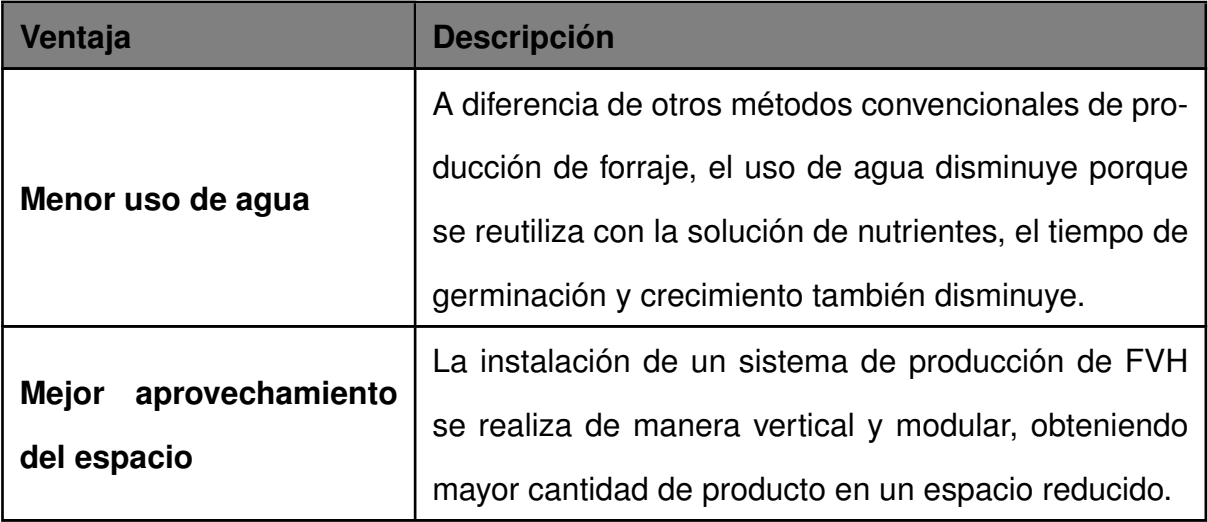

**Tabla 1.** Ventajas del sistema de producción de FVH, [23].

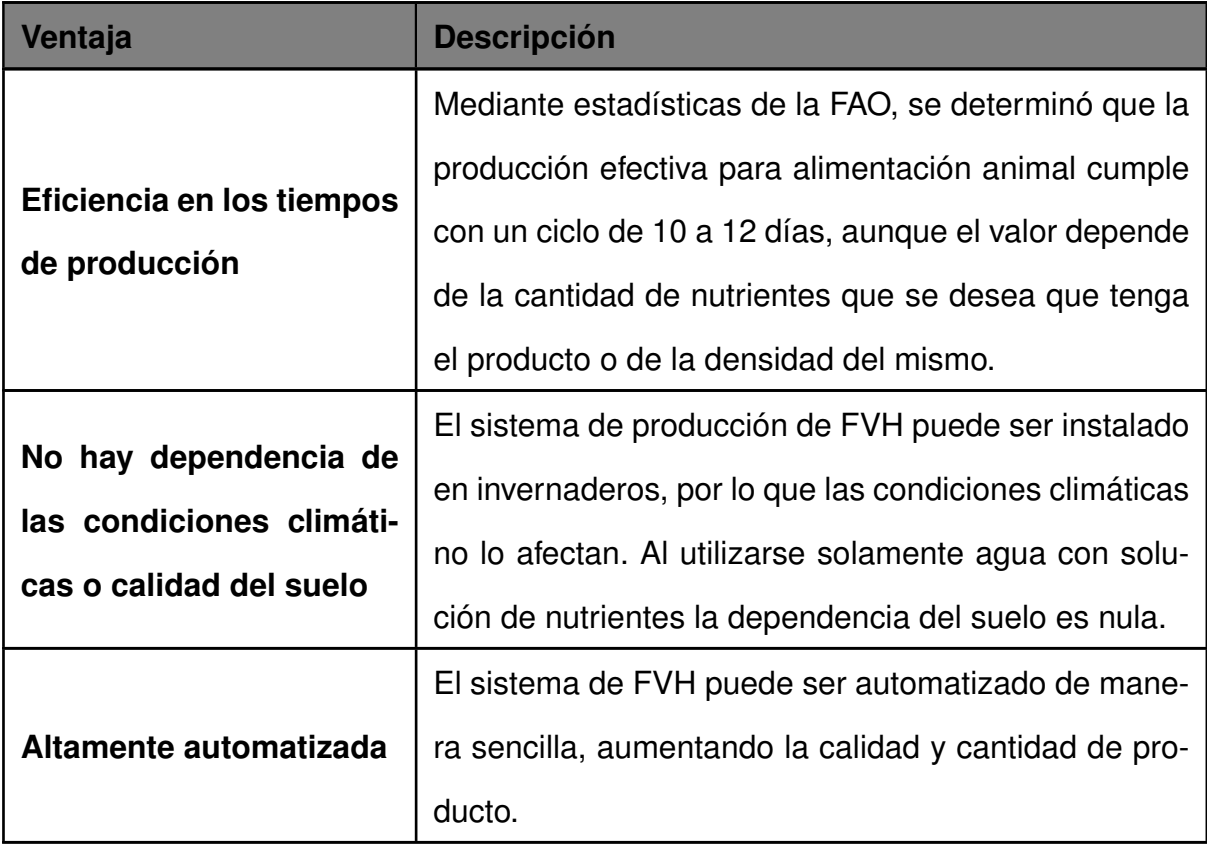

**Tabla 2.** Desventajas del sistema de producción de FVH, [23].

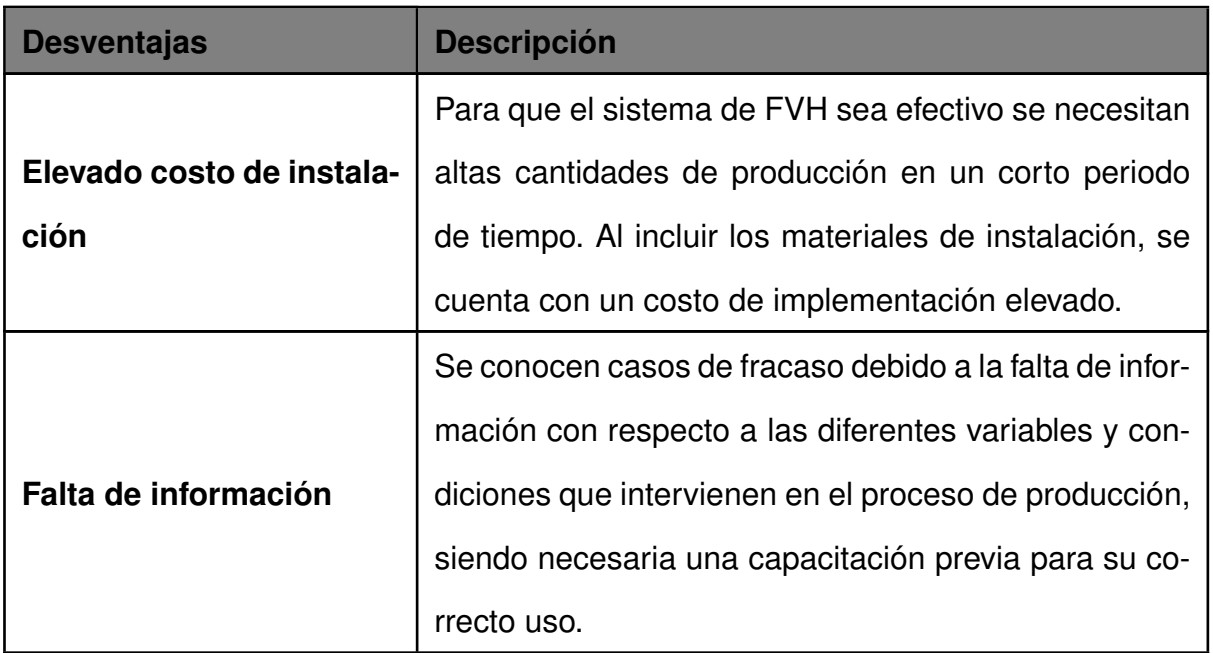

En el Ecuador se han realizado diversos estudios relacionados a la implementación de FVH, tomando como ejemplo el análisis de su eficiencia como optativa de alimentación para el ganado lechero frente al forraje tradicional en el cantón Mejía, concluyendo que la producción de forraje verde hidropónico es una buena alternativa dado a su alto rendimiento de

producción (15 kg por kg de semilla empleado) en un periodo de 15 días, siendo considerado a su vez de bajo impacto ambiental al reutilizar agua durante todo el ciclo productivo [30]; en un estudio similar realizado en la provincia de El Oro donde se determina la prefactibilidad del forraje con semilla de maíz, se estableció que los cultivos hidropónicos optimizan el uso de terreno y son alternativas idóneas frente épocas de sequía, de igual manera se afirma que los animales alimentados con FVH fueron comercializados a mejor precio [31]; una conclusión importante de esta investigación indica que el factor que limita la aplicación de este método es la selección correcta de la semilla, la cual debe ser de buena calidad y ser adecuada al ambiente en donde crecerá. Ambas investigaciones afirman que los cultivos hidropónicos son de fácil acceso para los productores dado su bajo costo y sencillez de realizar y aplicar.

#### **5.2. Solución Nutritiva**

Se le define a la solución nutritiva como el producto obtenido tras disolver los nutrientes esenciales para el crecimiento de la planta con agua, aportando los elementos encontrados en el suelo sin necesidad del mismo y brindando propiedades beneficiosas tanto para el forraje como para los animales alimentados con este. La solución debe ser preparada por personal entrenado y que posea conocimiento sobre los nutrientes aplicados, ya que estos se deben suministrar en cantidades específicas para evitar su toxicidad, una mala preparación puede dañar a las plantas y generar el efecto contrario al deseado (pérdida de proteínas). En total las plantas necesitan de 16 elementos químicos para su crecimiento, tres de las cuales son absorbidas del aire y agua (Hidrógeno, Carbono y Oxígeno), los restantes son elementos minerales normalmente encontrados en el suelo, cada uno se aporta en mayor o menor magnitud [24], dividiéndose en tres grupos como se muestra en la Tabla 3.

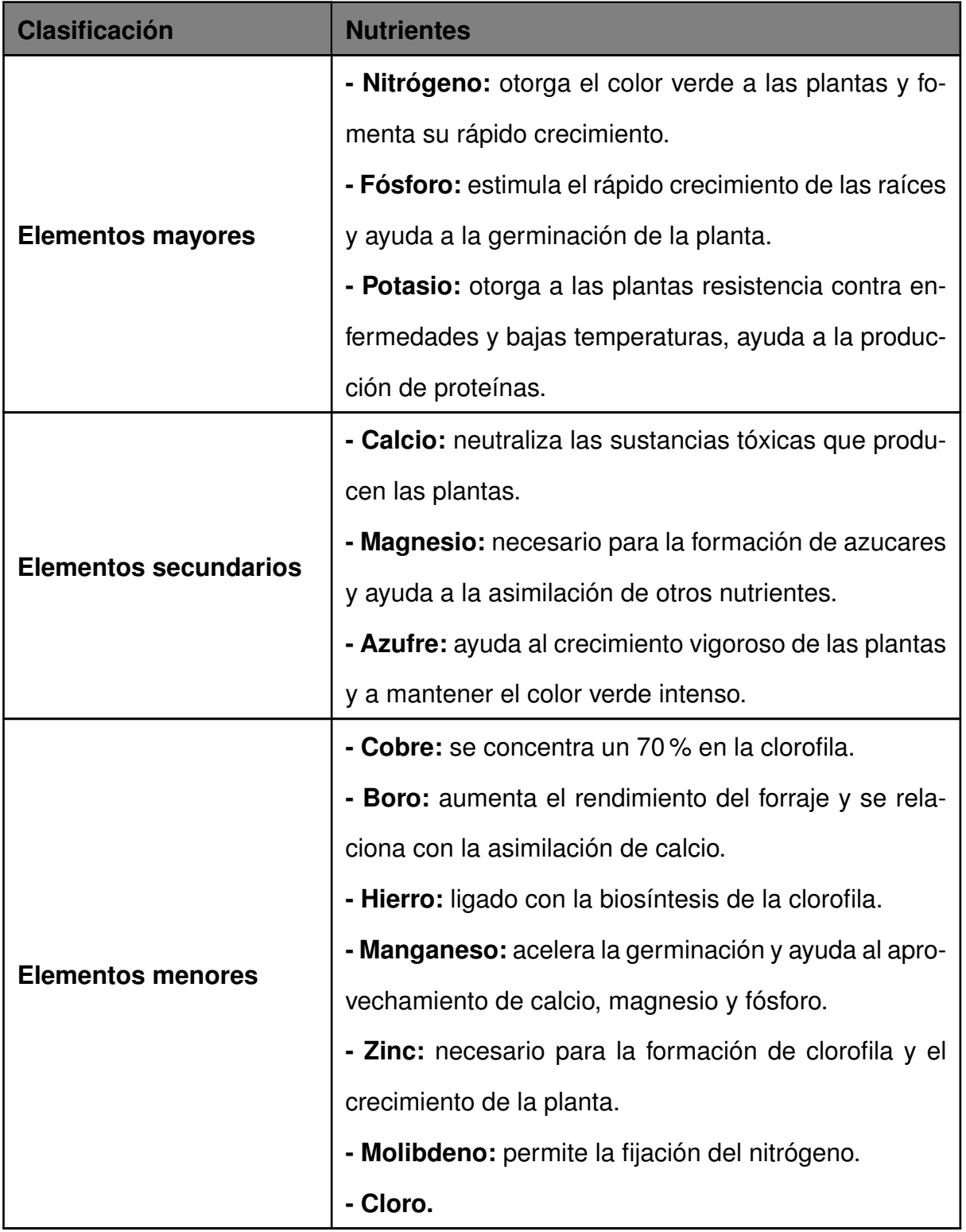

**Tabla 3.** Clasificación de los nutrientes minerales necesarios para hidroponía, [24].

Los nutrientes pertenecientes a los elementos menores, llamados así porque se utilizan en pequeñas cantidades, representan un mayor nivel de toxicidad para las plantas, sin embargo, son esenciales para la activación de otros nutrientes. El manual técnico para Hidroponía [24] indica la preparación de dos soluciones concentradas A y B, el primero contiene

los elementos mayores, mientras que el segundo los elementos secundarios y menores, la preparación de ambos es similar, pero la cantidad de cada elemento mineral respectivo debe estar especificado para obtener el mejor rendimiento durante el crecimiento del forraje, observando las cantidades mencionadas en la Tabla 4 para 10 L de solución A y en la Tabla 5 para 4 L de solución B.

| <b>Elemento Mineral</b>        | Cantidad (q) |
|--------------------------------|--------------|
| Fosfato mono amónico (12-60-0) | 340          |
| Nitrato de calcio              | 2080         |
| Nitrato de Potasio             | 1100         |

**Tabla 4.** Elementos minerales para la solución concentrada A, [24].

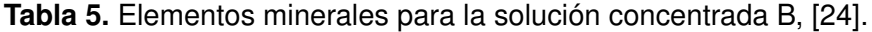

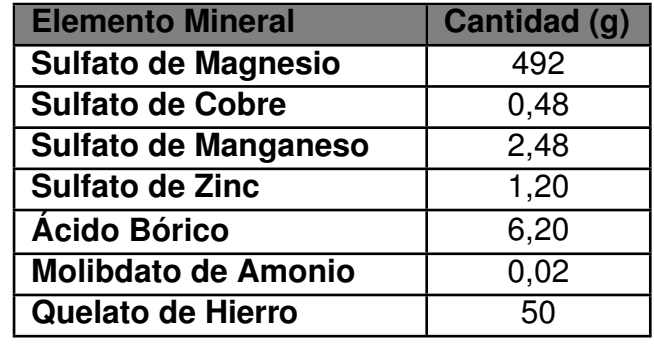

Cada solución concentrada se almacena en envases plásticos en un lugar con baja iluminación. Se prepara la solución nutritiva final, usada en la etapa de riego del proceso de producción de FVH, considerando que las soluciones A y B no deben tener contacto entre sí sin la presencia de agua; a continuación, se diluye completamente el producto A antes de suministrar B agitando constantemente la mezcla, respetando la relación de 5 a 2 respectivamente por cada litro de agua necesario; por ejemplo, para 1 L de solución nutritiva se requiere de 5 cm<sup>3</sup> de A y 2 cm<sup>3</sup> de B; las cantidades varían dependiendo del producto esperado, sin embargo, siempre se respeta la relación mencionada.

#### **5.3. Ciclo de Producción de FVH**

El ciclo de producción de FVH sigue una serie de procesos que parte desde la selección de la semilla hasta la recolección del producto para la posterior alimentación de los animales (como vacas lecheras); en cada proceso se consideran algunas medidas para evitar inconvenientes como son: la aparición de hongos, insectos, pudrición en las semillas debido al exceso de humedad, malas condiciones de iluminación y temperatura, etc., [32].

Los datos que se toman en cuenta para la correcta germinación de la semilla incluyen el material de las bandejas, el tipo de riego a utilizar (por aspersión o nebulización), el volumen de agua por metro cuadrado de semilla utilizada, el tipo de semilla, calidad, etc. En la Figura 1 se muestran las fases que forman parte del proceso de producción de FVH [33].

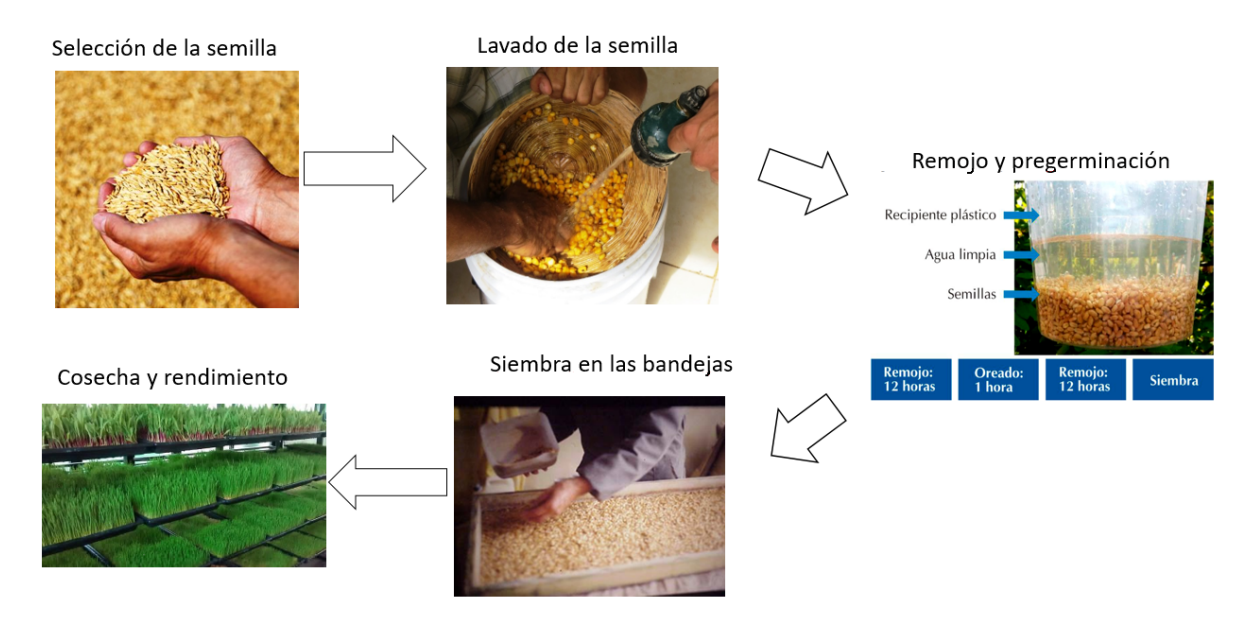

**Figura 1.** Fases del proceso de producción de FVH.

#### **5.3.1. Selección de la Semilla**

La semilla seleccionada tiene que ser de buena calidad y adaptada a las condiciones climáticas del sitio en el cual se va a sembrar, considerando que puede representar un costo adicional el utilizar semillas que se deben adaptar a su entorno de crecimiento. Por lo tanto, es importante analizar la disponibilidad local de las semillas, verificando que la misma sea óptima, es decir que no contengan piedras, paja, tierra, semillas partidas, semillas de otras plantas y ningún tipo de pesticida. Las semillas que se emplean en su mayoría en esta técnica de producción pertenecen al grupo de las gramíneas, como se indica en la Figura 2 la eficacia de su crecimiento está ligado al porcentaje de germinación, mientras más elevado es el mismo, las primeras hojas crecerán en menor tiempo, procediendo a la siembra en las bandejas en los primeros cuatro días del proceso; es por este motivo que se recomienda seleccionar semilllas con un porcentaje de germinación del 90 % [3].

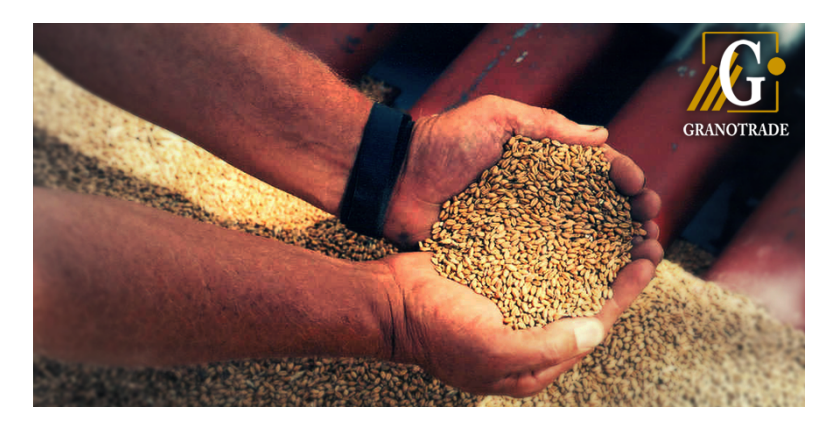

**Figura 2.** Selección de la semilla, [1].

#### **5.3.2. Lavado de la Semilla**

El objetivo de esta etapa, mostrada en la Figura 3, es eliminar bacterias y hongos de las semillas, se lleva a cabo mediante un proceso de lavado riguroso con una solución de hipoclorito de sodio al 1 % durante un periodo de tiempo que se encuentra entre los 30 s hasta los 3 min, recomendando un estimado de 1 a 2 min, ya que una excedencia en el tiempo perjudica la calidad de la semilla. Una vez realizada esta fase se enjuaga la semilla con agua limpia, procurando que se encuentre libre de la solución empleada para la limpieza [4].

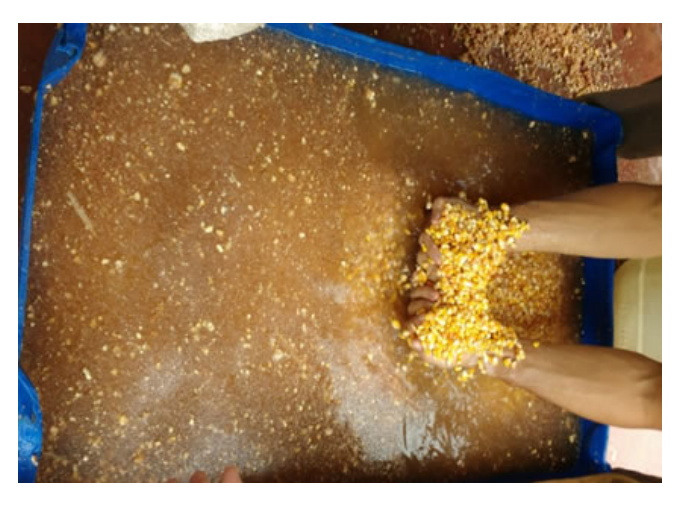

**Figura 3.** Lavado de la semilla, [2].

#### **5.3.3. Remojo y Pregerminación de las Semillas**

El remojo es una fase importante que permite acondicionar a las semillas para mejorar su oxigenación y que exista una germinación inicial, siendo este factor el que influye con mayor medida en su crecimiento acelerado. Consiste en remojar las semillas desinfectadas

en un periodo máximo de 24 h, divididas en dos sesiones de remojo de 12 h cada una con un tiempo de escurrimiento de 1 h en cada periodo [34]. No obstante, se toma precaución con las semillas que no germinaron después de esta etapa, identificándolas fácilmente porque flotan en el agua; según un estudio realizado por el Instituto Nacional de Innovación Agraria (INIA) [3], este proceso provocó una germinación del 90 % para semillas como trigo, centeno y cebada, indicándolo en la Figura 4.

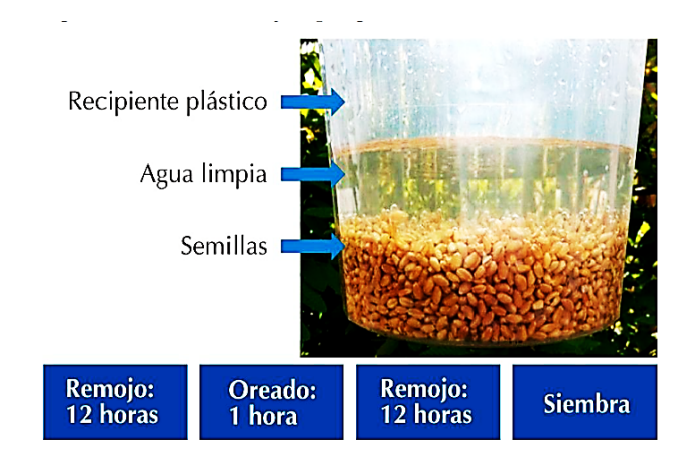

**Figura 4.** Proceso de remojo y pregerminación de la semilla, [3].

Durante el remojo se colocan las semillas en una funda o recipiente plástico con agua que las cubra totalmente, evitando el empleo de materiales metálicos dado a que en contacto con el agua se liberan óxidos que son dañinos para la semilla en germinación, afectando directamente en la calidad de crecimiento.

#### **5.3.4. Siembra en las Bandejas**

Una vez que las semillas se encuentran listas para ser sembradas, la selección del material de las bandejas debe ser el adecuado para no exponer a las semillas a factores que afecten sus propiedades, por lo tanto, se utilizan bandejas de plástico, madera pintada o forrada de plástico, fibra de vidrio o estantes de viejos muebles forrados; las dosis de semilla recomendada en cada bandeja se encuentran entre 2,2 hasta 3,4 kg, distribuyéndose las semillas dejando una distancia de 30 mm de espacio por donde saldrá el agua excedente, con una altura máxima de 1,5 cm de espesor [35], en la Figura 5 se indica un ejemplo donde se exparse una cama de semillas sobre una bandeja.

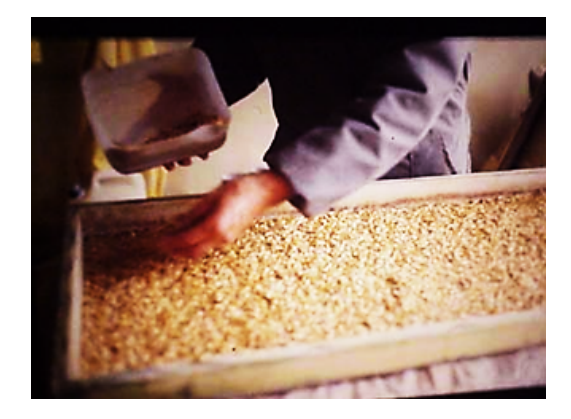

**Figura 5.** Sembrado de las semillas pre germinadas y desinfectadas en la bandeja, [4].

#### **5.3.5. Cosecha y Rendimiento**

La cosecha del producto (forraje verde) se estima luego de 12 a 14 días desde su siembra, con un promedio de crecimiento del forraje de 30 cm de altura y una productividad de 12 a 18 kg por cada kilo de semilla empleado, según información de la FAO [4]. Sin embargo, de ser necesario, la cosecha puede adelantarse y realizarse entre el día 9 y 10, en este periodo el producto mantiene mayor cantidad nutricional pero disminuye su productividad; en la Figura 6 se muestra un ejemplo de forraje obtenido después de 15 días de crecimiento.

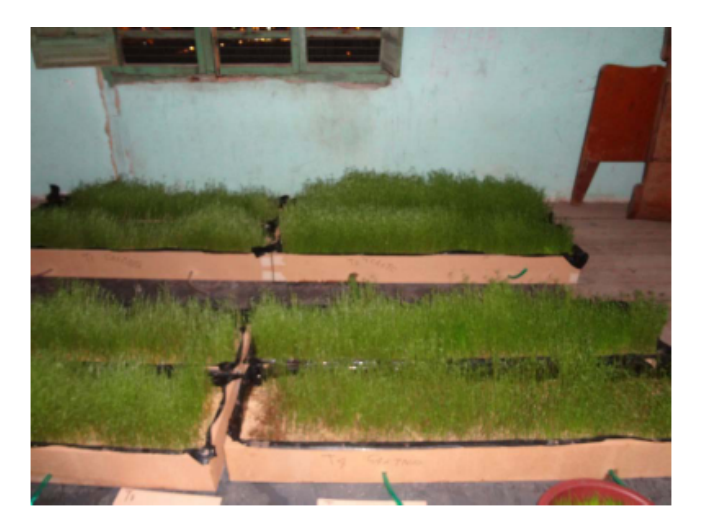

**Figura 6.** Forraje después de 15 días de crecimiento, [5].

#### **5.3.6. Riegos Programados**

Se programan diversas secuencias de riego durante el crecimiento del forraje según corresponde a cada etapa, comenzando con la germinación de la semilla que dura un estimado de 4 días y requiere de 0,5 L/m<sup>2</sup> de semilla, aumentando gradualmente a medida que crece el forraje, terminando el proceso en la etapa de lavado con riegos de 1,5 L/m<sup>2</sup>,

no obstante, recomendar un volumen establecido de agua necesaria es difícil por las condiciones ambientales y requerimientos de cultivo que varían en gran medida; el volumen de agua mencionado debe ser suministrado al día de 6 a 9 veces con una duración máxima de 2 min cada una en todo el proceso; se dividen las etapas de crecimiento del forraje en función de los días transcurridos [24], indicando cada uno en la Tabla 6.

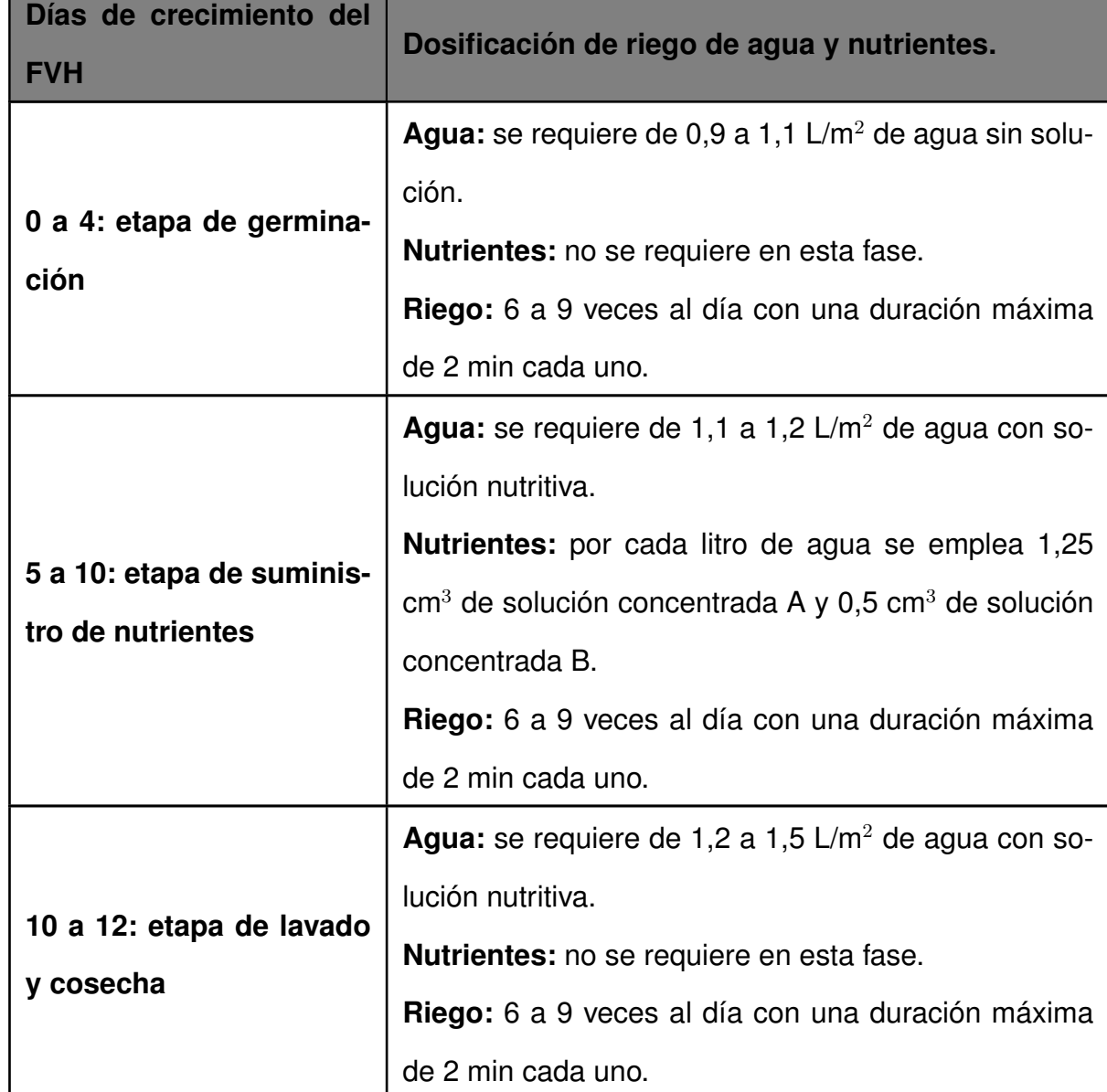

**Tabla 6.** Volumen requerido de agua y solución nutritiva según los días de crecimiento del forraje, [4].

Otro factor importante es la oxigenación del agua, parámetro que se controla con la selección correcta del método de riego, considerándose como opciones la micro aspersión, nebulizadores, pulverizadores, y goteo (de ser escogido se necesita asegurar la oxigenación mediante un sistema de burbujeo ubicado en el tanque de agua residual para reutilizarse);

para esta técnica de FVH no es factible el riego por inundación, el mismo puede ocasionar la acumulación de agua en las semillas provocando exceso de humedad, aparición de hongos y su putrefacción.

#### **5.4. Condiciones de Crecimiento para el Forraje Verde Hidropónico**

El éxito o fracaso de la producción de FVH se encuentra ligado a una serie de factores importantes que influyen de manera significativa en este proceso, desde la germinación de la semilla, durante el crecimiento del forraje hasta su cultivo; es recomendable tener un monitoreo constante de dichos factores, incluso aplicar un adecuado sistema de control para asegurar que estos se encuentren dentro de las magnitudes recomendadas. Se mencionan a continuación los factores considerados:

- Iluminación.
- **Temperatura.**
- Humedad.
- Nivel de pH.

#### **5.4.1. Iluminación**

La cantidad y tipo de iluminación que reciben las semillas es importante durante el ciclo de crecimiento, esta incide en su función fotosintética y determina su capacidad de producción de biomasa y vitaminas. El desarrollo de las plantas depende del número de horas de luz que reciben por periodo, resumiendo en la Tabla 7 los periodos y tiempo de iluminación necesarios para el forraje verde hidropónico.

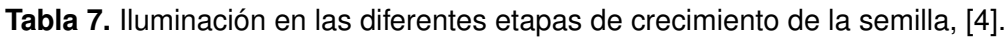

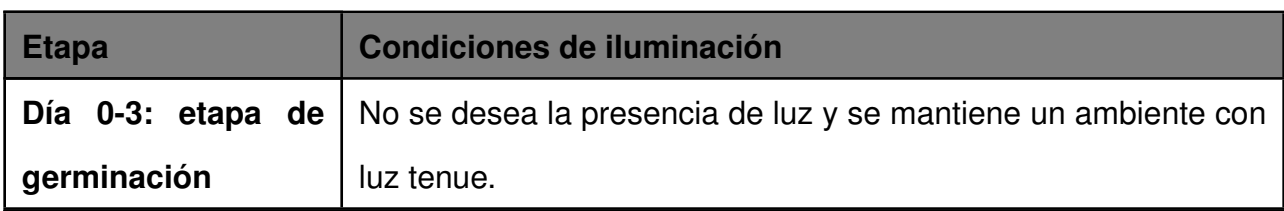

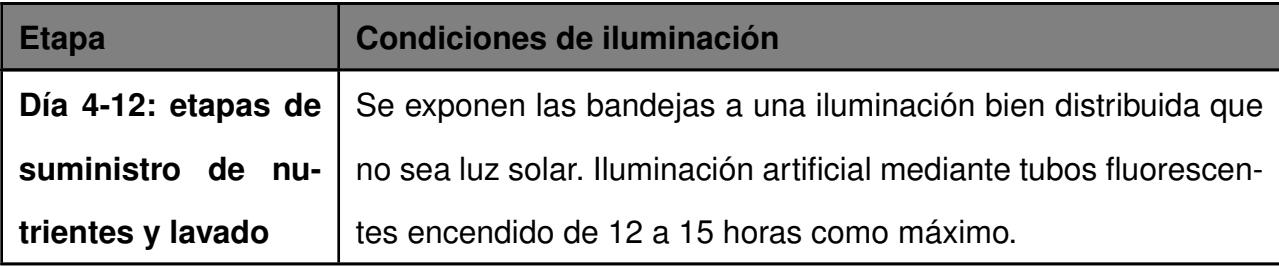

#### **5.4.2. Temperatura**

Tanto la temperatura como humedad son variables de mayor importancia para la producción de FVH, el correcto control de las mismas evita la aparición de hongos, microorganismos que provocan enfermedades capaces de dañar el forraje, es considerado como el principal causante de fracaso de este método de cultivo. Por este motivo, es indispensable contar con instrumentos de medición de temperatura para verificar que la misma se encuentre dentro del rango aceptado (depeniendo de la semilla seleccionada), al igual que un sistema de regulación que incremente o disminuya la temperatura según sea requerido [4]. Generalmente el rango aceptado de temperatura depende del tipo de semilla seleccionado, indicando algunos casos en la Tabla 8; una mayor temperatura a las mencionadas provoca la contaminación de las semillas por hongos [25].

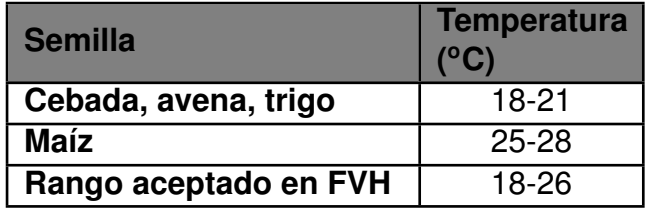

**Tabla 8.** Condiciones de temperatura para semillas usadas en FVH, [25].

#### **5.4.3. Humedad**

La humedad relativa está definida como la relación existente entre la cantidad de vapor de agua presente en la atmósfera (humedad absoluta) con respecto al máximo de agua que puede contener a una temperatura dada (humedad absoluta de saturación) [36]; se lo mide en porcentaje, así por ejemplo, para un ambiente con 30 % de humedad relativa a una temperatura de 24 °C, se afirma que el ambiente tiene únicamente el 30 % de vapor de agua del total antes de que el mismo se sature a la temperatura indicada.

En la hidroponía, un nivel de humedad inapropiado tiene efectos negativos sobre las

semillas y el cultivo en general, considerando un sistema de control efectivo que estabilice la magnitud de humedad en función de la temperatura a la que se encuentra creciendo el forraje, debido a que estas dos variables son dependientes entre sí; el manual de la FAO recomienda un sistema de ventilación para regular la humedad relativa, la cual se debe mantener en un aproximado de 90 %, si se sobrepasa este valor provocaría la aparición de enfermedades fungosas, mientras que, en el caso contrario (excesiva ventilación), causaría la deshidratación del cultivo y una considerable disminución en la producción [4].

#### **5.4.4. Nivel de pH**

El pH es una unidad de medida que determina si una sustancia es ácida o alcalina y en qué magnitud, esto mediante la medición de la cantidad de iones de hidrógeno contenidos en la sustancia; de esta manera se afirma que un elemento o sustancia que contenga una baja o alta cantidad de iones de hidrógeno es ácida, mientras que si no se cuenta con concentración de iones de hidrógeno es alcalina (o base) [6]. El pH es medido en moles por decímetro cúbico y escalado aplicando la función logarítmica, obteniendo la escala conocida actualmente que oscila entre 0 a 14 como se muestra en la Figura 7, siendo 7 las sustancias neutras, menores a este valor ácidas y mayores básicas o alcalinas [37].

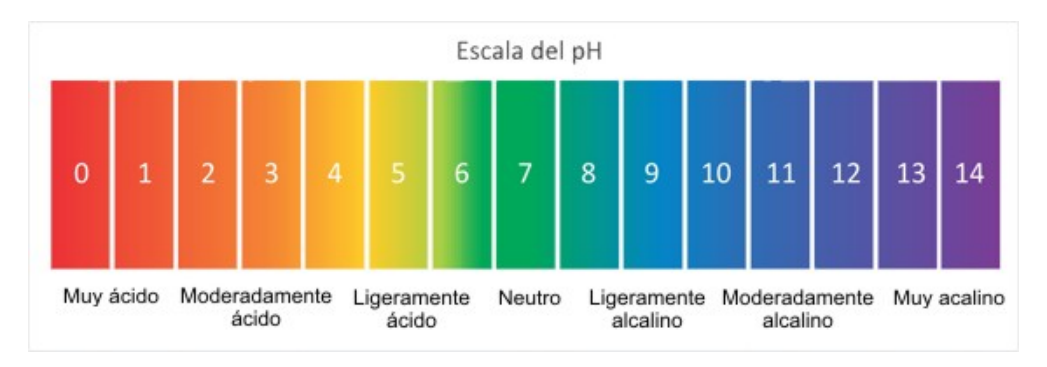

**Figura 7.** Escala de pH, [6].

El papel tornasol es una herramienta de medición que adquiere su nombre debido a que cambia su color dependiendo de la magnitud de pH de una solución al estar en contacto entre sí, su uso es sencillo, sin embargo, en problemas de automatización donde es necesario tener un registro constante de pH se prefiere el uso de un pH-metro, instrumento de medición que consiste en un electrodo sensible a los iones de hidrógeno, en conjunto con un circuito electrónico que transforma el dato obtenido a una salida analógica que puede

ser aprovechada por un controlador. En los procesos de producción de FVH el nivel de pH en el agua de riego debe ser neutro, oscilando entre 5,2 a 7; en raros casos de semillas leguminosas este valor puede llegar a 7,5, sin embargo no es aconsejable dado a que no se tiene un comportamiento eficiente de crecimiento con valores que sobrepasan el valor de 7 [4].

## **6. Dimensionamiento del sistema Automatizado de Producción de Forraje Verde Hidropónico**

El presente proyecto contempla el dimensionamiento y selección de componentes mecánicos, electrónicos e informáticos en función de las recomendaciones y especificaciones del manual técnico TCP/ECU/066 de la FAO, que incluye dósis de siembra por metro cuadrado de semillas, volumen de agua de riego por etapas de crecimiento, suministro de soluciones nutritivas y condiciones ambientales óptimas, resumiendo los parámetros de diseño utilizados para el desarrollo del proyecto en la Tabla 9.

| <b>Asignación</b>   | <b>Condiciones reque-</b><br>ridas                       |
|---------------------|----------------------------------------------------------|
| <b>Temperatura</b>  | 18 a 26 °C                                               |
| <b>Humedad</b>      | 90%                                                      |
| рH                  | 5,2a7                                                    |
| Dósis de semillas   | 2,2 hasta 3,4 kg/m <sup>2</sup><br>de bandeja            |
| Tiempo de riego     | 1 a 2 minutos                                            |
| Producción estimada | $12a$ 18 kg por cada<br>kilogramo de semilla<br>sembrada |
| Días de producción  | 10 a 12 días.                                            |
| Proteina estimada   | 28-29%.                                                  |

**Tabla 9.** Requerimientos para la producción de FVH.

La dósis de alimentación se recomienda en función del peso vivo del animal según se indica en la Tabla 10, en este caso, es de interés la información proporcionada para vacas lecheras, estando sujeto el dimensionamiento de la estructura al total de producción de forraje requerido por cantidad total de vacas a alimentar.

| <b>Especie Animal</b>   | Dosis en kg por cada 100<br>kg de Peso Vivo | <b>Observaciones</b>             |  |
|-------------------------|---------------------------------------------|----------------------------------|--|
| Vaca Lechera            | $1 - 2$                                     | Suplementar con paja de ceba-    |  |
|                         |                                             | da y otras fibras.               |  |
| <b>Vacas Secas</b>      | 0,5                                         | Suplementar con fibra de buena   |  |
|                         |                                             | calidad.                         |  |
| <b>Vacunos de Carne</b> | $0,5-2$                                     | Suplementar con fibra normal.    |  |
| <b>Cerdos</b>           | $\overline{2}$                              | Mejoran su crecimiento y repro-  |  |
|                         |                                             | ducción.                         |  |
| <b>Aves</b>             | 25 kg de FVH por cada 100                   | Mejoran el factor de conversión. |  |
|                         | kg de alimento seco.                        |                                  |  |
| <b>Caballos</b>         |                                             | Agregar fibra y comida comple-   |  |
|                         | 1                                           | ta. Mejoran perfomance en ca-    |  |
|                         |                                             | ballos de carrera, paso y tiro.  |  |
| Ovejas                  | $1 - 2$                                     | Agregar fibra.                   |  |
| <b>Conejos</b>          | $0,5-2$                                     | Suplementar con fibra y balan-   |  |
|                         |                                             | ceados.                          |  |

**Tabla 10.** Dosis de alimentación de FVH según especie animal, [4].

Por requerimiento de la empresa, se debe suministrar alimento a las vacas todos los días, por lo tanto, la cosecha de forraje también es diaria; para cumplir con uno de los objetivos de la hidroponía, que es la máxima producción de forraje aprovechando un espacio reducido, se divide la estructura en módulos que producen el requerimiento diario mencionado, cada módulo está dividido en niveles que dan soporte a las bandejas. Como se mencionó en la sección 5.3.5, se estima el crecimiento de forraje en 10 días para un mayor valor nutritivo, sin embargo, la FAO especifica que los mejores resultados tanto en valor nutricional como cantidad de producción se obtuvieron a los 12 días; se diseña el sistema para el caso crítico en donde se obtiene la máxima producción de forraje verde (a pesar de que la cosecha se puede realizar al día 10 de ser necesario), requieriendo de 12 módulos para cosechar el forraje de forma escalonada [38]. Finalmente, el sistema realiza la mezcla de

la solución nutritiva y la suministra, al igual que el agua, a las bandejas con semillas según corresponda al día del proceso, indicando en la Figura 8 un bosquejo de la estructura con sus respectivos componentes.

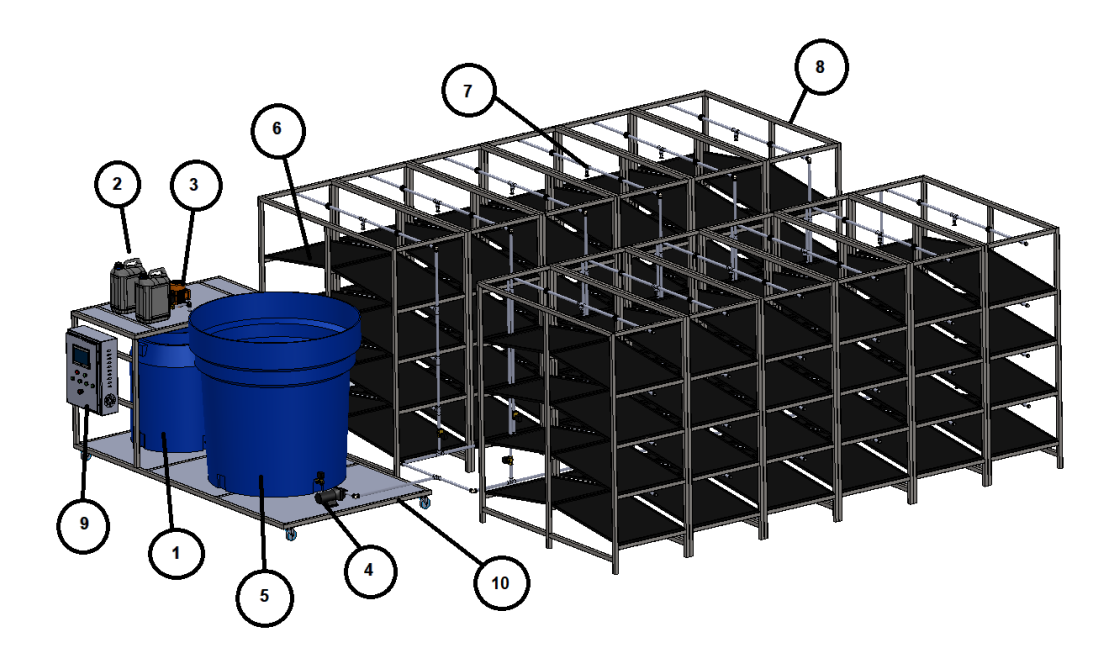

**Figura 8.** Sistema de producción de FVH en 3D.

En la Tabla 11 se especifican los componentes numerados en la Figura 8, representando los principales elementos que conforman el prototipo.

| <b>Numeración</b> | <b>Descripción</b>                                                           |
|-------------------|------------------------------------------------------------------------------|
| 1                 | Tanque para la mezcla de agua con la solución de<br>nutrientes A y B.        |
| $\overline{2}$    | Contenedores de las soluciones de nutrientes A y B.                          |
| 3                 | Motor encargado de mezclar y preparar la solución<br>nutritiva.              |
| 4                 | Bomba para suministrar agua y solución nutritiva a las<br>bandejas de FVH.   |
| 5                 | Tanque de almacenamiento del agua limpia.                                    |
| 6                 | Bandeja plástica donde crece el forraje verde.                               |
| $\overline{7}$    | Tubería y microaspersores.                                                   |
| 8                 | Estructura mecánica para el soporte de las bandejas<br>con el forraje verde. |
| 9                 | Tablero de control.                                                          |
| 10                | Estructura mecánica para el soporte de los tanques<br>de agua y nutrientes.  |

**Tabla 11.** Descripción de los principales componentes de la estructura.

#### **6.1. Diseño Mecánico**

El dimensionamiento mecánico considera aspectos como el diseño de la estructura que da soporte a las bandejas de FVH en función de un valor estimado de producción de forraje, la selección de componentes como microaspersores, bomba y tanques los cuales dependen del volumen de agua, caudal, presión y potencia.

#### **6.1.1. Dimensionamiento de las Bandejas**

En el mercado se encuentran disponibles bandejas plásticas para la producción de forraje verde hidropónico fabricadas de material poliestireno de alto impacto, el cual tiene mayor resistencia a la tensión en comparación con el poliestireno común, cuenta con diversas ventajas como son: alta resistencia a la corrosión, adecuado para estar en contacto con alimentos, resistencia a químicos inorgánicos y agua; se puede observar mayor información con respecto a las propiedades mecánicas del material en el Anexo B.1. Estas bandejas están diseñadas para facilitar el flujo de agua sobre las semillas, y a su vez permite la correcta oxigenación del agua, mejorando así el rendimiento de la germinación y producción esperada, también tiene orificios que evitan la acumulación de agua excedente. Conforme a la disponibilidad comercial, se optó por seleccionar una bandeja de 600x800 mm y 10 kg de peso, diseñado para la germinación de 2 kg de semillas como se muestra en la Figura 9.

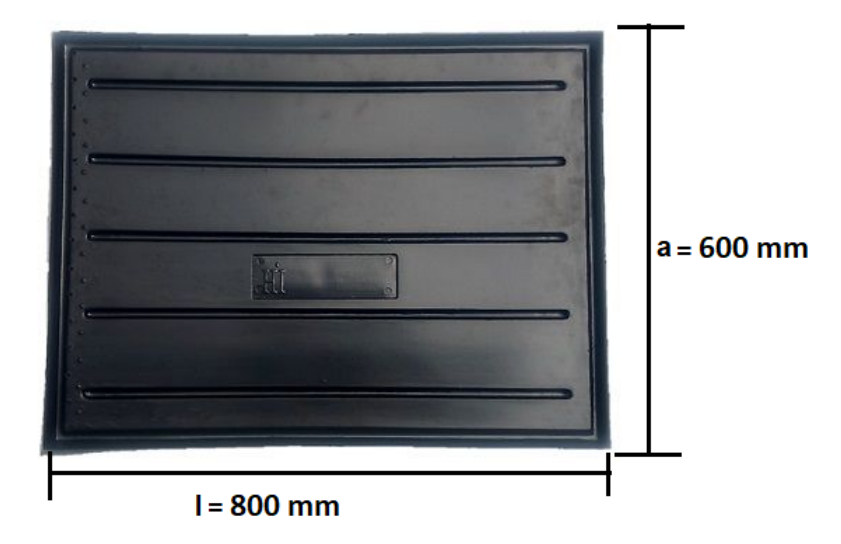

**Figura 9.** Dimensiones de la bandeja para FVH seleccionada.

Una vez que se ha seleccionado la bandeja, corresponde determinar la densidad de semillas sembradas por bandeja la cual depende del área útil de la misma, se calcula mediante  $(1).$ 

$$
A_S = l \cdot a \tag{1}
$$

Donde

 $A_S=\hat{\bf}$  area útil de la bandeja, en m $^2;$ 

 $l$  largo de la bandeja, en m;

 $a$  ancho de la bandeja, en m.

Reemplazando las dimensiones especificadas en la Figura 9 en (1) se obtiene:

$$
A_S = 0, 8 \text{ m} \cdot 0, 6 \text{ m}
$$

$$
A_S = 0, 48 \text{ m}^2
$$

Conociendo la dosis recomendada de semillas por metro cuadrado de bandeja se aplica (2) para determinar la magnitud de masa de semillas sembradas en la etapa de germinación, y así estimar también la cantidad de bandejas necesarias por módulo según la producción de forraje total requerida.

$$
M_S = A_S \cdot D_S \tag{2}
$$

Donde

$$
M_S
$$
masa de semillas sembradas, en kg;

- $A_S=\,\,\,\,\,$ área útil de la bandeja, en m $^2;$
- $D_S=\,$  dosis de siembra recomendada, en kg/m $^2.$

Asumiendo que se emplea la dósis máxima de semilla recomendada, según fue especificado en la Tabla 9, y reemplazando el área útil calculado en (1) se obtiene:

$$
M_S = 0,48 \text{ m}^2 \cdot 3,4 \frac{\text{kg}}{\text{m}^2}
$$

$$
M_S = 1,63 \text{ kg}
$$

El forraje obtenido por cada bandeja al final del ciclo de producción depende de la cantidad de semillas sembradas, valor calculado al aplicar (3).

$$
C_F = M_S \cdot M_F \tag{3}
$$

Donde

 $C_F$  forraje producido por bandeja, en kg;

- $M_S$  masa de semillas a sembrar, en kg de semilla;
- $M_F$  forraje estimado por kilogramo de semilla, en kg de forraje/kg de semilla.

Según la Tabla 9, los rangos de producción se encuentran entre 12 a 18 kg de forraje por cada kilogramo de semilla, al reemplazar ambos valores en (3) se cuenta con una cantidad de forraje producido mínimo  $C_{Fmin}$  y un máximo  $C_{Fmax}$  posible.

$$
C_{Fmin} = 1,63 \text{ kg de semilla} \cdot 12 \frac{\text{kg de forraje}}{\text{kg de semilla}}
$$

$$
C_{Fmin} = 19,56 \text{ kg}
$$

$$
C_{Fmax} = 1,63 \text{ kg de semilla} \cdot 18 \frac{\text{kg de forraje}}{\text{kg de semilla}}
$$

$$
C_{Fmax} = 29,34 \text{ kg}
$$

El número de bandejas se calcula en función de la cantidad de forraje máximo, que depende del número de vacas que se desea alimentar y del suministro diario recomendado, dado en la Tabla 10; en promedio, en una granja lechera pequeña, se cuentan con 15 vacas, la raza con mayor preferencia en el país para la producción de leche es la Holstein [39] cuyo peso vivo oscila entre los 600 a 700 kg, en su mayoría se considera un valor de 675 kg [39] [40]. Con estos datos se obtiene el peso vivo total con (4).

$$
PV_T = N_V \cdot PV \tag{4}
$$

Donde

 $PV_T$  peso vivo total, en kg;

 $N_V$  número de vacas, adimensional;

 $PV$  peso vivo unitario, en kg.

Reemplazando los valores conocidos en (4) se obtiene:

$$
PV_T = 15 \cdot 675 \text{ kg}
$$

$$
PV_T = 10125 \text{ kg}
$$

La dosis diaria recomendada para el caso de vacas lecheras se encuentra dada por 1 a 2 kg por cada 100 kg de peso vivo, aplicando (5) para calcular este valor en función del total de vacas seleccionadas.

$$
D_D = \frac{PV_T \cdot D_R}{100 \text{ kg}}\tag{5}
$$

Donde

 $D_D$  dosis de forraje diario, en kg;

 $PV_T$  peso vivo total, en kg;

 $D_R$  dosis recomendada por cada 100 kg de peso vivo, en kg.

Dimensionando para el caso crítico en donde se selecciona la mayor dosis de forraje recomendada (2 kg) y reemplazando en (5) el peso vivo total determinado en (4) se obtiene:

$$
D_D = \frac{10125 \text{ kg} \cdot 2 \text{ kg}}{100 \text{ kg}}
$$

$$
D_D = 202, 5 \text{ kg}
$$

Conociendo el límite de producción de forraje diario y la cantidad estimada a producir por unidad de semilla sembrada es posible calcular el total de bandejas por módulo con (6).

$$
B = \frac{D_D}{C_F} \tag{6}
$$

Donde

 $B$  número de bandejas por módulo, adimensional;

 $D_D$  dosis de forraje diario, en kg;

 $C_F$  forraje producido por bandeja, en kg.

Reemplazando los valores calculados en (5) y (3) en la ecuación (6), tomando en cuenta que se tiene un valor de forraje producido por bandeja mínimo y máximo, se obtiene:

$$
B_{max} = \frac{202.5 \text{ kg}}{19.56 \text{ kg}}
$$
  

$$
B_{max} = 10,35 \approx 11 \text{ bandejas}
$$
  

$$
B_{min} = \frac{202.5 \text{ kg}}{29.34 \text{ kg}}
$$
  

$$
B_{min} = 6,90 \approx 7 \text{ bandejas}
$$

Con (6) se determina un rango aceptable de 7 a 11 bandejas para un módulo, como el objetivo es colocar las bandejas necesarias para la producción diaria en un solo módulo, estas deben distribuirse de tal manera que se ocupe un espacio reducido y a la vez le facilite al usuario la siembra y cosecha del forraje, optando por colocar 2 bandejas por cada nivel y seleccionando 8 bandejas en total. Como se mencionó en la sección 6, para 12 días de crecimiento de forraje se necesitan 12 módulos, realizando la cosecha de forma escalonada y asegurando que se tenga alimento para todos los días; en total, el sistema

requiere de 96 bandejas. Según el volumen de agua para FVH varía en función de las etapas de crecimiento, mencionadas en la Tabla 6, comenzando con 0,5 L/m<sup>2</sup> desde la etapa de germinación, aumentando gradualmente hasta 1,5 L/m<sup>2</sup> en la etapa de lavado y cosecha del forraje [33]; la necesidad diaria de volumen de agua por bandeja está dada por (9).

#### **6.1.2. Ángulo y Posicionamiento de la Bandeja**

Para asegurar que el agua se disperse por todas las semillas y evite su acumulación, precautelando a su vez problemas de humedad como la aparición de hongos, se requiere que las bandejas tengan una inclinación, el manual de la FAO recomienda que sea de 10°; la forma que adopta la bandeja se muestra en la Figura 10.

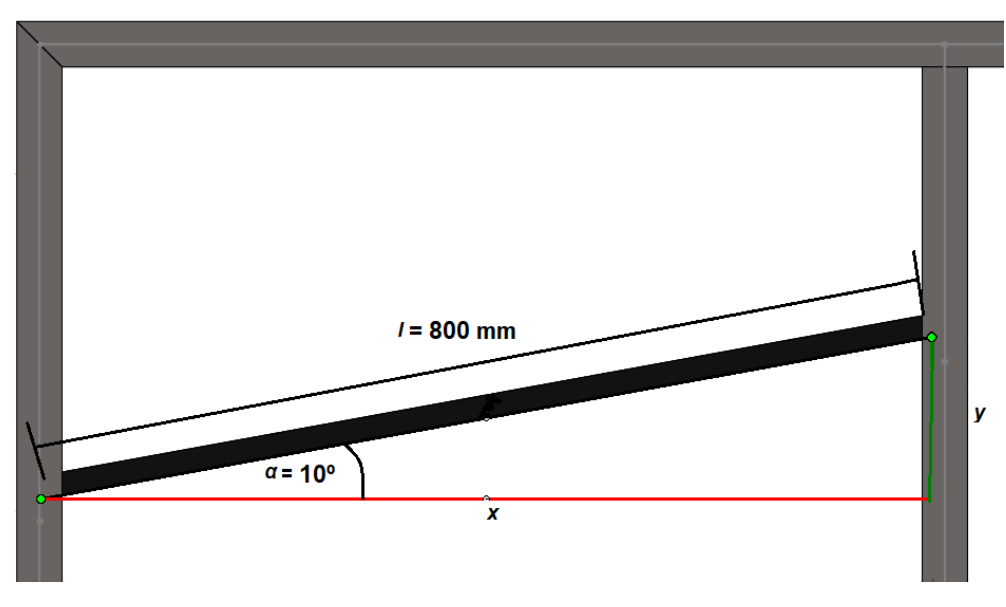

**Figura 10.** Posicionamiento de la bandeja

El cálculo de  $x e y$  permite establecer las dimensiones necesarias para el diseño de la estructura de soporte de las bandejas, los cuales se determinan mediante (7) y (8) respectivamente.

$$
x = l \cdot Cos(\alpha) \tag{7}
$$

$$
y = l \cdot Sen(\alpha) \tag{8}
$$

Donde

 $x$  distancia horizontal de la bandeja, en m;

- $y$  distancia vertical de la bandeja, en m;
- $l$  largo de la bandeja, en m;
- $\alpha$  ángulo de inclinación, en grados.

Se reemplazan los valores conocidos por la Figura 10 en (7) y (8), obteniendo:

$$
x = 0, 8 \text{ m} \cdot Cos(10^{\circ})
$$

$$
x = 0, 788 \text{ m}
$$

$$
y = 0, 8 \text{ m} \cdot Sen(10^{\circ})
$$

$$
y = 0, 139 \text{ m}
$$

Con los valores calculados se conoce la separación de las vigas usadas como apoyo de la bandeja en la estructura del módulo de soporte, asegurando a su vez que se dispongan de los 10<sup>°</sup> de inclinación para la correcta distribución del agua; con estas dimensiones como referencia se diseña la estructura con cuatro niveles y dos bandejas por cada uno de estos.

#### **6.1.3. Dimensionamiento del sistema de riego**

Según [41], los métodos que han dado mejores resultados en el crecimiento de forraje son por nebulización o microaspersión, debido a que proporcionan un riego uniforme y proporcional, además, su tamaño de gota no es perjudicial para la semilla, a su vez aumenta la humedad relativa del entorno de crecimiento; por dicho motivo, se seleccionarán estos dispositivos dependiendo de los requisitos de riego y de las bandejas utilizadas. El volumen de agua para FVH varía en función de las etapas de crecimiento, mencionadas en la Tabla 6, comenzando con 0,9 L/m<sup>2</sup> desde la etapa de germinación, aumentando gradualmente hasta 1,5  $\textsf{L/m}^2$  en la etapa de lavado y cosecha del forraje [33]; la necesidad diaria de volumen de agua por bandeja está dada por (9).

$$
V_{agua} = V \cdot A_s \tag{9}
$$

#### Donde

 $V_{aquad}$  volumen de agua diario por bandeja, en L;

- $V$  volumen de agua por metro cuadrado, en L/m<sup>2</sup>;
- $A_s$  érea útil de la bandeja, en m $^2\!$ .
Utilizando el volumen de agua máxima requerida por la última etapa de riego, y ocupando el área de la bandeja en (9) se obtiene:

$$
V_{agua} = 1,5 \frac{\text{L}}{\text{m}^2} \cdot 0,48 \text{ m}^2
$$

$$
V_{agua} = 0,72 \text{ L}
$$

$$
V_{agua} = 0,72 \text{ x}10^{-3} \text{ m}^3
$$

Al día se realizan 8 riegos con una duración de 1 minuto cada uno (no se recomiendan tiempos excesivos para evitar la acumulación de humedad), determinando el volumen de agua por riego con (10).

$$
V_R = \frac{V_{agua}}{N_R} \tag{10}
$$

Donde

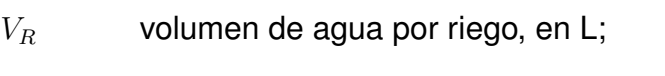

 $V_{aquad}$  volumen de agua diario por bandeja, en L;

 $N_R$  número de riegos, adimensional.

Reemplazando en (10) los valores indicados se tiene:

$$
V_R = \frac{0.72 \text{ L}}{8}
$$

$$
V_R = 0.09 \text{ L}
$$

$$
V_R = 9 \text{ x} 10^{-5} \text{ m}^3
$$

Considerando el tiempo de riego mencionado, se calcula con (11) el caudal requerido por el sistema de riego a seleccionar.

$$
Q_R = \frac{V_R}{t} \tag{11}
$$

Donde

 $Q_R$  caudal requerido por sistema de riego, en L/s;

 $V_R$  volumen de agua por riego, en L;

Se reemplaza en (11) el volumen de agua por riego obtenido con (10) y el tiempo de 1 minuto:

$$
Q_R = \frac{0.09 \text{ L}}{60 \text{ s}}
$$

$$
Q_R = 0,0015 \frac{\text{L}}{\text{s}}
$$

$$
Q_R = 1,5 \text{ x}10^{-6} \frac{\text{m}^3}{\text{s}}
$$

Se consideran las opciones disponibles en el mercado de dispositivos de riego tales como microaspersor o nebulizador, en función del caudal calculado, resumiendo en la Tabla 12 las características.

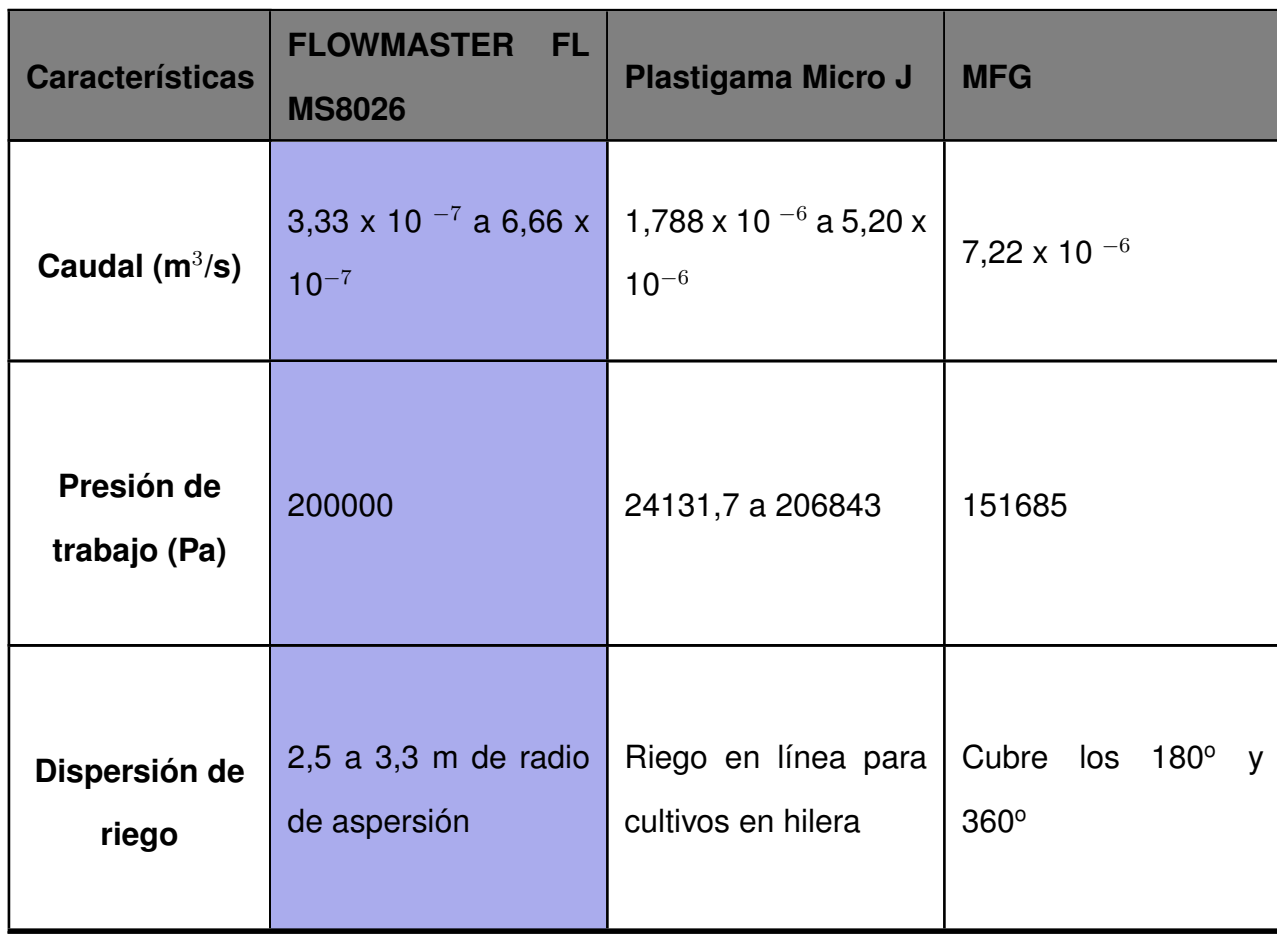

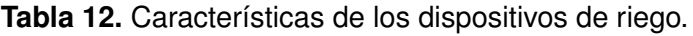

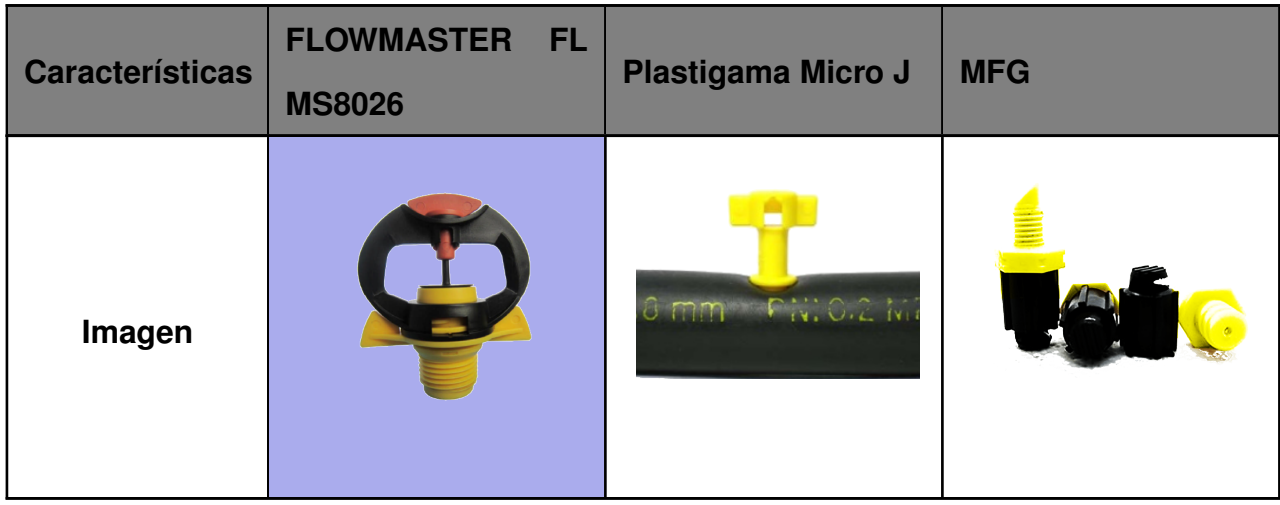

Según las especificaciones técnicas indicadas en la Tabla 12, aquel que se acerca con mayor precisión a los requerimientos de caudal y área de riego uniforme es el microaspersor marca FLOWMASTER modelo FL MS8026, sin embargo, su magnitud de caudal es menor al calculado; para solucionar dicho inconveniente basta con aumentar el tiempo de riego, procurando no excederse de los 2 min límites recomendados. Los valores calculados corresponden al riego para cada una de las bandejas, sin embargo, el área de operación del microaspersor es lo suficientemente amplio para regar dos bandejas a la vez, aplicando de esta manera un solo microaspersor por nivel, utilizando para todos los módulos un total de 48 microaspersores.

## **6.1.4. Dimensionamiento de los tanques de almacenamiento**

Dentro del proceso de producción de FVH existen etapas en donde es necesario el uso de agua pura y la mezcla de solución nutritiva, por lo que es fundamental el uso de dos tanques para almacenar los líquidos mencionados respectivamente; en el primer tanque se encontrará almacenada el agua total para los 12 días de producción, mientras que el segundo almacenará la mezcla requerida durante la etapa de suministro de nutrientes, al cual le corresponde los días 5 a 10; el suministro de la solución concentrada A y B para la mezcla se la reliza en función de las especificaciones dadas en la Tabla 6. Para saber el volumen de agua requerido en cada etapa es necesario realizar una programación de riegos considerando que el suministro de agua diario comienza desde 0.9 L/m<sup>2</sup> y se va escalando para terminar con el suministro máximo de 1,5 L/m<sup>2</sup>, valor con el cual se determinó el volumen de agua máximo aplicando (10), con esta misma ecuación se obtiene el volumen

correspondiente a cada etapa, resumiendo la programación de riegos en la Tabla 13.

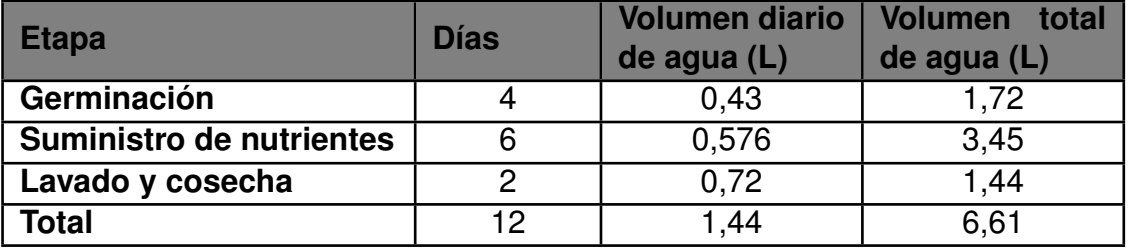

**Tabla 13.** Suministro de agua durante cada etapa de producción de FVH.

El volumen de agua total corresponde al emplear una bandeja, pero en total se utilizarán 96 bandejas, calculando el volumen de agua ocupada en el proceso completo de producción y en todos los módulos, siendo de 634,56 L, por lo tanto, se requiere de un tanque de almacenamiento con la capacidad de volumen indicado o superior; en el mercado se dispone de un tanque de 1000 L marca Plastigama mostrada en la Figura 11, diseñada para el almacenamiento de agua y protección de la misma frente a los rayos ultravioletas del sol, facilitando la instalación de tubería gracias a la disposición de bordes planos.

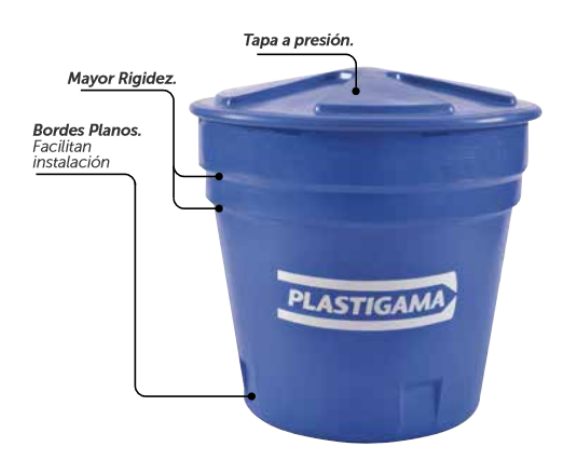

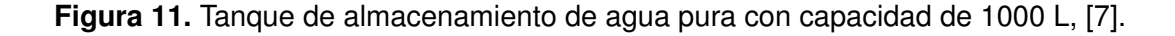

Para determinar la capacidad de almacenamiento del tanque para la solución nutritiva se considera el volumen total de agua perteneciente a la etapa de suministro de nutrientes de 3,45 L según la Tabla 13, multiplicado por las 96 bandejas se obtiene un volumen de 331,2 L, a este valor se suma la cantidad de solución concentrada A y B respetando la relación de 5 a 2 mencionado en la sección 5.2; así, por cada litro utilizado se aplica 1,25 cm<sup>3</sup> de A y 0,5 cm<sup>3</sup> de B, aplicando (12) se calcula el volumen suministrado de cada solución.

$$
V_{Sol} = V_N \cdot S_{Sol} \tag{12}
$$

Donde

 $V_{Sol}$  volumen de solución concentrada, en L;

 $V_N$  volumen de agua para el suministro de nutrientes, en L;

 $S_{Sol}$  suministro de solución concentrada, en L/L.

Reemplazando los valores conocidos en (12) se obtiene:

$$
V_{SolA} = 331, 2 \text{ L} \cdot 0,00125 \frac{\text{L}}{\text{L}}
$$

$$
V_{SolB} = 331, 2 \text{ L} \cdot 0,0005 \frac{\text{L}}{\text{L}}
$$

$$
V_{SolA} = 0,414 \text{ L}
$$

$$
V_{SolB} = 0,1656 \text{ L}
$$

En total, el tanque de almacenamiento debe abastecer un volumen igual o mayor de 331,78 L, optando por seleccionar un tanque marca Plastigama de 500 L, mostrado en la Figura 12.

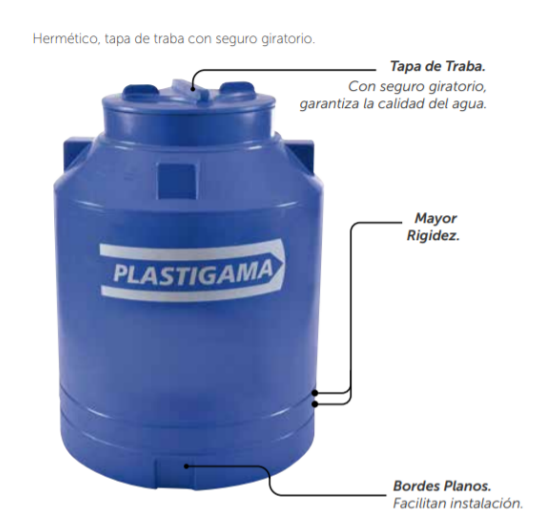

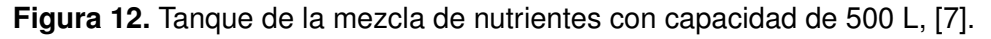

## **6.1.5. Dimensionamiento de la bomba de dosificación**

Para la dosificación de agua y nutrientes en las distintas fases de producción del FVH, se debe dimensionar la bomba y su potencia, considerando las pérdidas y caudales dentro del sistema de distribución de agua hacia los microaspersores; el sistema propuesto corresponde a un caso de tuberías en paralelo, mostrando distintas vistas con la denotación de caudal que cruza por cada rama en las Figuras 13, 14 y 15 respectivamente.

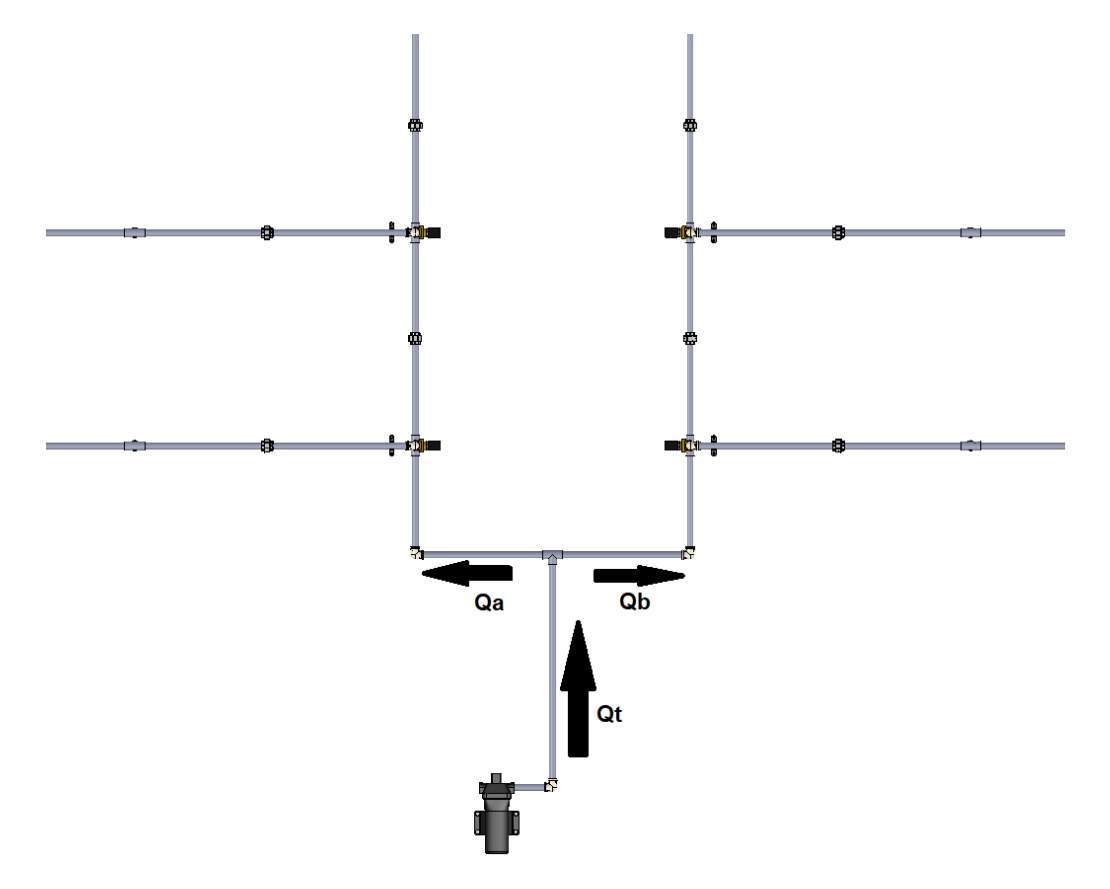

**Figura 13.** Vista superior del sistema de distribución de agua.

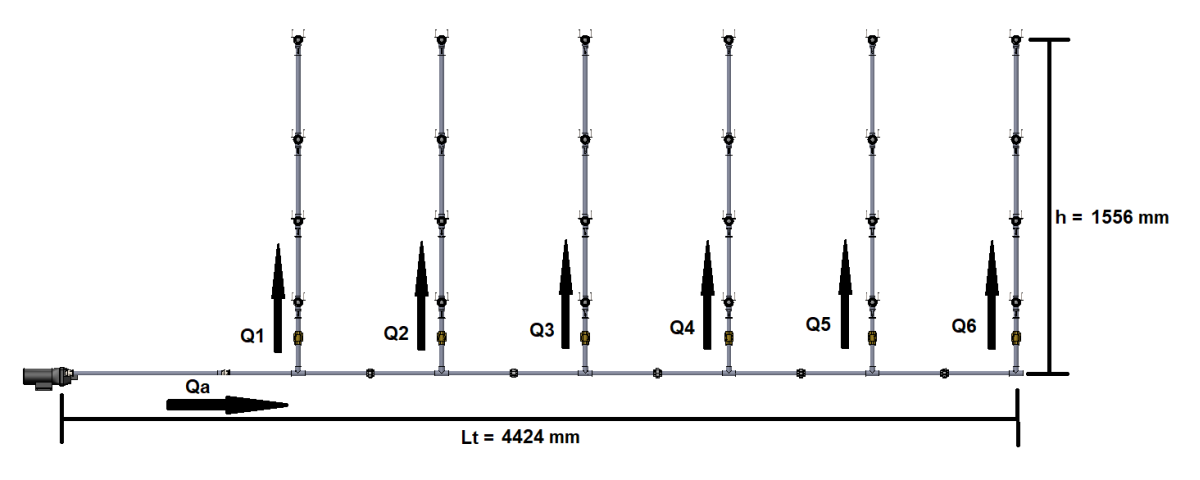

**Figura 14.** Vista lateral del sistema de distribución de agua.

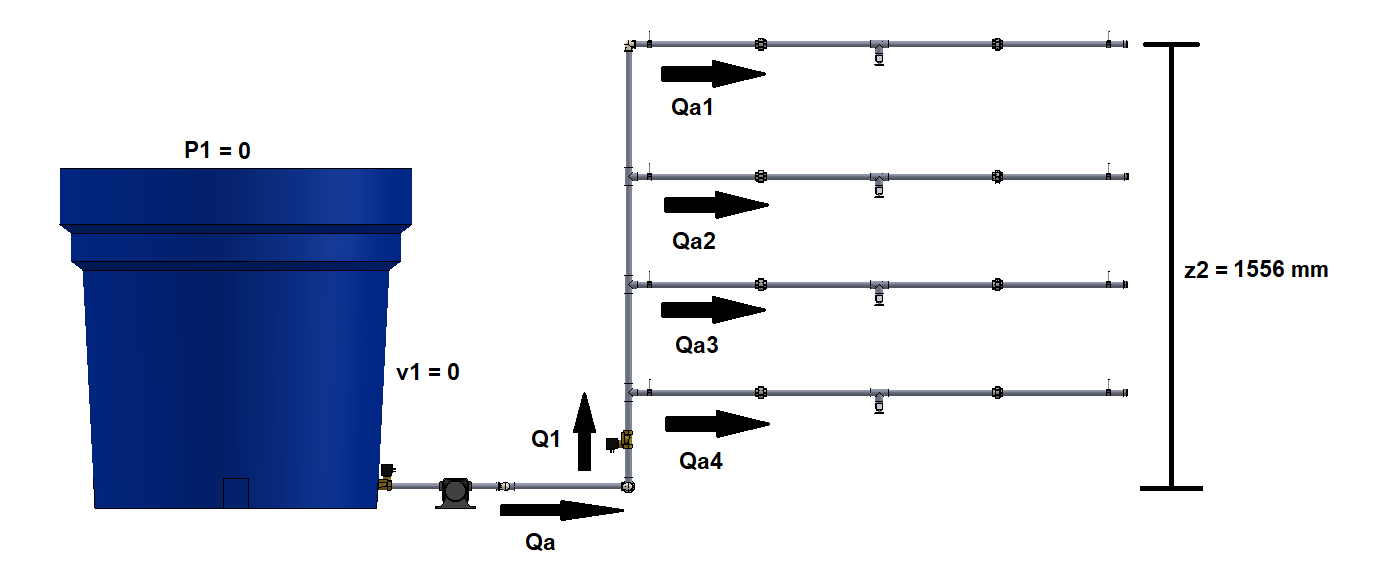

**Figura 15.** Vista frontal del sistema de distribución de agua.

En un sistema de tuberías en paralelo, el caudal que cruza en cada rama se ajusta de manera automática para que la sumatoria de todos sea equivalente al caudal total de entrada de la ramificación [42], denotado como Qt en la Figura 13; inicialmente es de importancia identificar el valor de cada caudal, conociendo el requerimiento del microaspersor seleccionado, el cual corresponde a un valor de 6,66 x 10<sup>-7</sup> m<sup>3</sup>/s; todas las ramificaciones que disponen de un microaspersor requieren de dicha magnitud de caudal, denotado como Qa1 hasta Qa4 por cada nivel, por lo tanto, según la Figura 15, se cumple la condición de Qa1 = Qa2 = Qa3 = Qa4. La entrada de flujo al módulo de producción necesita suministrar el caudal Q1 para los 4 niveles, multiplicando los valores conocidos y obteniendo un total de 2,66 x 10<sup>-6</sup> m<sup>3</sup>/s; finalmente, el caudal total Qt se divide en Qa y Qb, ambos obtienen la misma magnitud y deben brindar el caudal necesario para todos los módulos de producción (6 cada uno), correspondiendo a 1,596 x 10<sup>-6</sup> m<sup>3</sup>/s. Se resume cada caudal en la Tabla 14.

**Tabla 14.** Caudales en la red de distribución.

| <b>Caudal</b>                 | <b>Magnitud</b>                                          |
|-------------------------------|----------------------------------------------------------|
| $Qa1 = Qa2 = Qa3 = Qa4$       | 6,66 x $10^{-7}$ m <sup>3</sup> /s                       |
| $Q1 = Q2 = Q3 = Q4 = Q5 = Q6$ | $2,66 \times 10^{-6}$ m <sup>3</sup> /s                  |
| $Qa = Qb$                     | 1,596 x 10 <sup>-5</sup> m <sup>3</sup> /s               |
| Ωt                            | $\frac{1}{2}$ 3.196 x 10 <sup>-5</sup> m <sup>3</sup> /s |

El caudal y presión total requerido por la bomba se muestra en la Tabla 15, al igual que el tamaño de boquilla del microaspersor como una referencia de selección de tubería.

| <b>Variables</b>      | <b>Valor</b>                                       |
|-----------------------|----------------------------------------------------|
| <b>Caudal Total</b>   | $\sqrt{3,196 \times 10^{-5} \text{ m}^3/\text{s}}$ |
| Presión de trabajo    | 200000 Pa                                          |
| Boquilla del aspersor | $1/2$ plg                                          |

**Tabla 15.** Variables para el dimensionamiento de la bomba.

Se aplica la ecuación de Bernoulli [43] para determinar la altura en metros equivalente aportado por la bomba como se indica en (13).

$$
\frac{P_1}{\rho \cdot g} + z_1 + \frac{v_1^2}{2 \cdot g} - \sum H_{r1-2} + \sum H_b = \frac{P_2}{\rho \cdot g} + z_2 + \frac{v_2^2}{2 \cdot g}
$$
(13)

Donde

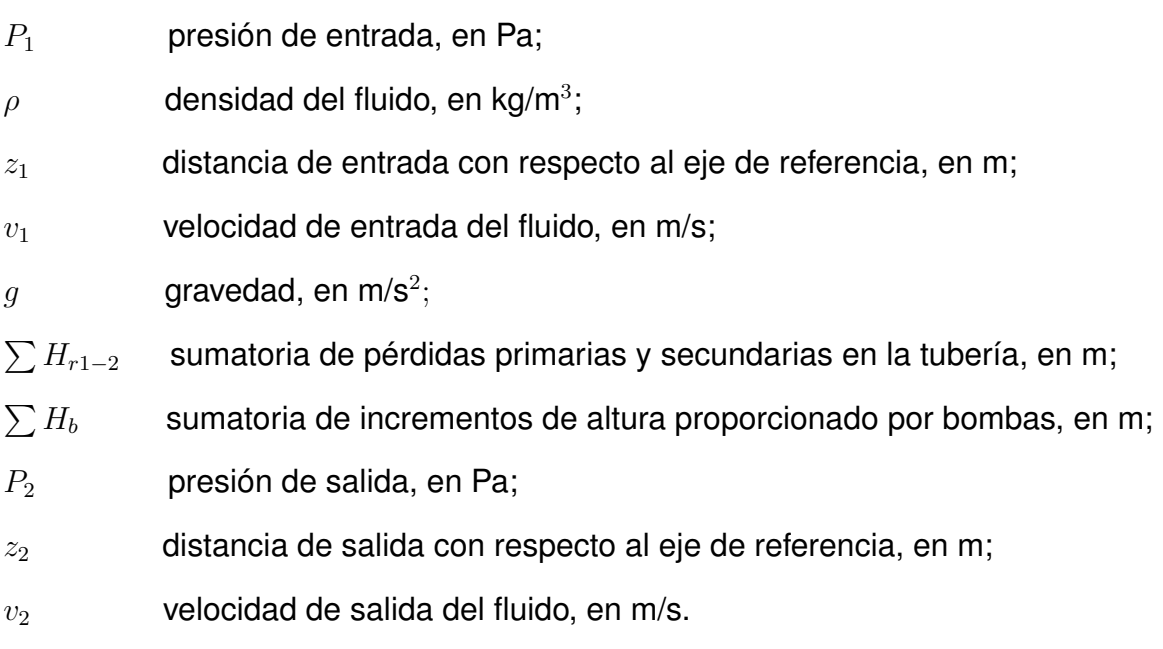

De (13) se despeja  $H_b$  y se obtiene (14).

$$
H_b = \frac{P_2}{\rho \cdot g} + z_2 + \frac{v_2^2}{2 \cdot g} - \frac{P_1}{\rho \cdot g} - z_1 - \frac{v_1^2}{2 \cdot g} + \sum H_{r1-2} \tag{14}
$$

Se observa que la altura entregada por la bomba depende de ciertas magnitudes, inicialmente algunas de estas pueden eliminarse como se ve en la Figura 15, como la presión de entrada ya que el tanque de almacenamiento está abierto y expuesto a la atmósfera, y la velocidad inicial se desprecia por adquirir un valor bajo debido al área del tanque; si se considera la altura de referencia como el nivel de entrada y salida de la bomba, la distancia de entrada también es nula, por lo tanto, (14) se reduce a:

$$
H_b = \frac{P_2}{\rho \cdot g} + z_2 + \frac{v_2^2}{2 \cdot g} + \sum H_{r1-2}
$$

La velocidad del fluido entregado por la bomba se calcula con (15), optando por seleccionar una tubería de PVC como se muestra en la Figura 16; según [42], las tuberías plásticas son ampliamente aplicadas para la distribución de agua, teniendo a su vez ventajas como: peso ligero, facilidad de instalación, buenas características de flujo, y sobre todo, resistencia a la corrosión. Para adaptarse al tamaño de boquilla del micro aspersor se propone una tubería de 1/2 plg, indicando sus especificaciones técnicas en la Tabla 16.

$$
v = \frac{4 \cdot Q_t}{\pi \cdot D^2} \tag{15}
$$

## Donde

- $v$  velocidad del fluido en la tubería, en m/s;
- $Q_t=\frac{}{}$  caudal total del fluido, en m $^{3}/$ s;
- $D$  diámetro de la tubería, en m.

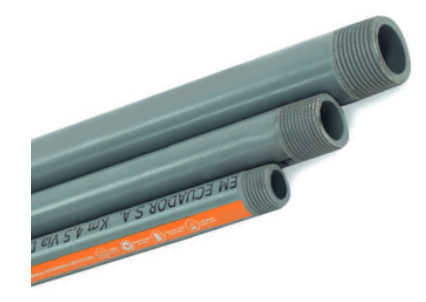

**Figura 16.** Tubería de PVC roscable de 1/2 plg, [8].

**Tabla 16.** Especificaciones técnicas de la tubería de PVC de 1/2 plg, [8]

| <b>Especificación</b> | <b>Descripción</b> |
|-----------------------|--------------------|
| Diámetro nominal      | $1/2$ plg          |
| Diámetro exterior     | $21,34$ mm         |
| Diámetro interior     | 13,88 mm           |
| <b>Espesor</b>        | 3,73 mm            |
| Presión de trabajo    | 2,90 MPa           |

Con el caudal total mostrado en la Tabla 15 y el diámetro interior estandarizado de 13,88 mm se calcula la velocidad entregada por la bomba.

$$
v = \frac{4 \cdot 3,196 \times 10^{-5} \text{ m}^3/\text{s}}{\pi \cdot (0,01388 \text{ m})^2}
$$

$$
v = 0,21 \frac{\text{m}}{\text{s}}
$$

Las pérdidas hidráulicas producidas influyen en el transporte del fluido, a su vez se dividen en pérdidas primarias (aquellas que tienen que ver con la fricción del fluido con la tubería y que dependen del régimen laminar o turbulento) y pérdidas secundarias (por accesorios). Las pérdidas primarias se calculan empleando la ecuación de Darcy-Weisbach [43], y las secundarias con una variación de la misma en donde se añade un coeficiente de resistencia K correspondiente a cada accesorio, obteniendo las pérdidas totales con (16).

$$
H_{r1-2} = H_P + H_S \tag{16}
$$

Donde

 $H_{r1-2}$  pérdidas hidráulicas, en m;

 $H_P$  pérdidas primarias, en m;

 $H<sub>S</sub>$  pérdidas secundarias, en m.

Como se mencionó anteriormente, el cálculo de pérdidas primarias producidas por fricción con la tubería se realiza con la ecuación de Darcy-Weisbach indicado en (17).

$$
H_P = \lambda \cdot \frac{L \cdot v^2}{2 \cdot D \cdot g} \tag{17}
$$

Donde

 $H_P$  pérdidas primarias, en m;

 $\lambda$  coeficiente de carga primaria, adimensional;

 $L$  longitud de la tubería, en m;

 $D$  diámetro de la tubería, en m;

 $v$  velocidad del fluido, en m/s;

 $g$  gravedad, en m/s<sup>2</sup>.

El coeficiente de carga primaria a su vez depende del número de Reynolds, el cual determina si el flujo de un fluido tiene comportamiento laminar o turbulento dependiendo de

su velocidad y diámetro de tubería, calculándose con (18).

$$
Re = \frac{D \cdot v}{\mu} \tag{18}
$$

Donde

 $Re$  número de Reynolds, adimensional;

 $D$  diámetro de la tubería, en m;

 $v$  velocidad del fluido en la tubería, en m;

 $\mu$  viscosidad cinemática, en m $^{2}$ /s.

La viscosidad cinemática  $\mu$  del agua a una temperatura aproximada de 25 °C es de 8,94x10<sup>-7</sup> m<sup>2</sup>/s [42] y la velocidad entregada por la bomba es de 0,21 m/s, reemplazando en (18) se obtiene:

$$
Re = \frac{0.01388 \text{ m} \cdot 0.21 \text{ m/s}}{8.94 \times 10^{-7} \text{ m}^2/\text{s}}
$$

$$
Re = 3260, 40
$$

Con el número de Reynolds conocido se calcula el coeficiente de carga primaria con  $(19).$ 

$$
\lambda = \frac{0,25}{\left[log(\frac{1}{3,7\cdot(D/\epsilon)} + \frac{5,74}{Re^{0.9}})\right]^2}
$$
(19)

Donde

 $\lambda$  coeficiente de carga primaria, adimensional;

D diámetro de la tubería, en m;

 $\epsilon$  rugosidad de la pared de tubería, en m;

 $Re$  número de Reynolds, en m<sup>2</sup>/s.

Aplicando la rugosidad para tuberías de plástico  $\epsilon$  de 3,0 x 10<sup>-7</sup> m [42] se obtiene:

$$
\lambda = \frac{0.25}{\left[ \log(\frac{1}{3.7 \cdot (0.01388 \text{m}/3.0 \times 10^{-7} \text{ m})} + \frac{5.74}{3260,400,9}) \right]^2}
$$

$$
\lambda = 0,0433
$$

Como en el sistema se tienen diversos caudales debido a las tuberías en paralelo, el total de pérdidas primarias se determina con la sumatoria de las pérdidas producidas en cada sección donde existe un cambio de velocidad y flujo; el cálculo de cada uno se realiza siguiendo el procedimiento anterior, partiendo de (15) para el cálculo de velocidad hasta (19) para el coeficiente de carga primaria. En la Tabla 17 se resume el cálculo de caudales necesarios para determinar las pérdidas primarias del sistema.

| Caudal $(m^3/s)$            | <b>Velocidad</b><br>(m/s) | Longitud<br>de<br>tubería recorrida<br>(m) | Coeficiente de<br>carga primaria<br>$(\lambda)$ |
|-----------------------------|---------------------------|--------------------------------------------|-------------------------------------------------|
| $Qa1=6,66 \times 10^{-7}$   | 0,0044                    | 41,23                                      | 0,314                                           |
| $Q1 = 2,66 \times 10^{-6}$  | 0,017                     | 18,67                                      | 0,122                                           |
| $Qa=1,596 \times 10^{-5}$   | 0,105                     | 8,07                                       | 0,0549                                          |
| $Qt = 3,196 \times 10^{-5}$ | 0,21                      | 0,673                                      | 0,0433                                          |

**Tabla 17.** Parámetros para el cálculo de pérdidas primarias en el sistema

Con esta información se reemplazan los datos en (17) y se obtiene:

$$
H_P = \frac{1}{2 \cdot 0.015 \text{ m} \cdot 9.81 \text{ m/s}^2} \cdot [0, 314 \cdot 41, 23 \text{ m} \cdot (0, 0044 \text{ m/s})^2 + 0, 122 \cdot 18, 67 \text{ m} \cdot (0, 017 \text{ m/s})^2 + 0, 0549 \cdot 8, 07 \text{ m} \cdot (0, 105 \text{ m/s})^2 + 0, 0433 \cdot 0, 673 \text{ m} \cdot (0, 21 \text{ m/s})^2]
$$
  

$$
H_P = 0, 0264 \text{ m}
$$

Para el cálculo de pérdidas secundarias se utiliza (20).

$$
H_S = K \cdot \frac{v^2}{2 \cdot g} \tag{20}
$$

Donde

- $H<sub>S</sub>$  pérdidas secundarias, en m;
- $K$  coeficiente de resistencia, adimensional;
- $v$  velocidad del fluido, en m/s;
- $g$  gravedad, en m/s<sup>2</sup>.

$$
K = \frac{L_e}{D} \cdot f_T \tag{21}
$$

## Donde

 $K$  coeficiente de resistencia, adimensional;

 $L_e/D$  relación de longitud equivalente, adimensional;

 $f_T$  factor de fricción de conexión, adimensional.

La relación de longitud se encuentra especificado en tablas, ver Anexo A.1, dependiendo del accesorio o válvula, y el factor de fricción, para tuberías de diferente material que el acero comercial, se determina mediante el diagrama de Moody, adjunto en el Anexo A.2, conociendo el diámetro y rugosidad de la tubería. Se encuentra así el valor de K para codos, sabiendo que  $L_e/D = 50$  según [42] y aplicando el diagrama de Moody se encuentra  $f_T = 0,009$ , reemplazando estos valores en (21).

$$
K = 50 \cdot 0,009
$$

$$
K = 0,45
$$

En la Tabla 18 se indican los valores de K correspondiente a cada accesorio y válvula utilizados en el sistema, como el diámetro y material de la tubería no cambian, el factor de fricción se mantiene igual que en el anterior cálculo.

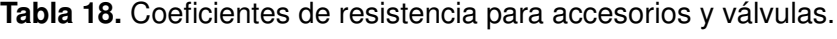

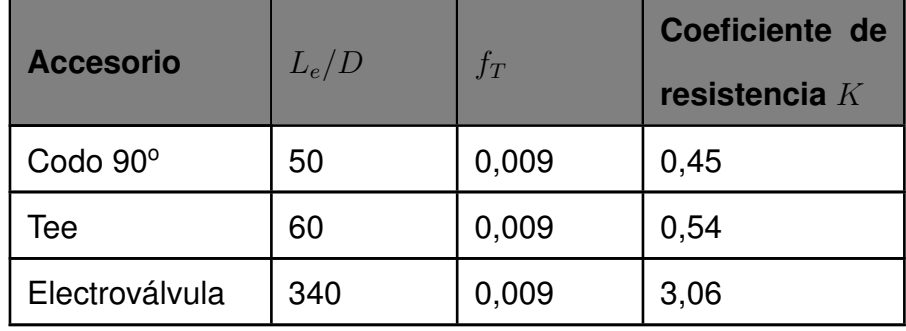

El cálculo de pérdidas secundarias depende de la velocidad del fluido, es necesario

especificar la cantidad de accesorios por donde transcurre el fluido con dicha velocidad, recopilando estas magnitudes en la Tabla 19.

| <b>Velocidad</b><br>(m/s) | <b>Accesorio</b> | <b>Cantidad</b> | $K$ total |
|---------------------------|------------------|-----------------|-----------|
| 0,0044                    | Tee              | 12              | 6,48      |
| 0,017                     | Tee              | 36              | 19,44     |
|                           | Codo 90°         | 12              | 5,4       |
|                           | Electroválvula   | 12              | 36,72     |
| 0,105                     | Tee              | 10              | 5,4       |
|                           | Codo 90°         | 4               | 1,8       |
| 0,21                      | Tee              | 1               | 0,54      |

**Tabla 19.** Velocidades y coeficientes de resistencia según accesorios.

Se reemplazan los valores de la Tabla 19 en (20) y se encuentra el total de pérdidas secundarias.

$$
H_S = 6,48 \cdot \frac{(0,0044 \text{ m/s})^2}{2 \cdot 9,81 \text{ m/s}^2} + \frac{(0,017 \text{ m/s})^2}{2 \cdot 9,81 \text{ m/s}^2} \cdot (19,44+5,4+36,72) + \frac{(0,105 \text{ m/s})^2}{2 \cdot 9,81 \text{ m/s}^2} \cdot (5,4+1,8) + 0,54 \cdot \frac{(0,21 \text{ m/s})^2}{2 \cdot 9,81 \text{ m/s}^2}
$$

$$
H_S = 0,00628 \text{ m}
$$

Aplicando la ecuación (16) se obtiene la sumatoria total de pérdidas.

$$
H_{r1-2} = 0,0264 \text{ m} + 0,00628 \text{ m}
$$

$$
H_{r1-2} = 0,0327 \text{ m}
$$

Una vez determinadas todas las variables se reemplazan los datos en la forma reducida de (14), conociendo que la densidad del agua  $\rho = 997 \text{ kg/m}^3$  a una temperatura de 25 <sup>o</sup>C [42] y que la altura desde la bomba hasta el punto más alto donde se encuentran los microaspersores es de 1,55 m, como se indica en la Figura 15, se calcula el incremento de altura proporcionado por la bomba.

$$
H_b = \frac{200000 \text{ Pa}}{997 \text{ kg/m}^3 \cdot 9,81 \text{ m/s}^2} + 1,55 \text{m} + \frac{0.18^2}{2 \cdot 9,81 \text{ m/s}^2} + 0,0327 \text{ m}
$$

$$
H_b = 22,033 \text{ m}
$$

Con la ganancia de altura y caudal total de trabajo se determina la potencia a suministrar por la bomba a través de (22).

$$
P = \frac{Q_t \cdot \rho \cdot g \cdot H_b}{e} \tag{22}
$$

# Donde

- $P$  potencia eléctrica de la bomba, en W;
- $Q_t \qquad \, \textsf{caudal}$  total del agua, en m $^3\!/\!\mathbf{s};$
- $\rho$  densidad del agua, en kg/m $^3;$
- $H<sub>b</sub>$  incremento de altura proporcionado por bombas, en m;
- $e$  eficiencia de la bomba, adimensional.

La eficiencia de la bomba viene dada por el fabricante de la misma, e indica qué tan eficiente es para entregar la potencia requerida; comúnmente los valores de eficiencia se encuentran en un rango del 70 al 90 % [42], asumiendo inicialmente para el cálculo una eficiencia del 90%, se reemplaza entonces en (22) las magnitudes conocidas  $H_b = 22,033$  m  $y Q = 3,196x10^{-5}$  m<sup>3</sup>/s.

$$
P = \frac{3.196 \times 10^{-5} \text{ m}^3/\text{s} \cdot 997 \text{ kg/m}^3 \cdot 9,81 \text{ m/s}^2 \cdot 22,033 \text{ m}}{0,90}
$$

$$
P = 7,65 \text{ W}
$$

En función de la potencia requerida, se resumen en la Tabla 20 las opciones de bombas disponibles en el mercado que cumplan con los requisitos necesarios.

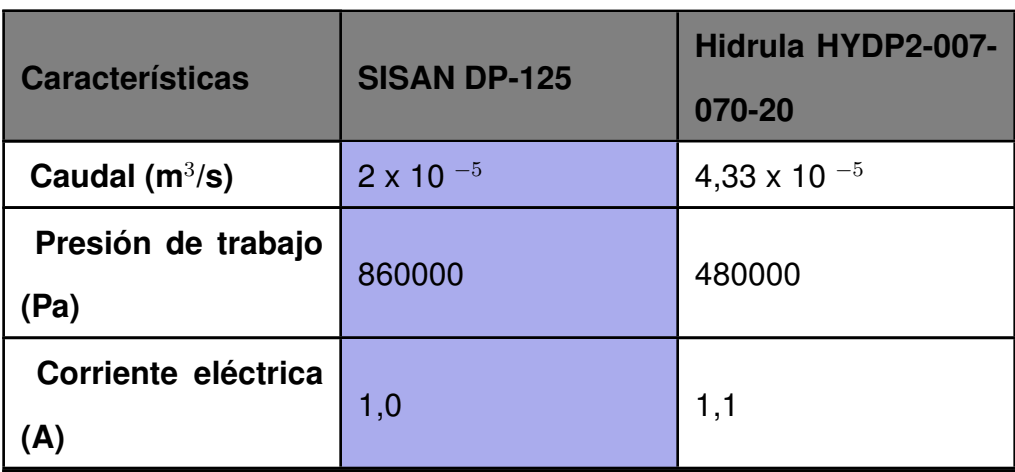

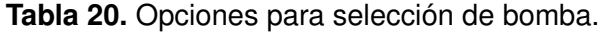

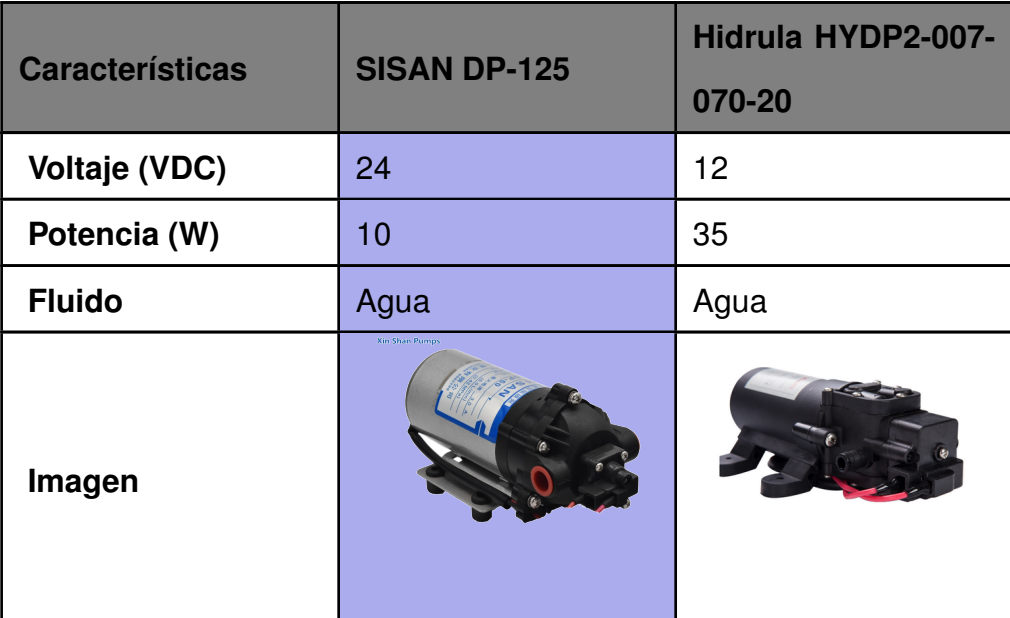

# **6.1.6. Diseño estructural del soporte de las bandejas**

La estructura debe estar diseñada para soportar el peso de dos bandejas en cada nivel asumiendo que se tiene la máxima producción posible de forraje; las dimensiones fueron consideradas en función del largo y ancho de la bandeja, aplicando también los parámetros determinados en la sección 6.1.2 para asegurar un ángulo de 10°. Se hace énfasis en el diseño de la viga central de la estructura como se muestra en la Figura 17, siendo esta la encargada de soportar el peso de dos bandejas.

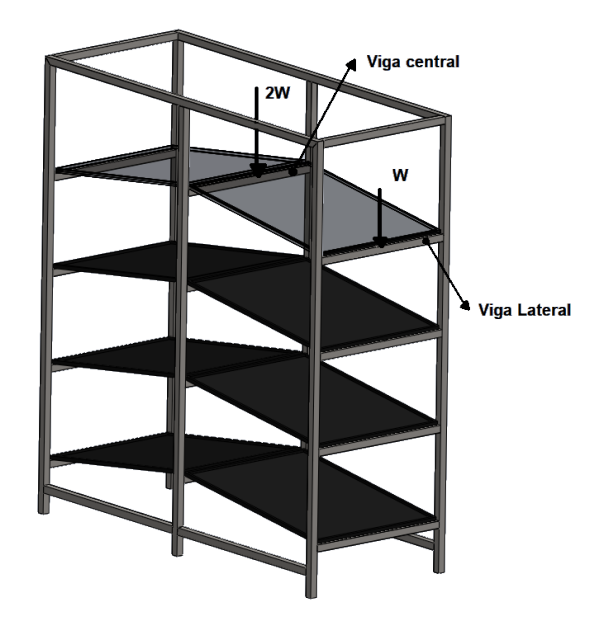

**Figura 17.** Módulo de soporte para bandejas.

Para el diseño se supondrá la mayor producción de forraje, la cual corresponde al valor de 29,34 kg por cada bandeja según fue especificado en la sección 6.1.1, aplicándose una carga total de 58,68 kg. En la Figura 18 se indica el diagrama de cuerpo libre de la viga cuya longitud L se encuentra entre los puntos A y C, en estos se generan las reacciones R1, R2 y los momentos M1, M2 respectivamente al aplicarse la carga F en el punto B que coincide en el centro de la misma.

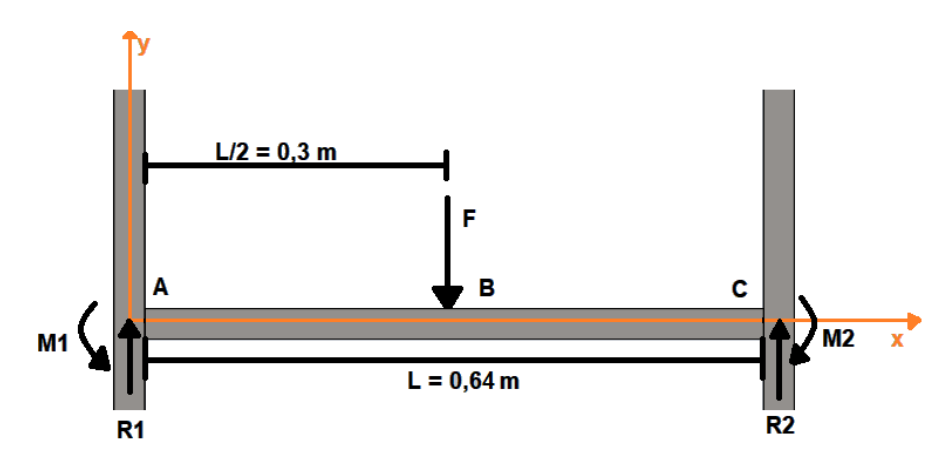

**Figura 18.** Diagrama de cuerpo libre de la viga central con carga aplicada.

El valor de la carga F dependerá del peso de las bandejas con el forraje y la masa correspondiente al mayor volumen de agua suministrado durante los riegos, aplicando (23) para determinar su valor.

$$
m_r = \rho \cdot V_{agua} \tag{23}
$$

Donde

 $m_r$  masa del máximo volumen de riego diario, en kg;

 $\rho$  densidad del agua, en kg/m $^3;$ 

 $V_{agua}$  volumen de agua diario, en m<sup>3</sup>.

Conociendo los valores de  $\rho = 997 \text{ kg/m}^3$  y  $V_{agua} = 0,72 \text{x} 10^{-3} \text{ m}^3$ , previamente calculado en la sección 6.3, se reemplaza en (23):

$$
m_r = 997 \text{ kg/m}^3 \cdot 0,72 \times 10^{-3} \text{ m}^3
$$

$$
m_r = 0,718 \text{ kg}
$$

La carga total F aplicada sobre la viga central se calcula con (24).

$$
F = m \cdot g \tag{24}
$$

Donde

 $F$  carga soportada por la viga, en N;

 $m$  masa total aplicada en la viga, en kg;

 $g$  aceleración de la gravedad, en m/s<sup>2</sup>.

La sumatoria de masa total en la viga, considerando dos bandejas apoyadas sobre esta, incluye el peso de las mismas (20 kg), la producción máxima de forraje de 58,68 kg, y el correspondiente al volumen de riego diario de 1,436 kg, reemplazando estos valores en (24).

$$
F = (58,68 \text{ kg} + 20 \text{ kg} + 1,436 \text{ kg}) \cdot 9,81 \text{ m/s}^2
$$

$$
F = 785,937 \text{ N}
$$

El criterio de diseño considerado es con respecto a la deflexión máxima de la viga, en [26] se sugieren distintos límites de deflexión dependiendo de la precisión que requiere la viga en la estructura, indicando los límites mencionados en la Tabla 21.

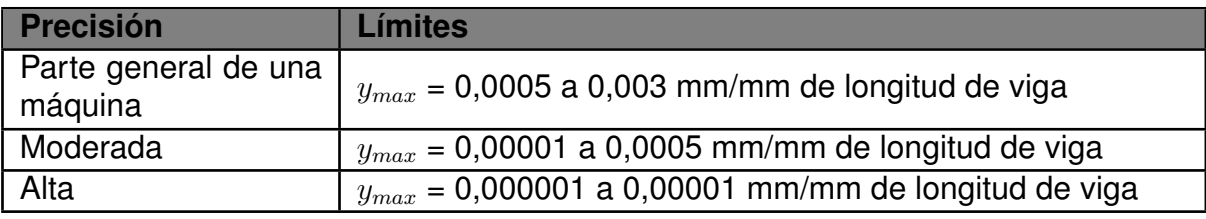

**Tabla 21.** Límites de deflexión permisibles, [26].

Como la viga central únicamente se encarga de soportar un peso total de 80,116 kg y no está sometida a vibraciones o impactos debido a actuadores entra en una precisión de parte general de una máquina, por lo que su deflexión se encuentra entre estos rangos:

> $0,0005 \cdot L \leq y_{max} \leq 0,003 \cdot L$  $0,0005 \cdot 640 \text{ mm} \leq y_{max} \leq 0,003 \cdot 640 \text{ mm}$  $0, 32 \text{ mm} \le y_{max} \le 1, 92 \text{ mm}$

Aplicando el límite inferior de deflexión máxima,  $y_{max} = 0, 32$  mm, se calcula la inercia de la viga, seleccionando aquella que se aproxime al valor indicado por el fabricante. Según [44] la deflexión máxima en la viga está dada por (25).

$$
y_{max} = -\frac{F \cdot L^3}{192 \cdot E \cdot I} \tag{25}
$$

Donde

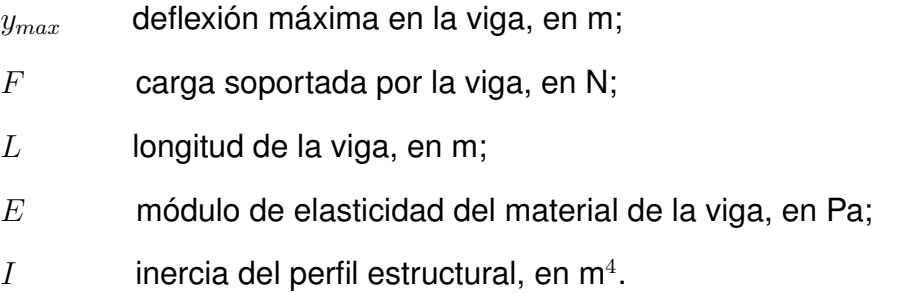

Dada la condición del 90 % de humedad en el que se encuentra el módulo de soporte, además del constante contacto con agua por los periodos de riego, el material estructural de la viga debe ser el adecuado para soportar fallas por corrosión y no producir óxido para evitar la contaminación del forraje en medio del proceso de producción; por su alta resistencia a la corrosión, soldabilidad y buenas propiedades mecánicas se seleccionan perfiles de acero inoxidable AISI 304, especificando sus principales propiedades mecánicas en la Tabla 22.

**Tabla 22.** Principales propiedades del Acero AISI 304.

| <b>Propiedad</b>                | <b>Magnitud</b> |
|---------------------------------|-----------------|
| Punto de Fusión (°C)            | 1400-1455       |
| Dureza Brinell                  | 160-190         |
| Módulo de Elasticidad (GPa)     | 190-210         |
| Resistencia a la tracción (MPa) | 460-1100        |

Despejando la inercia de (25) y reemplazando con los valores  $F = 785,937$  N,  $L =$ 0, 64 m,  $E = 190 \text{ GPa}$  y  $y_{max} = 3, 2 \times 10^{-4} \text{ m}$  se tiene:

$$
I = -\frac{F \cdot L^3}{192 \cdot E \cdot y_{max}}
$$
  
\n
$$
I = -\frac{785,937 \text{ N} \cdot (0.64 \text{ m})^3}{192 \cdot 190 \times 10^9 \text{ Pa} \cdot 3,2 \times 10^{-4} \text{ m}}
$$
  
\n
$$
I = 1,76 \times 10^{-8} \text{ m}^4
$$

Se compara el valor de inercia obtenido con el del fabricante, en caso de no existir un perfil con el valor exacto se opta por escoger una inercia mayor para asegurar menor deflexión; en la Figura 19 se indican las dimensiones y características de los perfiles cuadrados según el catálogo de DIPAC.

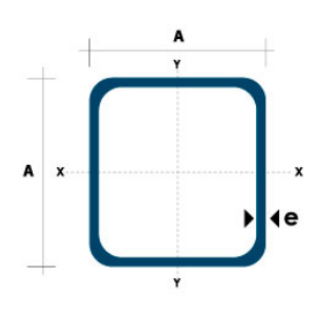

|     | <b>Dimensiones</b> |       | Área            |        | Ejes X-Xe Y-Y   |                 |
|-----|--------------------|-------|-----------------|--------|-----------------|-----------------|
| A   | <b>Espesor</b>     | Peso  | Área            | Т      | W               | ī               |
| mm  | mm (e)             | Kg/m  | cm <sub>2</sub> | cm4    | cm <sub>3</sub> | cm <sub>3</sub> |
| 20  | 1.2                | 0.72  | 0.90            | 0.53   | 0.53            | 0.77            |
| 20  | 1.5                | 0.88  | 1.05            | 0.58   | 0.58            | 0.74            |
| 20  | 2.0                | 1.15  | 1.34            | 0.69   | 0.69            | 0.72            |
| 25  | 1.2                | 0.90  | 1.14            | 1.08   | 0.87            | 0.97            |
| 25  | 1.5                | 1.12  | 1.35            | 1.21   | 0.97            | 0.95            |
| 25  | 2.0                | 1.47  | 1.74            | 1.48   | 1.18            | 0.92            |
| 30  | 1.2                | 1.09  | 1.38            | 1.91   | 1.28            | 1.18            |
| 30  | 1.5                | 1.35  | 1.65            | 2.19   | 1.46            | 1.15            |
| 30  | 2.0                | 1.78  | 2.14            | 2.71   | 1.81            | 1.13            |
| 40  | 1.2                | 1.47  | 1.80            | 4.38   | 2.19            | 1.25            |
| 40  | 1.5                | 1.82  | 2.25            | 5.48   | 2.74            | 1.56            |
| 40  | 2.0                | 2.41  | 2.94            | 6.93   | 3.46            | 1.54            |
| 40  | 3.0                | 3.54  | 4.44            | 10.20  | 5.10            | 1.52            |
| 50  | 1.5                | 2.29  | 2.85            | 11.06  | 4.42            | 1.97            |
| 50  | 2.0                | 3.03  | 3.74            | 14.13  | 5.65            | 1.94            |
| 50  | 3.0                | 4.48  | 5.61            | 21.20  | 4.48            | 1.91            |
| 60  | 2.0                | 3.66  | 3.74            | 21.26  | 7.09            | 2.39            |
| 60  | 3.0                | 5.42  | 6.61            | 35.06  | 11.69           | 2.34            |
| 75  | 2.0                | 4.52  | 5.74            | 50.47  | 13.46           | 2.97            |
| 75  | 3.0                | 6.71  | 8.41            | 71.54  | 19.08           | 2.92            |
| 75  | 4.0                | 8.59  | 10.95           | 89.98  | 24.00           | 2.87            |
| 100 | 2.0                | 6.17  | 7.74            | 122.99 | 24.60           | 3.99            |
| 100 | 3.0                | 9.17  | 11.41           | 176.95 | 35.39           | 3.94            |
| 100 | 4.0                | 12.13 | 14.95           | 226.09 | 45.22           | 3.89            |
| 100 | 5.0                | 14.40 | 18.36           | 270.57 | 54.11           | 3.84            |

**Figura 19.** Catálogo de DIPAC para perfiles cuadrados.

Con la información proporcionada por el catálogo, la viga que se aproxima al valor de inercia calculado es de perfil cuadrado con dimensiones 30 x 30 mm y 1,2 mm de espesor, verificando nuevamente su deflexión con la inercia correspondiente utilizando (25).

$$
y_{max} = -\frac{785,937 \text{ N} \cdot (0.64 \text{ m})^3}{192 \cdot 190 \times 10^9 \text{ Pa} \cdot 1,91 \times 10^{-8} \text{ m}^4}
$$

$$
y_{max} = 2,95 \times 10^{-4} \text{ m}
$$

$$
y_{max} = 0,295 \text{ mm}
$$

Con el perfil de viga seleccionado, la deflexión máxima está en el rango permisible definido; empleando el software SolidWorks se simula con un análisis estático la deformación que sufre la estructura al aplicarse las fuerzas correspondientes, visualizando en la Figura 20 los resultados entregados por la simulación, la cual indica que la deflexión crítica se encuentra en la viga central con una magnitud de 0,313 mm.

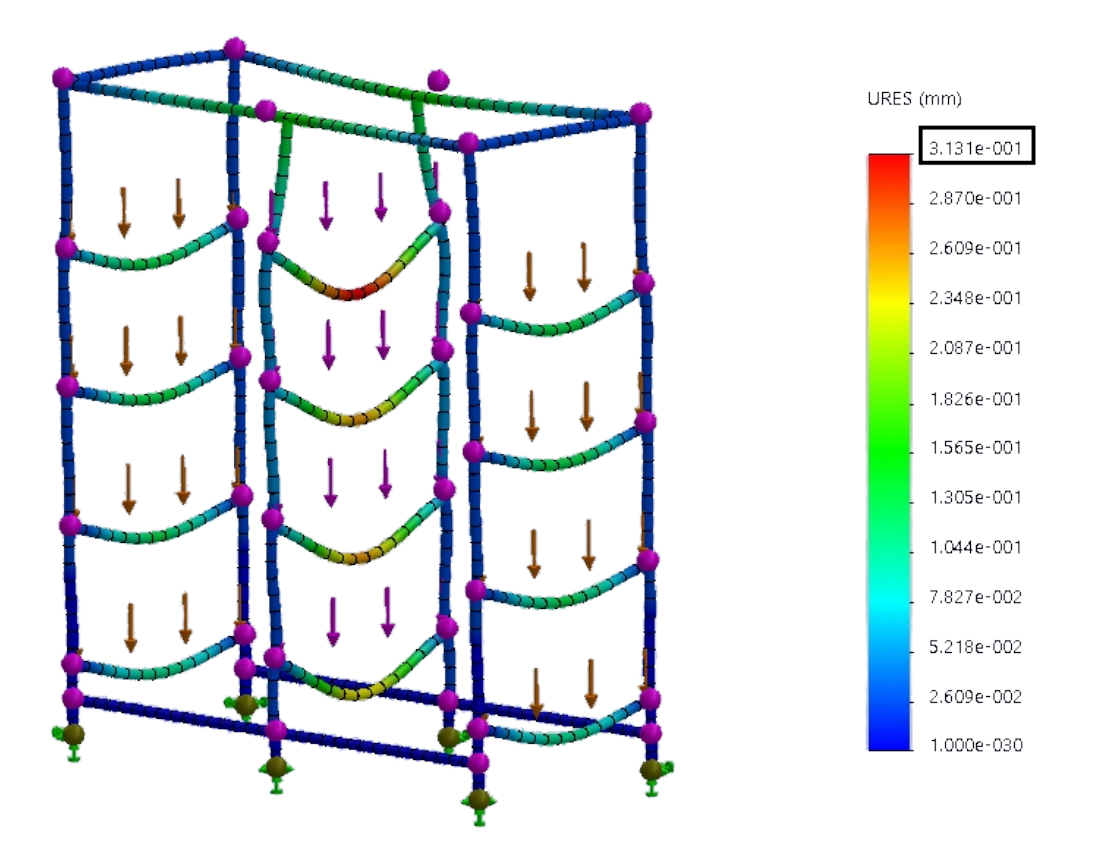

**Figura 20.** Resultados de deflexión máxima con simulación.

El error porcentual entre el valor calculado y la simulación se determina mediante la ecuación (26).

$$
E_p = \frac{V_t - V_e}{V_t} \cdot 100
$$
 (26)

Donde

 $E_p$  error porcentual;

 $V_t$  valor teórico;

 $V_e$  valor experimental.

$$
E_p = \frac{0,313 \text{ mm} - 0,295 \text{ mm}}{0,313 \text{ mm}} \cdot 100
$$

$$
E_p = 5,75\,\%
$$

Comparando con el valor calculado  $y_{max} = 0,295$  mm hay una diferencia de 0,018 mm, lo que representa un error del 5,75 %, sin embargo, la deflexión máxima dada por la simulación confirma que la estructura soporta las cargas que actúan sobre la misma, concluyendo que la viga seleccionada es adecuada para el soporte de las bandejas.

La conexión entre las vigas seleccionadas para ensamblar la estructura se realizará por medio de soldadura, por lo tanto, es requerido el diseño de la misma para asegurar que esta soporte las cargas correspondientes; de la Figura 18 se aplica la soldadura en los puntos A y C, debido a la carga F la misma se encuentra sujeta a flexión, en este caso de diseño, se presenta un esfuerzo primario  $\tau'$  por fuerza cortante, y un esfuerzo secundario  $\tau''$  causado por el momento. El esfuerzo primario se calcula con (27).

$$
\tau' = \frac{F}{A} \tag{27}
$$

Donde

- $\tau'$ esfuerzo primario, en Pa;
- $F$  carga soportada por la viga, en N;
- $A$  érea total de la garganta de soldadura, en m<sup>2</sup>.

El área total de la garganta depende del patrón de soldadura considerado, del Anexo A.3 se selecciona el patrón de soldadura que consiste de dos cordones horizontales como se muestra en la Figura 21, en donde  $b$  representa el largo del cordón,  $d$  la distancia entre cordones y c la distancia perpendicular desde el centroide de la viga hasta el punto de análisis crítico.

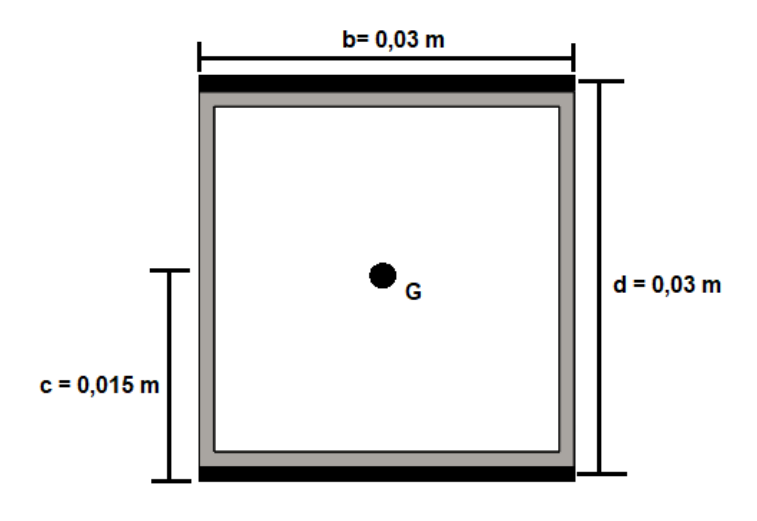

**Figura 21.** Patrón de soldadura seleccionado.

El área total de la garganta de soldadura se determina mediante (28).

$$
A = 1,414h \cdot d \tag{28}
$$

Donde

 $A$  érea total de la garganta de soldadura, en m $^2;$ 

 $h$  tamaño del cateto de la soldadura, en m;

 $d$  distancia vertical entre cordones de soldadura, en m.

Conociendo la distancia entre cordones  $d = 0,03$  m se obtiene:

$$
A = 1,414h + 0,03 \text{ m}
$$

$$
A = 0,0424 \text{ m} \cdot h
$$

Aplicando (27) y reemplazando los valores conocidos se obtiene:

$$
\tau' = \frac{785,937 \text{ N}}{0,0424 \text{ m} \cdot h}
$$

$$
\tau' = 18536,25 \text{ N/m} \cdot \frac{1}{h}
$$

Para calcular el esfuerzo secundario en la soldadura debido al momento se aplica (29).

$$
\tau'' = \frac{M \cdot c}{I} \tag{29}
$$

## Donde

- $\tau''$ esfuerzo secundario, en Pa;
- $M$  momento aplicado en la viga, en N $\cdot$  m;
- $c \sim$  distancia desde el centroide del perfil hasta el punto crítico, en m;
- $I_1$  segundo momento de inercia, en m<sup>4</sup>.

Para calcular la magnitud del momento de inercia primero es necesario determinar el momento de inercia unitario, cuyo valor depende del patrón de soldadura seleccionado anteriormente; de esta manera, se aplica (30).

$$
I_u = \frac{b \cdot d^2}{2} \tag{30}
$$

# Donde

- $I_u$  momento de inercia unitario, en m<sup>3</sup>;
- $b$  largo del cordón de soldadura, en m;
- $d$  distancia vertical entre cordones de soldadura, en m.

Reemplazando en (30) los valores  $b = 0,03$  m y  $d = 0,03$  m se obtiene:

$$
I_u = \frac{0.03 \text{ m} \cdot (0.03 \text{ m})^2}{2}
$$
  

$$
I_u = 1,35 \times 10^{-5} \text{ m}^3
$$

El momento de inercia se determina mediante (31).

$$
I = 0,707 \cdot h \cdot I_u \tag{31}
$$

Donde

- $I_1$  segundo momento de inercia, en m<sup>4</sup>;
- $h$  tamaño del cateto de soldadura, en m;
- $I_u$  momento de inercia unitario, en m<sup>3</sup>.

Aplicando (31) con  $I_u = 1,35 \times 10^{-5} \text{ m}^3$  se obtiene:

$$
I = 0,707 \cdot h \cdot 1,35 \times 10^{-5} \text{ m}^3
$$

$$
I = 9,544 \times 10^{-6} \text{ m}^3 \cdot h
$$

Según [44] el momento está dado por (32).

$$
M = \frac{F \cdot L}{8} \tag{32}
$$

#### Donde

- $M$  momento aplicado en la viga, en N $\cdot$  m;
- $F$  carga soportada por la viga, en N;
- $L$  longitud de la viga, en m.

Al reemplazar los valores  $F = 785,937$  N y  $L = 0,64$  m se tiene:

$$
M = \frac{785,937 \text{ N} \cdot L = 0,64 \text{ m}}{8}
$$

$$
M = 62,875 \text{ N} \cdot \text{m}
$$

Ya determinados los parámetros anteriores se utiliza (29) para calcular el esfuerzo secundario:

$$
\tau'' = \frac{62,875 \text{ N} \cdot \text{m} \cdot 0,015 \text{ m}}{9,544 \times 10^{-6} \text{ m}^3 \cdot h}
$$

$$
\tau'' = 98818,629 \text{ N/m} \cdot \frac{1}{h}
$$

El esfuerzo máximo total se determina mediante (33).

$$
\tau_{max} = \sqrt{\tau'^2 + \tau''^2} \tag{33}
$$

Donde

 $\tau_{max}$  esfuerzo máximo aplicado en la soldadura, en Pa;

 $\tau'$ esfuerzo primario, en Pa;

 $\tau$ <sup> $\prime\prime$ </sup> esfuerzo secundario, en Pa.

Reemplazando en (33) el esfuerzo primario y secundario calculados previamente se obtiene:

$$
\tau_{max} = \frac{1}{h} \cdot \sqrt{(18536, 25 \text{ N/m})^2 + (98818, 629 \text{ N/m})^2}
$$

$$
\tau_{max} = 100542, 10 \text{ N/m} \cdot \frac{1}{h}
$$

El criterio de diseño para la soldadura se realiza en función del factor de seguridad de la misma, la cual relaciona la magnitud del esfuerzo permisible con respecto al esfuerzo aplicado sobre esta como se especifica en (34).

$$
n = \frac{\tau_p}{\tau_{max}} \tag{34}
$$

#### Donde

 $n$  factor de seguridad, adimensional;

 $\tau_p$  esfuerzo permisible, en Pa;

 $\tau_{max}$  esfuerzo máximo aplicado en la soldadura, en Pa.

Según [44] el factor de seguridad para una soldadura sujeta a flexión es de 1,67, el esfuerzo permisible depende del electrodo, para mayor detalle consultar el Anexo A.3. Seleccionando un electrodo E60XX cuyo esfuerzo permisible es de 124,106 MPa y aplicando el factor de seguridad mencionado se despeja de  $(34)$  el tamaño del cateto h para satisfacer los parámetros especificados.

$$
n = \frac{124,106 \times 10^6 \text{ Pa} \cdot h}{100542,10 \text{ N/m}}
$$

$$
h = \frac{100542,10 \text{ N/m} \cdot n}{124,106 \times 10^6 \text{ Pa}}
$$

$$
h = \frac{100542,10 \text{ N/m} \cdot 1,67}{124,106 \times 10^6 \text{ Pa}}
$$

$$
h = 1,353 \times 10^{-3} \text{ m}
$$

$$
h = 1,353 \text{ mm}
$$

Se concluye que para un electrodo E60XX con un factor de seguridad de 1,67 y dos cordones de soldadura sujetos a flexión se necesita al menos un tamaño de cateto h de 1,353 mm para soportar las cargas aplicadas sobre la viga; para mayor precisión al momento de aplicar la soldadura, se asigna un cordón con 2mm de cateto.

# **6.1.7. Diseño estructural del soporte de los tanques**

El diseño de la estructura que da soporte a los tanques de agua y mezcla de solución se dimensiona en función al peso de los diferentes componentes especificados en la Tabla 23.

| <b>Componente</b>   | Masa (kg) | Peso (N) | <b>Denotación</b> |
|---------------------|-----------|----------|-------------------|
| Tanque de agua      | 997       | 9780,57  | Ta                |
| Tanque de mezcla    | 498,5     | 4890,285 | Тm                |
| Bomba de suministro | 0,8       | 7,848    | Fb                |
| Mezclador           | 27        | 264,87   | Fa                |
| Tanque A            | 3,98      | 39,043   | Sa                |
| Tanque B            | 3.98      | 39,043   | Sb                |
| <b>Total</b>        | 1531,26   | 15021,66 |                   |

**Tabla 23.** Componentes soportados por la estructura

Las vigas que se encargan de soportar la carga total son la longitudinal y la lateral, indicadas en la Figura 22; como la deflexión máxima es directamente proporcional a la longitud, el punto crítico de la estructura se encontrará en la viga longitudinal, enfatizando el diseño de la misma.

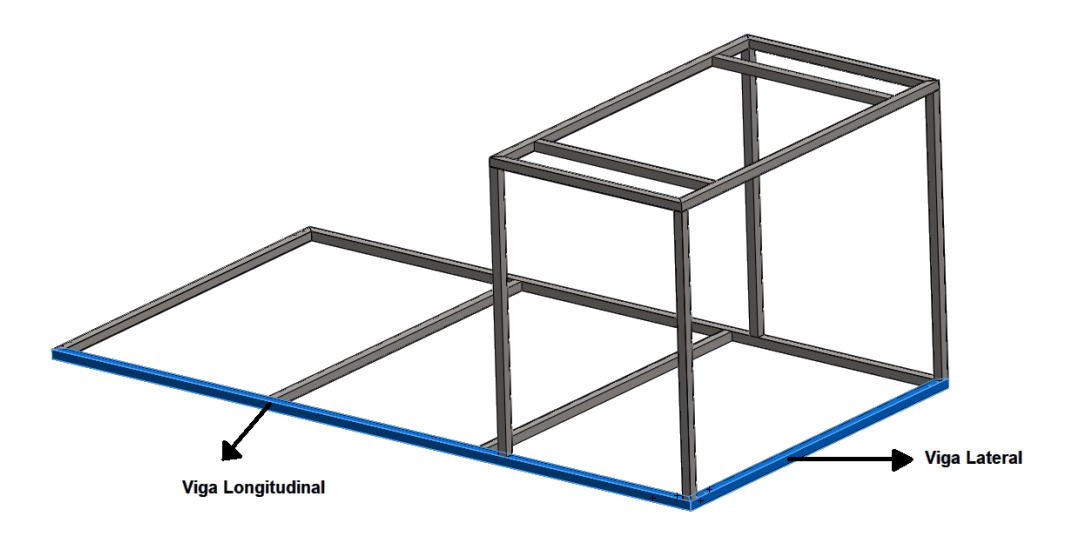

**Figura 22.** Estructura del soporte para tanques.

Se colocaron cuatro apoyos en la viga para evitar una deflexión elevada debido a su longitud, visualizando en la Figura 23 el digrama de cuerpo libre de la misma; su longitud total se encuentra dividida en los puntos A, B, C y D que corresponden a los apoyos colocados, generándose en estos las reacciones Ra, Rb, Rc y Rd y los momentos MB y MC respectivamente.

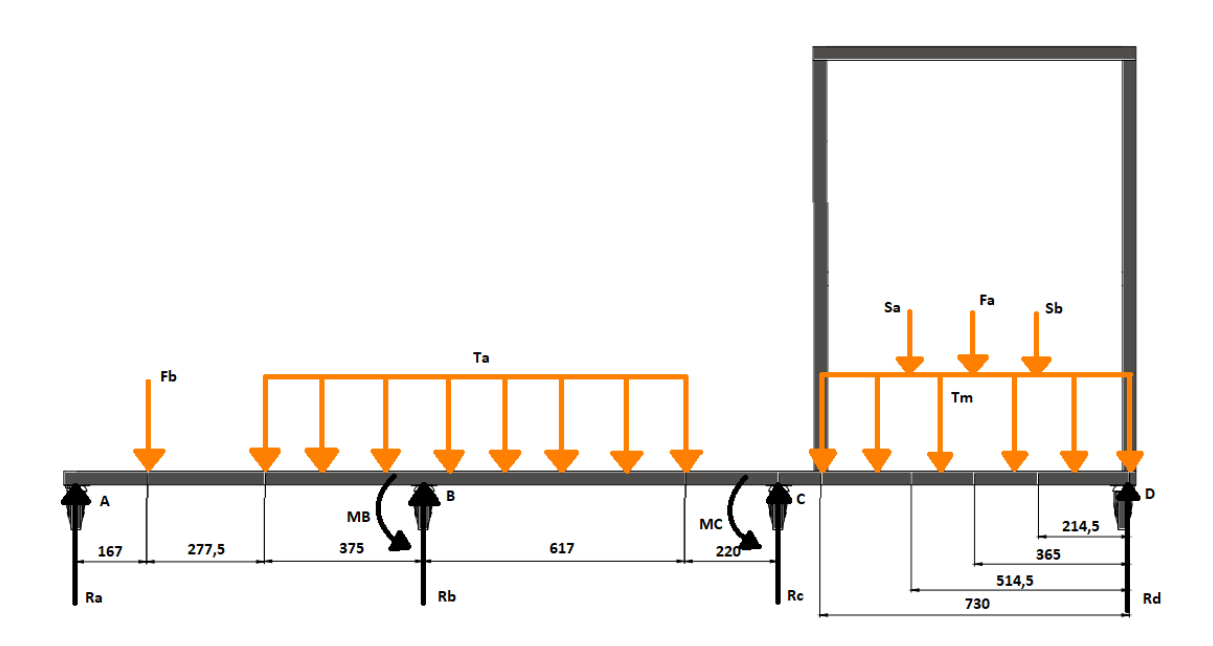

**Figura 23.** Diagrama de cuerpo libre de la viga longitudinal.

El diagrama de cuerpo libre indica que se trata de un sistema hiperestático, es decir que las ecuaciones de equilibrio estático no bastan para determinar el valor de las reacciones y momentos, por este motivo se emplea el método de solución de los tres momentos [26] el cual, como su nombre indica, consiste en dividir la viga en tramos de tal manera que se analicen tres momentos aplicados sobre la misma, determinando su magnitud mediante (35).

$$
M_A \cdot L_1 + 2M_B \cdot (L_1 + L_2) + M_c \cdot L_2 = -\sum \frac{P_i \cdot a_i}{L_1} \cdot (L_1^2 - a_i^2) - \sum \frac{P_j \cdot b_j}{L_2} \cdot (L_2^2 - b_j^2) - \frac{w_1 \cdot L_{w1}^3}{4} - \frac{w_2 \cdot L_{w2}^3}{4}
$$
\n(35)

### Donde

- $M_A$  momento en el apoyo A, en N  $\cdot$  m;
- $M_B$  momento en el apoyo B, en N  $\cdot$  m;
- $M_C$  momento en el apoyo C, en N  $\cdot$  m;
- $L_1$  longitud entre los apoyos A y B, en m;
- $L_2$  longitud entre los apoyos B y C, en m;
- $P_i$  cargas puntuales entre los apoyos A y B, en N;
- $P_i$  cargas puntuales entre los apoyos B y C, en N;
- $a_i$  distancia desde el apoyo A a la carga puntual, en m;
- $b_i$  distancia desde el apoyo C a la carga puntual, en m;
- $w_1$  carga distribuida entre los apoyos A y B, en N/m;
- $w_2$  carga distribuida entre los apoyos B y C, en N/m;
- $L_{w1}$  longitud de aplicación de la carga distribuida entre los apoyos A y B, en m;
- $L_{w2}$  longitud de aplicación de la carga distribuida entre los apoyos B y C, en m.

De la Figura 23 se considera como primer tramo la sección de la viga comprendida entre los puntos A y C, aplicando (35) y obteniendo:

$$
M_A = 0
$$
  
\n
$$
2M_B \cdot (0,819 \text{ m} + 0,837 \text{ m}) + M_c \cdot 0,837 \text{ m} =
$$
  
\n
$$
-\frac{7,848 \text{ N} \cdot 0,167 \text{ m}}{0,819 \text{ m}} \cdot ((0,819 \text{ m})^2 - (0,167 \text{ m})^2) - \frac{9859,445 \text{ N/m} \cdot (0,375 \text{ m}))^3}{4} - \frac{9859,445 \text{ N/m} \cdot (0,617 \text{ m}))^3}{4}
$$
  
\n
$$
3,312 \text{ m} \cdot M_B + 0,837 \text{ m} \cdot M_C = -709,971 \text{ N} \cdot \text{m}^2
$$

La segunda sección consiste en la longitud de la viga comprendida entre los puntos B y

D, aplicando el procedimiento anterior con (35) y obteniendo:

$$
M_D = 0
$$
  
\n
$$
M_B \cdot 0,837 \text{ m} + 2M_C \cdot (0,837 \text{ m} + 0,829 \text{ m}) =
$$
  
\n
$$
-\frac{39,043 \text{ N} \cdot 0,2145 \text{ m}}{0,829 \text{ m}} \cdot ((0,829 \text{ m})^2 - (0,2145 \text{ m})^2) - \frac{264,87 \text{ N} \cdot 0,365 \text{ m}}{0,829 \text{ m}} \cdot ((0,829 \text{ m})^2 - (0,365 \text{ m})^2) -
$$
  
\n
$$
\frac{39,043 \text{ N} \cdot 0,5145 \text{ m}}{0,829 \text{ m}} \cdot ((0,829 \text{ m})^2 - (0,5145 \text{ m})^2) - \frac{6699,02 \text{ N/m} \cdot (0,73 \text{ m}))^3}{4}
$$
  
\n
$$
0,837 \text{ m} \cdot M_B + 3,332 \text{ m} \cdot M_C = -732,833 \text{ N} \cdot \text{m}^2
$$

Se tiene así un sistema de ecuaciones con dos incógnitas que al resolverlo se determinan las magnitudes de momento en el apoyo B y C:

$$
3,312 \text{ m} \cdot M_B + 0,837 \text{ m} \cdot M_C = -709,971 \text{ N} \cdot \text{m}^2
$$

$$
0,837 \text{ m} \cdot M_B + 3,332 \text{ m} \cdot M_C = -1311,792 \text{ N} \cdot \text{m}^2
$$

$$
M_B = -169,544 \text{ N} \cdot \text{m}
$$

$$
M_C = -177,348 \text{ N} \cdot \text{m}
$$

Conociendo el valor de los momentos en el sistema se procede a establecer las ecuaciones de equilibrio estático realizando cortes en la viga entre los puntos de apoyo, de esta manera, el primer corte se encuentra entre los puntos A y B, mostrando el diagrama de cuerpo libre correspondiente en la Figura 24.

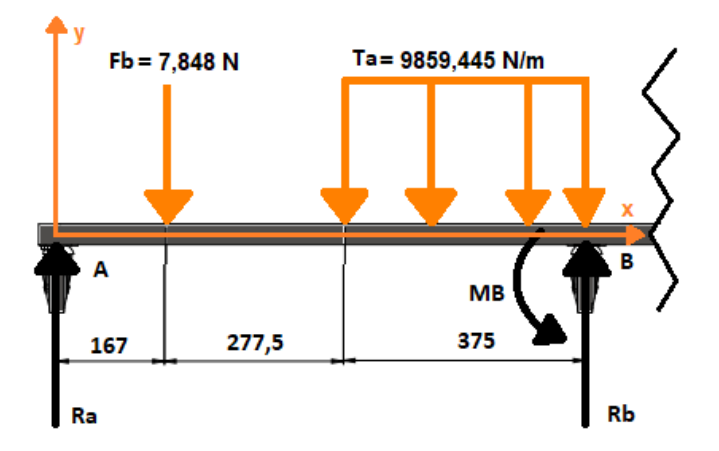

**Figura 24.** Diagrama de cuerpo libre de la viga entre los apoyos A y B.

Las condiciones de equilibrio se indican en (36).

$$
\sum F_y = 0 \qquad \sum M = 0 \tag{36}
$$

## Donde

- $F<sub>y</sub>$  cargas aplicadas en el eje y, en N;
- $M$  momentos en el sistema, en N $\cdot$ m.

Reemplazando los valores de carga y momento conocidos en las condiciones de equilibrio se obtiene:

$$
Ta = 9859,445 \text{ N/m} \cdot 0,375 \text{ m}
$$

$$
Ta = 3697,292 \text{ N}
$$

$$
\sum M_A = 0
$$

$$
-7,848 \text{ N} \cdot 0,167 \text{ m} - 3697,292 \text{ N} \cdot 0,632 \text{ m} + 0,819 \text{ m} \cdot R_B + 169,544 \text{ N} \cdot \text{m} = 0
$$

$$
R_B = 2647,686 \text{ N}
$$

$$
\sum M_B = 0
$$

$$
3697,292 \text{ N} \cdot 0,1875 \text{ m} - 7,848 \text{ N} \cdot 0,6525 \text{ m} + 0,819 \text{ m} \cdot R_A + 169,544 \text{ N} \cdot \text{m} = 0
$$

$$
R_A = 1059,715 \text{ N}
$$

El segundo corte corresponde a la sección entre los apoyos B y C, indicando su diagrama de cuerpo libre en la Figura 25.

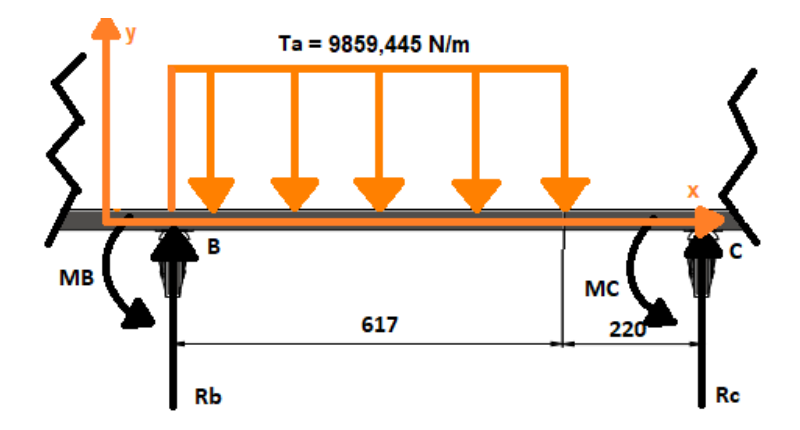

**Figura 25.** Diagrama de cuerpo libre de la viga entre los apoyos B y C.

Siguiendo el mismo procedimiento que en el anterior corte y aplicando las condiciones de equilibrio en (36) se obtienen las siguientes reacciones:

$$
R_C = 2232,839 \text{ N}
$$
  

$$
R_B = 3850,437 \text{ N}
$$

$$
R_{Bt} = 2647,686 \text{ N} + 3850,437 \text{ N}
$$

$$
R_{Bt} = 6498,123 \text{ N}
$$

Finalmente se realiza el tercer corte entre los apoyos C y D y se muestra su diagrama de cuerpo libre en la Figura 26.

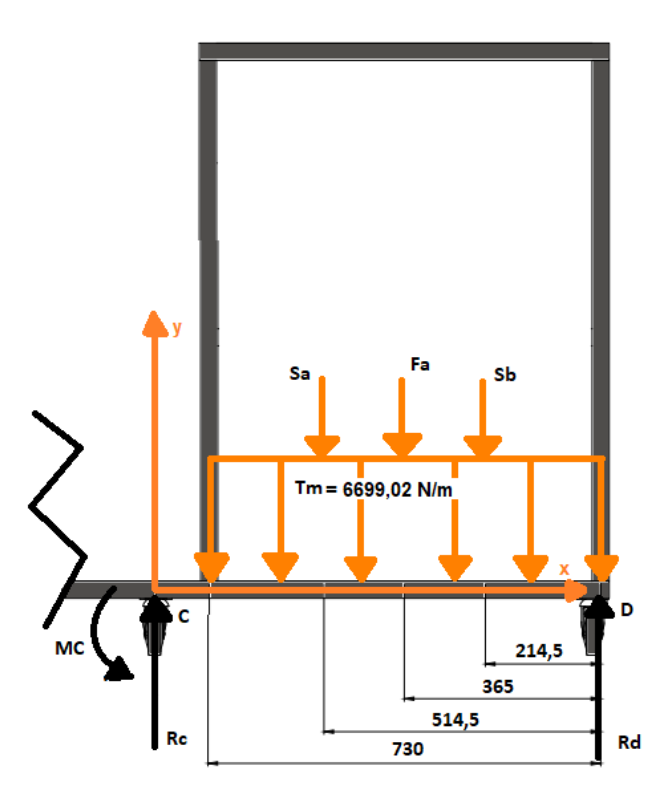

**Figura 26.** Diagrama de cuerpo libre de la viga entre los apoyos C y D.

Aplicando las condiciones de equilibrio se obtienen las reacciones faltantes:

$$
R_D = 3143,077 \text{ N}
$$
  
\n
$$
R_C = 2090,164 \text{ N}
$$
  
\n
$$
R_{Ct} = 2232,839 \text{ N} + 2090,164 \text{ N}
$$
  
\n
$$
R_{Ct} = 4323,003 \text{ N}
$$

Una vez calculadas las reacciones aplicadas en la viga, se procede a graficar el diagrama de cortantes y momentos en las Figuras 27 y 28 respectivamente, de esta manera se analiza el punto crítico soportado por la viga.

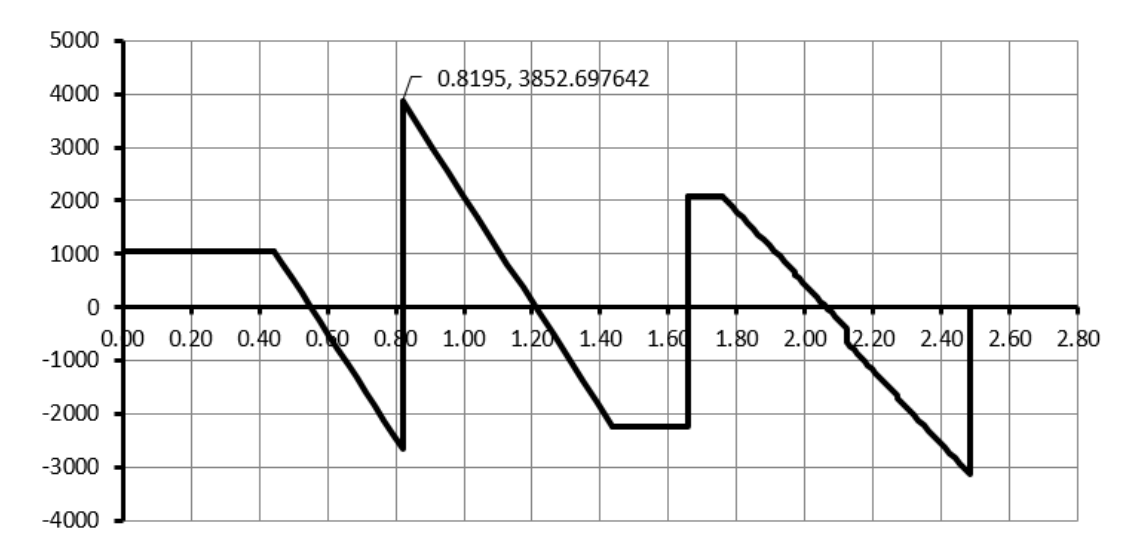

**Figura 27.** Diagrama de cortantes de la viga.

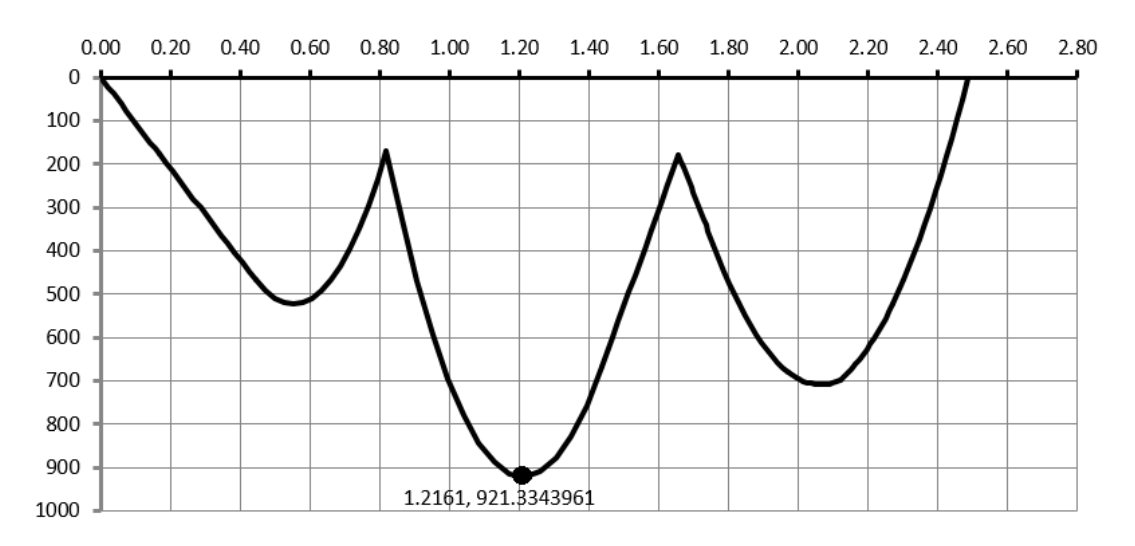

**Figura 28.** Diagrama de momentos de la viga.

De la Figura 28 se observa que el punto crítico se encuentra en una longitud de 1,21 m, lo que corresponde a la sección de viga entre los apoyos B y C indicada en la Figura 25, diseñandola en función de los límites de deflexión máxima considerando una precisión moderada, teniendo así el siguiente rango:

$$
0,00001 \cdot L \le y_{max} \le 0,0005 \cdot L
$$
  

$$
0,00001 \cdot 837 \text{ mm} \le y_{max} \le 0,0005 \cdot 837 \text{ mm}
$$
  

$$
0,00837 \text{ mm} \le y_{max} \le 0,4185 \text{ mm}
$$

Según [44], la deflexión para este caso se calcula con la ecuación (37).

$$
y = \frac{F \cdot b^2 \cdot x^2}{6 \cdot E \cdot I \cdot L_{BC}^3} \cdot [x(3a+b) - 3aL_{BC}] \tag{37}
$$

#### Donde

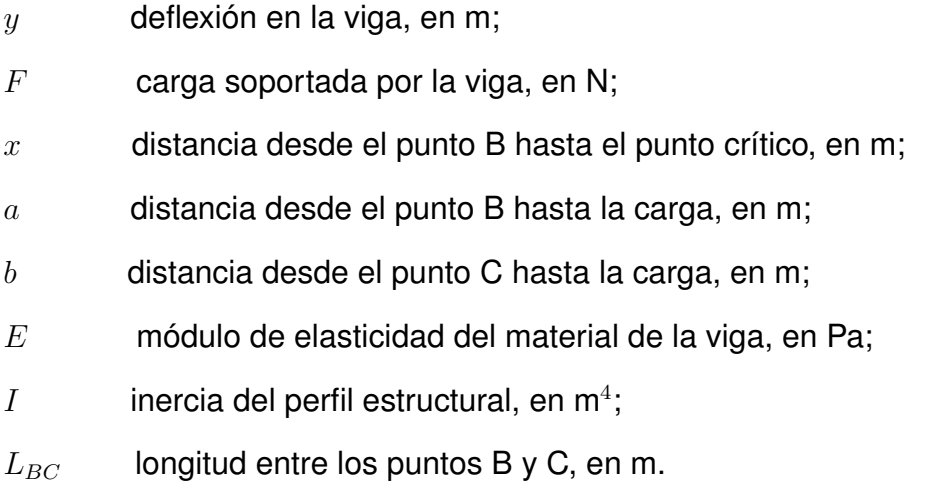

Despejando la inercia de (37) y reemplazando los valores  $y = 4,185x10^{-4}$  m,  $F =$ 6083, 277 N,  $x = 0,39$  m,  $a = 0,3085$  m,  $b = 0,5285$  m,  $L_{BC} = 0,837$  m  $\gamma E = 190$  GPa se obtiene:

$$
I = \frac{F \cdot b^2 \cdot x^2}{6 \cdot E \cdot y \cdot L_{BC}^3} \cdot [x(3a + b) - 3aL_{BC}]
$$
  
\n
$$
I = \frac{6083,277 \text{ N} \cdot (0,5285 \text{ m})^2 \cdot (0,39 \text{ m})^2}{6 \cdot 190 \text{ GPa} \cdot 4,185 \times 10^{-4} \text{ m} \cdot (0,837 \text{ m})^3}
$$
  
\n
$$
\cdot [0,39 \text{ m} \cdot (3 \cdot 0,3085 \text{ m} + 0,5285 \text{ m}) - 3 \cdot 0,3085 \text{ m} \cdot 0,837 \text{ m}]
$$
  
\n
$$
I = 1,91 \times 10^{-7} \text{ m}^4
$$

De la Figura 19 se selecciona una viga con el valor de inercia cercano al calculado, correspondiendo a un perfil de 50 x 50 x 3 mm, verificando nuevamente la deflexión con su correspondiente inercia aplicando (37).

$$
y = \frac{6083,277 \text{ N} \cdot (0,5285 \text{ m})^2 \cdot (0,39 \text{ m})^2}{6 \cdot 190 \text{ GPa} \cdot 2,12 \times 10^{-7} \text{ m}^4 \cdot (0,837 \text{ m})^3}
$$

$$
\cdot [0,39 \text{ m} \cdot (3 \cdot 0,3085 \text{ m} + 0,5285 \text{ m}) - 3 \cdot 0,3085 \text{ m} \cdot 0,837 \text{ m}]
$$

$$
y = 3,78 \times 10^{-4} \text{ m}
$$

$$
y = 0,378 \text{ mm}
$$

Se observa que la deflexión con la viga seleccionada se encuentra dentro del rango permisible; para verificar los valores obtenidos se comparan los resultados mediante una simulación con análisis estático de la viga al aplicarse las cargas empleadas, indicando en la Figura 29 la deflexión crítica encontrada en la sección de los apoyos B y C con una magnitud de 0,398 mm.

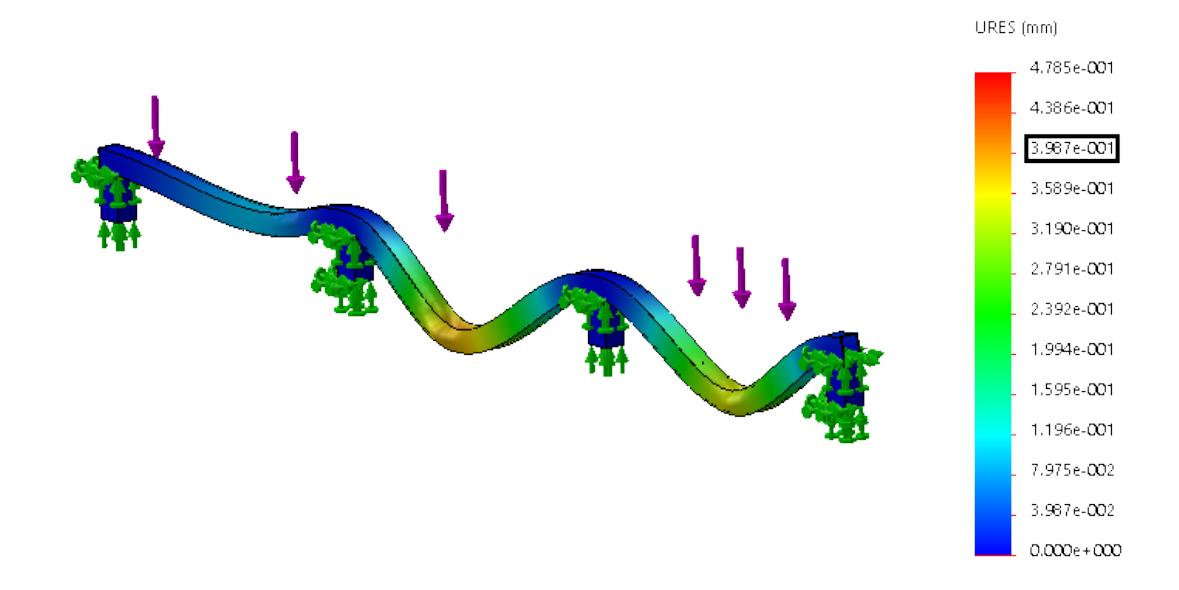

**Figura 29.** Resultados de deflexión máxima de la viga longitudinal con simulación.

Con (26) se determina el error porcentual entre el valor calculado y la simulación.

$$
E_p = \frac{0,398 \text{ mm} - 0,378 \text{ mm}}{0,398 \text{ mm}} \cdot 100
$$

$$
E_p = 5\%
$$

Con una diferencia de 0,02 mm entre la deflexión máxima calculada y la simulación, y un error porcentual del 5 %, se concluye que la viga seleccionada es adecuada para la estructura de soporte de los tanques.

Para el diseño de soldadura se sigue el mismo procedimiento especificado en la sección 6.1.6, en donde es seleccionado el mismo patrón de soldadura y se considera la fuerza y esfuerzo máximo mostrados en las Figuras 27 y 28 respectivamente; utilizando (27) hasta (34) se indican los resultados obtenidos:

$$
F = 3852,697 \text{ N}
$$
  
\n
$$
M = 921,334 \text{ N} \cdot \text{m}
$$
  
\n
$$
\tau' = 54493,59 \text{ N/m} \cdot \frac{1}{h}
$$
  
\n
$$
\tau'' = 514137,276 \text{ N/m} \cdot \frac{1}{h}
$$
  
\n
$$
\tau_{max} = 517017,108 \text{ N/m} \cdot \frac{1}{h}
$$
  
\n
$$
h = 6,95 \text{ m}
$$
  
\n
$$
h = 6,95 \text{ mm}
$$

Se concluye que para un electrodo E60XX con un factor de seguridad de 1,67 y dos cordones de soldadura sujetos a flexión se neceita al menos un tamaño de cateto  $h$  de 6,95 mm para soportar las cargas aplicadas en la estructura; para mayor precisión al momento de aplicar la soldadura, se asigna un cordón de 7 mm de cateto.

En la Tabla 24 se resumen los componentes seleccionados en función al diseño y dimensionamiento mecánico.

**Tabla 24.** Componentes seleccionados en función del dimensionamiento y diseño mecánico

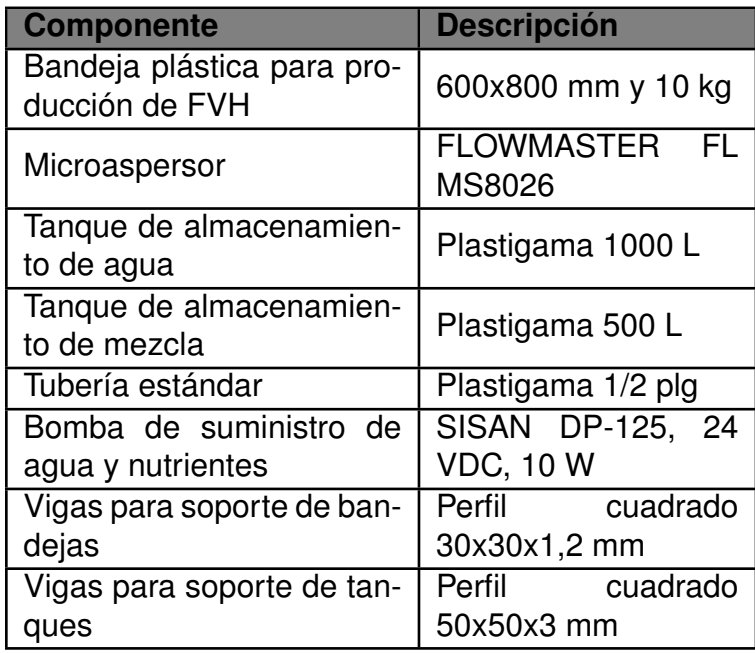

## **6.2. Dimensionamiento Electrónico**

El dimensionamiento electrónico abarca la selección del Controlador Lógico Programable (PLC) según las entradas y salidas, la Interfaz Hombre Máquina (HMI), sensores y actuadores en función de los requerimientos y condiciones de diseño, y la fuente de alimentación adecuado al voltaje y corriente del sistema. En la Figura 30 se muestra un esquema de los componentes involucrados en el sistema de control, observando de manera general las entradas y salidas del controlador.

# **6.2.1. Selección del Controlador Lógico Programable (PLC)**

En base a las variables de entrada y salida a controlar en el sistema de FVH, incluidos tanto sensores como actuadores, se selecciona el Controlador Lógico Programable, indicando las variables mencionadas en la Tabla 25 y Tabla 26.

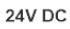

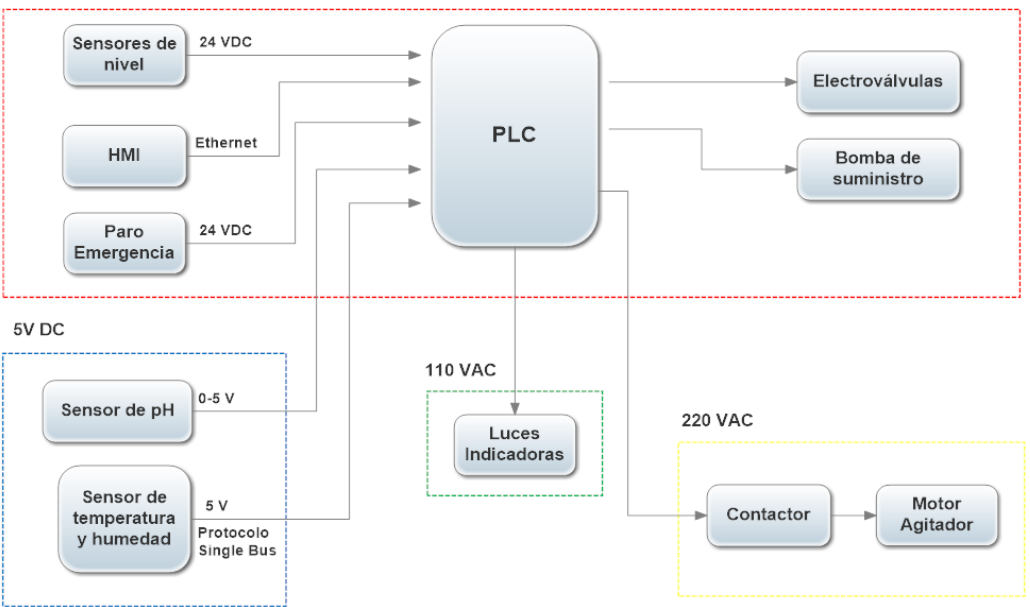

**Figura 30.** Diagrama de bloques del sistema de control.

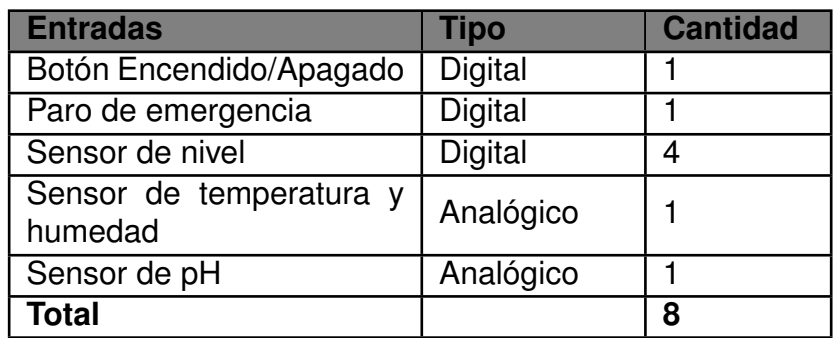

**Tabla 25.** Tipos de entrada del sistema.

**Tabla 26.** Tipos de salida del sistema.

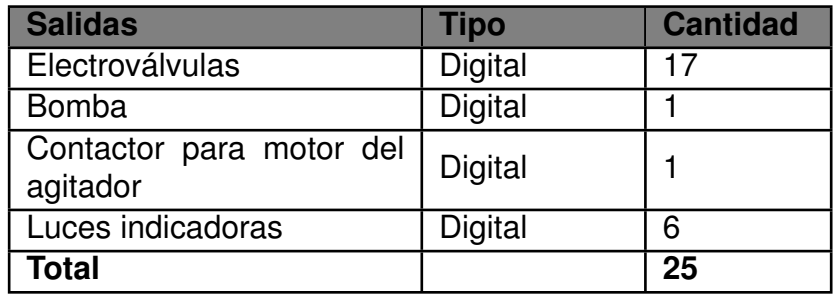

En resumen el PLC debe tener al menos 8 entradas en total, 6 de las cuales son digitales y 2 analógicos, en cuanto a salidas se indican 21 digitales. El PLC seleccionado es el M-DUINO PLC Arduino Ethernet 50RRA E/S Relé / Analógicas / Digitales PLUS, mostrado en la Figura 31, el cual satisface los requerimientos tanto de entradas y salidas digitales y analógicas.
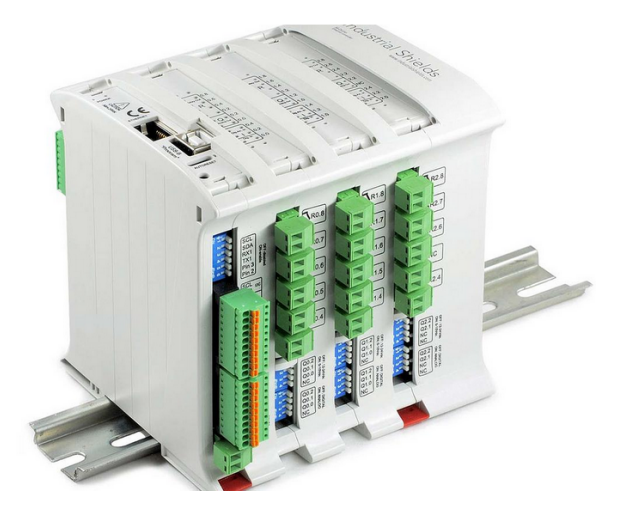

**Figura 31.** M-DUINO PLC Arduino, [9].

El PLC de Arduino cuenta con su propio software libre para programarlo, por lo que no requiere de compra de licencia, a la vez, tiene las herramientas y librerías necesarias para controlar el sistema de FVH, aprovechando las instrucciones de tiempo y contadores incluidos en el microprocesador para establecer de manera precisa los tiempos de riego dependiendo de la etapa de producción; las características del PLC se muestran en la Tabla 27.

| <b>Característica</b>         | <b>Descripción</b>                                                                 |  |
|-------------------------------|------------------------------------------------------------------------------------|--|
|                               | - 12 analógicas (0-10 VDC, 10 bit)/Digitales (24<br>VDC) configurado por Software. |  |
| Entradas                      | - 10 entradas de interrupción (24 VDC), trabajan                                   |  |
|                               | como entradas digitales.                                                           |  |
|                               | - 16 Salidas Relé (220 VAC/24 VDC $-5$ A)                                          |  |
| Salidas                       | - 12 Salidas Digitales Optoaislados (5-24 Vdc).                                    |  |
|                               | - 8 Salidas Analógicas (0-10 VDC, 8bit) / Digitales                                |  |
|                               | (24 VDC).                                                                          |  |
|                               | - 1 Puerto Ethernet.                                                               |  |
| Puerto de Comunicación        | - 1 Puerto USB tipo B.                                                             |  |
|                               | - 1 Puerto I2C.                                                                    |  |
|                               | - 3 Puertos TTL.                                                                   |  |
|                               | - 1 Puerto RS-232                                                                  |  |
|                               | - Consumo Máximo de corriente: 1,2 A.                                              |  |
| <b>Otras Especificaciones</b> | - EEPROM: 4kB                                                                      |  |
|                               | - Velocidad de reloj: 16 MHz.                                                      |  |
|                               | - Alimentación: 12 a 24 VDC.                                                       |  |
|                               | - Montaje en carril DIN.                                                           |  |
|                               | - Dimensiones: 100x75x115 mm.                                                      |  |

**Tabla 27.** Características del M-DUINO PLC Arduino, [9].

#### **6.2.2. Selección del agitador**

Si bien la solución nutritiva es soluble en agua, al estar en reposo los nutrientes sólidos se dispersan en el fondo del tanque, requiriendo mezclarlo nuevamente cada vez que se desee suministrar los nutrientes al forraje verde; para esto se emplea un agitador que, según [5], se selecciona en función del tipo de proceso a emplear y la viscosidad dinámica del fluido. El objetivo es homogeneizar la mezcla, empleando un agitador con impulsor de hélice, indicado en la Figura 32, ideal para fluidos con viscosidad dinámica menor a 8 Pa · s, sus características principales se muestran en la Tabla 28.

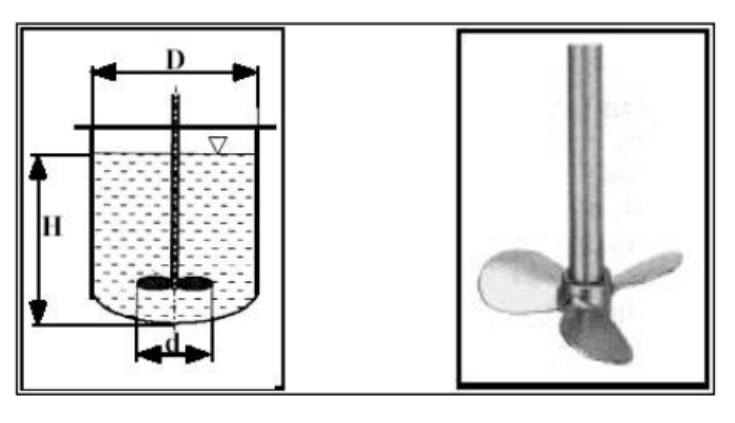

**Figura 32.** Impulsor tipo hélice, [5].

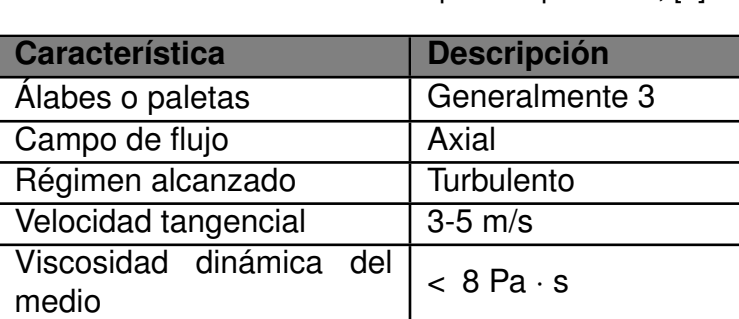

Velocidad de giro 1150 a 1750 rpm

**Tabla 28.** Características del impulsor tipo hélice, [5].

En función de las características descritas, se selecciona el agitador HRmix modelo HR1A-014/100/E0.75/A, como se observa en la Figura 33, mencionando sus características técnicas en la Tabla 29.

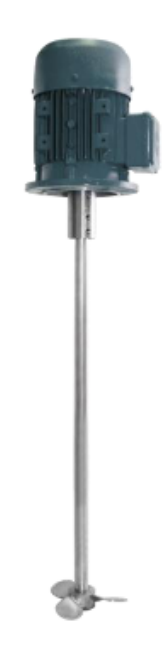

**Figura 33.** Agitador con hélice modelo HR1A-014/100/E0.75/A, [10].

| <b>Especificación</b> | <b>Descripción</b> |
|-----------------------|--------------------|
| Velocidad de giro     | 1500 rpm           |
| Peso                  | 13 kg              |
| Voltaje               | 220/380 VAC        |
| Corriente             | 3,4A               |
| Potencia              | 0,75 kW            |
| Conexión              | Delta o estrella   |

**Tabla 29.** Especificaciones técnicas del agitador seleccionado, [10].

## **6.2.3. Selección del contactor**

El contactor es un dispositivo electrónico capaz de controlar la activación o desactivación de un circuito de potencia al cerrar un cierto número de contactos según sea necesario, aplicado para el control de motores trifásicos [45]. Se selecciona el contactor Chint NC6-06, mostrado en la Figura 34, que cumple con el estándar EC/EN 60947-4-1 y tiene protección contra sobre tensiones.

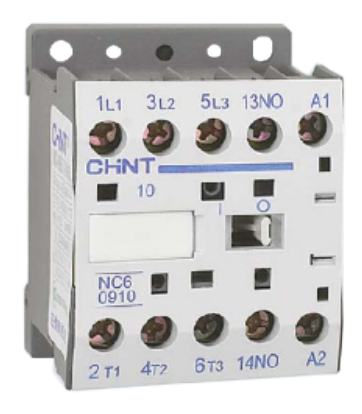

**Figura 34.** Contactor Chint NC6-06, [11].

Las especificaciones técnicas del contactor se indican en la Tabla 30.

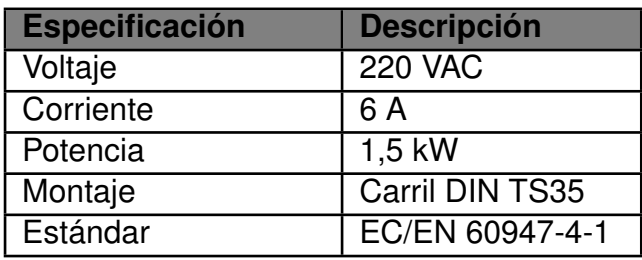

**Tabla 30.** Especificaciones técnicas del contactor seleccionado, [11]

# **6.2.4. Selección de las protecciones para el motor del agitador**

Es necesario seleccionar las protecciones adecuadas para abrir el circuito de potencia en caso de presentarse una falla, evitandor daños permanentes sobre los componentes; el disyuntor es un dispositivo encargado de la protección contra cortocircuitos y sobretensiones, se selecciona en función al voltaje requerido, corriente máxima a soportar, y el número de contactos, optando por un disyuntor trifásico DOEPKE modelo DLS 6H C06-3 mostrado en la Figura 35.

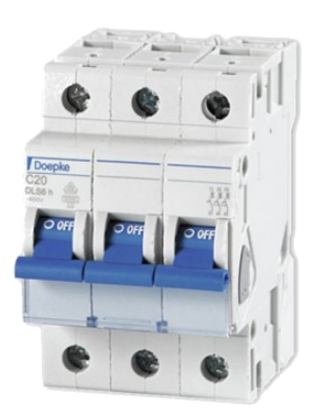

**Figura 35.** Disyuntor DOEPKE 6H C06-3, [12].

Se mencionan las especificaciones técnicas del disyuntor en la Tabla 31.

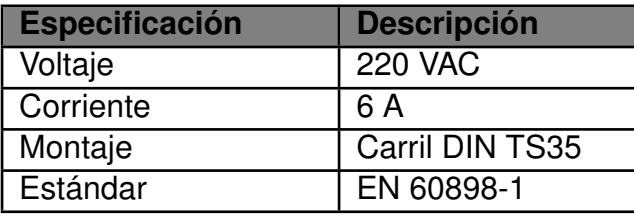

**Tabla 31.** Especificaciones técnicas del disyuntor seleccionado, [12]

Otra protección considerada es el relé térmico, dispositivo electromecánico encargado de proteger contra sobretensiones y recalentamientos utilizado especialmente en motores eléctricos, además que favorece al arranque del mismo [46]; se selecciona el relé térmico trifásico Chint modelo NR2-25 mostrado en la Figura 36.

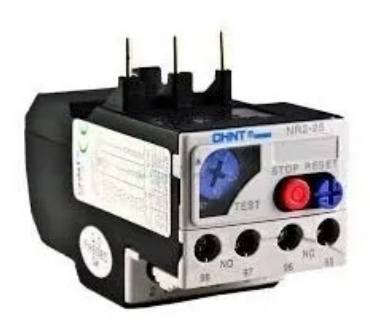

**Figura 36.** Relé térmico Chint NR2-25, [11].

La Tabla 32 indica las especificaciones técnicas del relé térmico seleccionado.

| <b>Especificación</b> | <b>Descripción</b>     |
|-----------------------|------------------------|
| Voltaje máximo        | 690 VAC                |
| Corriente regulable   | 2,5a4A                 |
| Montaje               | Carril DIN TS35        |
| Estándar              | <b>UNE-EN 60947-4-</b> |
|                       |                        |

**Tabla 32.** Especificaciones técnicas del relé térmico seleccionado, [11]

## **6.2.5. Selección del sensor de pH**

El sensor de pH se dimensiona en función de las condiciones del ambiente de crecimiento del FVH, esto incluye la temperatura, cuyo rango establecido es de 18 a 26 °C en la mayoría de casos; la magnitud de pH aceptado es de 5,2 a 7 según [4]. Con dichos parámetros se selecciona el sensor de pH E-201-C de la empresa e-Gizmo Mechatronix Central [13], indicado en la Figura 37.

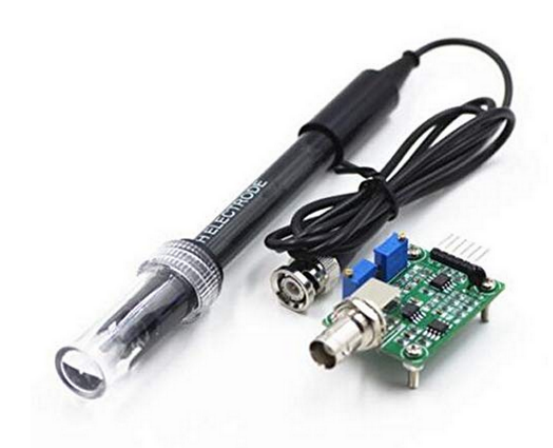

**Figura 37.** Sensor de pH E-201-C, [13].

El sensor tiene su respectivo transductor para transformar la señal medida a un voltaje equivalente, el mismo se encuentra escalado en función de la lectura de pH, de esta manera, para un rango de medición de pH de 14 a 0, la salida de voltaje se encontrará en un rango de 0 a 5 V. La Tabla 33 especifica las características tanto del sensor como del transductor.

| <b>Especificación</b>    | <b>Descripción</b> |
|--------------------------|--------------------|
| Voltaje de entrada       | 5 VDC              |
| Corriente de trabajo     | 5-10 mA            |
| Rango de lectura de pH   | $0 - 14$           |
| Rango de Temperatura     | $0-80$ °C          |
| Tiempo de respuesta      | < 5s               |
| Tiempo de estabilización | < 60 s             |
| Salida analógica         | $0-5V$             |
| Potencia                 | < 0.5 W            |
| Temperatura de trabajo   | $-10a50^{\circ}$ C |
| Humedad de trabajo       | 95%                |

**Tabla 33.** Especificaciones técnicas del sensor de pH con su transductor, [13]

## **6.2.6. Selección del sensor de humedad y temperatura**

Existe la disponibilidad de sensores que entregan datos tanto de temperatura como humedad, seleccionando el que se ajuste a las condiciones donde se encuentra el forraje, lo que incluye los rangos de temperatura de 18 y 26  $^{\circ}$ C y una humedad del 90% con ligeras variaciones. Para el control de estas magnitudes se utiliza el sensor AM2301A de la empresa AOSONG [14], indicado en la Figura 38.

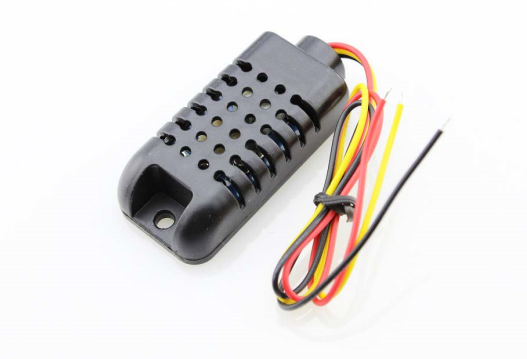

**Figura 38.** Sensor de temperatura y humedad AM2301 de AOSONG, [14].

Se muestran los datos técnicos del sensor en la Tabla 34.

| <b>Especificación</b>    | <b>Descripción</b>     |
|--------------------------|------------------------|
| Resolución de exactitud  | 0,1                    |
| Corriente                | $1-1,5$ mA             |
| Voltaje                  | $3,3-5$ VDC            |
| Salida                   | 5 V Digital, Protocolo |
|                          | <b>Single Bus</b>      |
| Humedad                  | $0 - 100\%$            |
| Rango de temperatura     | $-40a80°C$             |
| Precisión de humedad     | ±2%                    |
| Precisión de temperatura | $\pm$ 0.5 °C           |

**Tabla 34.** Especificaciones técnicas del sensor AM2301, [14]

### **6.2.7. Selección de electroválvulas**

Para la selección de electroválvulas se cuenta con los datos indicados en la Tabla 15, en donde se especifica el diámetro de tubería, presión y caudal de trabajo; en total se requieren de decisiete electroválvulas, doce de las cuales controlan el paso del agua a cada módulo del sistema y las cinco restantes se encargan del control de la preparación de solución nutritiva y del paso de agua o solución dependiendo de la etapa de producción. Para cumplir con los requisitos mencionados se selecciona la electroválvula Meishuo modelo Fpd360L20 mostrado en la Figura 39, resumiendo los datos técnicos correspondientes en la Tabla 35.

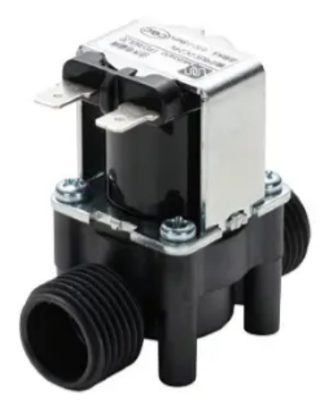

**Figura 39.** Electroválvula de 24 V y 1/2 plg, [15].

| <b>Especificación</b> | <b>Descripción</b>               |
|-----------------------|----------------------------------|
| Diámetro estándar     | $1/2$ plg                        |
| Caudal                | $8,33x10^{-5}$ m <sup>3</sup> /s |
| Tipo                  | Normalmente cerra-               |
|                       | do                               |
| Máxima temperatura    | $75^{\circ}$ C                   |
| Rango de presión      | $0,04$ MPa a $0,8$ Mpa           |
| Voltaje               | <b>24 VDC</b>                    |
| Corriente             | 0,25A                            |
| Fluido                | Agua                             |
| Material del cuerpo   | Plástico                         |

**Tabla 35.** Especificaciones técnicas de la electroválvula seleccionada, [15]

#### **6.2.8. Selección del sensor de nivel**

El objetivo es detectar cuando el nivel de agua es bajo, optando por un sensor tipo flotador, cuyo funcionamiento es similar al de un interruptor, enviando una señal digital al PLC cuando se detecta que el agua se encuentra a cierto nivel del tanque dependiendo de la instalación del mismo; se selecciona el sensor de nivel modelo CS-CO058, indicado en la Figura 40, por su disponibilidad, especificaciones técnicas adecuadas, y facilidad de instalación al contar con un tubo roscado estándar de media pulgada.

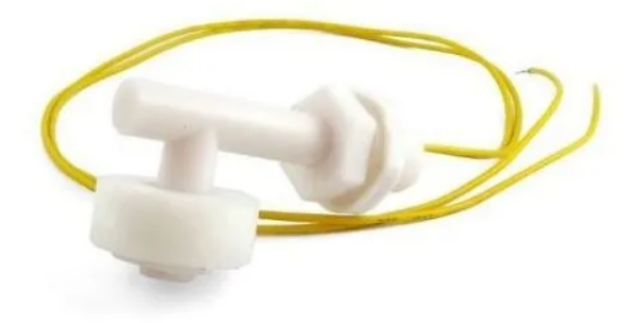

**Figura 40.** Sensor de nivel CS-CO058, [16].

Las especificaciones del sensor se encuentran en la Tabla 36.

| <b>Especificación</b> | <b>Descripción</b>     |
|-----------------------|------------------------|
| Voltaje máximo        | <b>100 VDC</b>         |
| Corriente máxima      | 1 A                    |
| Temperatura           | $-10a85°C$             |
| Material del cuerpo   | Plástico polipropileno |
| Material del flotador | Plástico polipropileno |
| Peso                  | $0,02$ kg              |

**Tabla 36.** Especificaciones técnicas del sensor de nivel, [27]

## **6.2.9. Selección del botón de paro de emergencia**

El botón de paro de emergencia, como su nombre lo indica, es un componente que detiene todo proceso en caso de existir una emergencia con el operario o por el mal funcionamiento de la máquina, manteniéndose desconectado hasta que se haya solucionado el problema. En la Figura 41 se indica el botón de paro de emergencia marca Sassin modelo 3SA5-BS542, con tamaño estándar de 40 mm y giro para desenclavar.

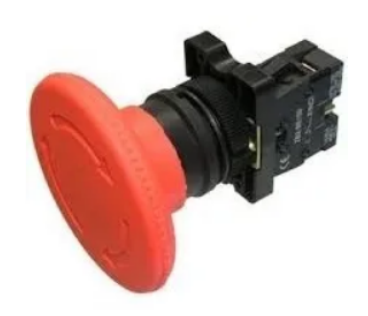

**Figura 41.** Botón de paro de emergencia marca Sassin, [17].

En la Tabla 37 se indican las especificaciones técnicas del botón de paro de emergencia seleccionado.

**Tabla 37.** Especificaciones técnicas del botón de paro de emergencia, [28]

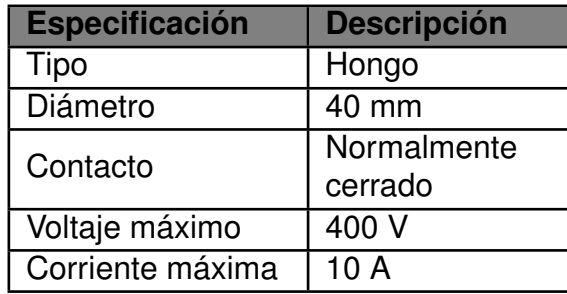

#### **6.2.10. Selección de luces piloto**

La función de las luces piloto es indicar el estado en que se encuentra la máquina, reconociendo con facilidad si algún actuador se encuentra en funcionamiento o un proceso se está ejecutando; para este caso se seleccionan cinco luces de color verde para indicar que el sistema está energizado y el estado de los cuatro sensores de nivel, y uno de color rojo para indicar cuando se ha pulsado el botón de paro de emergencia. Se seleccionan las luces piloto marca CAMSCO modelo AD16-22D/S como se muestra en la Figura 42.

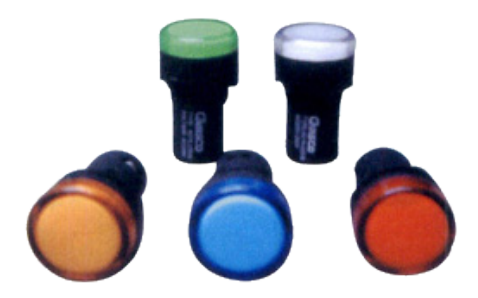

**Figura 42.** Luces piloto marca CAMSCO, [18].

Las especificaciones técnicas de las luces piloto se muestran en la Tabla 38.

| <b>Especificación</b> | <b>Descripción</b> |
|-----------------------|--------------------|
| Código de producto    | AD16-22D/S         |
| Diámetro estándar     | 22 mm              |
| <b>Voltaje</b>        | <b>110 VAC</b>     |

**Tabla 38.** Especificaciones técnicas de las luces piloto, [18]

### **6.2.11. Selección del HMI**

El HMI permite la interacción entre el operario con la máquina para definir las condiciones iniciales del crecimiento del forraje al igual que visualizar y controlar el proceso de producción; entre los parámetros incluidos en la interfaz del HMI se tiene:

Configuración de los parámetros de crecimiento de forraje según el tipo de semilla seleccionado.

- Visualización de la información proporcionada por los sensores de pH, humedad, temperatura, nivel.
- Control de los estados de activación de actuadores.
- Verificación del número de riegos al día y tiempo del proceso transcurrido.

Se selecciona la Pantalla Táctil Hmi Kinco Mt4434te, mostrado en la Figura 43, cuyo software libre proporciona las librerías necesarias para comunicarse con dispositivos por medio de Ethernet, RS232 y RS485, al igual que facilita la programación de la interfaz de usuario.

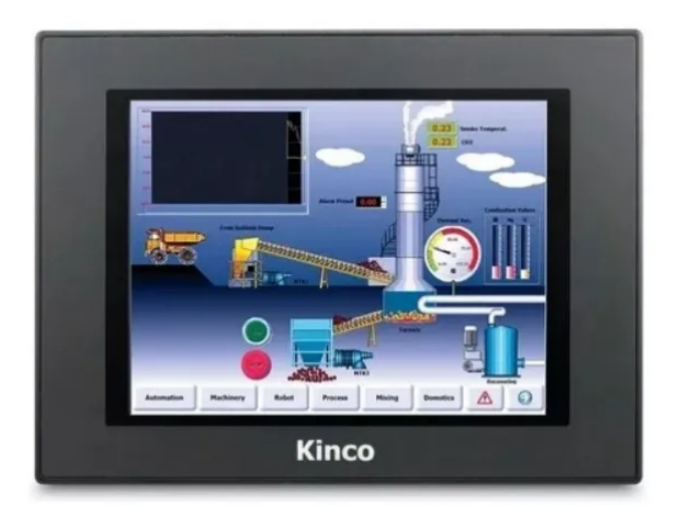

**Figura 43.** Pantalla táctil Kinco Mt4434te, [19].

En la Tabla 39 se resumen las especificaciones técnicas de la pantalla HMI seleccionada, para mayor información ver el Anexo B.4.

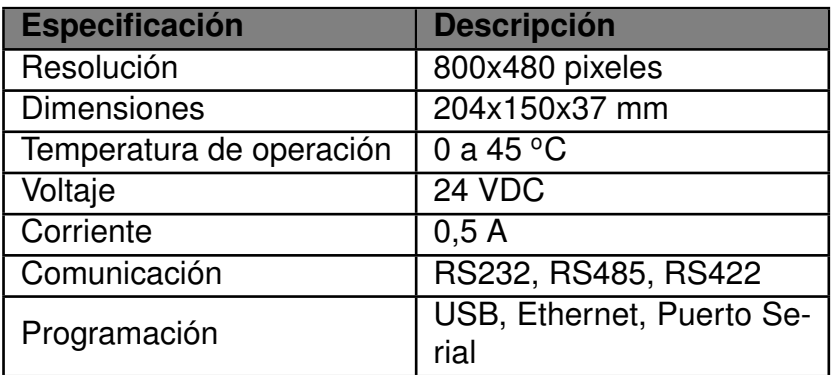

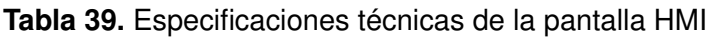

## **6.2.12. Dimensionamiento de la fuente de alimentación**

En el diagrama de bloques mostrado en la Figura 30 se especificaron dos bloques principales correspondientes a la alimentación de corriente continua, siendo estos de 24 VDC y 5 VDC; para dimensionar estas fuentes se requiere la corriente total consumida por los diferentes dispositivos utilizados, enlistándolos en las Tablas 40 y 41 respectivamente.

| <b>Componente</b>  | <b>Cantidad</b> | <b>Corriente</b><br>$(\mathbf{A})$ | <b>Corriente</b><br>total (A) |
|--------------------|-----------------|------------------------------------|-------------------------------|
| <b>Bomba</b>       |                 |                                    |                               |
| <b>PLC M-Duino</b> |                 | 1,2                                | 1,2                           |
| Electroválvulas    | 17              | 0,25                               | 4,25                          |
| HMI                |                 | 0.5                                | 0,5                           |
| Sensor de nivel    |                 |                                    |                               |
| Total              |                 |                                    | 10,75                         |

**Tabla 40.** Componentes del bloque de 24 VDC

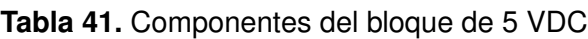

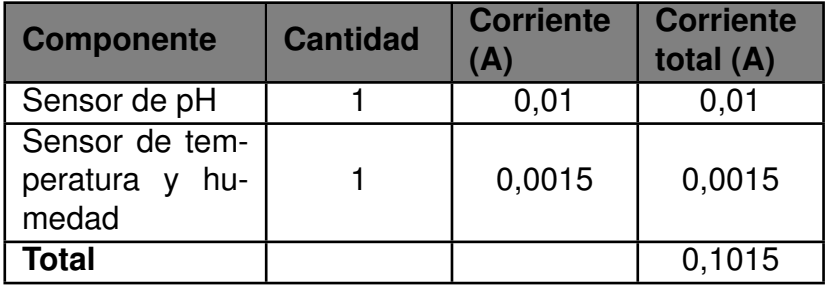

La información proporcionada por la Tabla 40 establece que la fuente de alimentación de 24 VDC necesita una corriente total de 10,75 A; para satisfacer la demanda de corriente se selecciona la fuente de alimentación de la empresa Delta modelo DRM-24V480W1PN mostrado en la Figura 44.

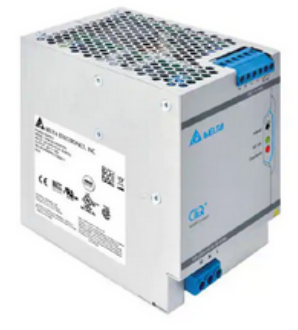

**Figura 44.** Fuente de voltaje modelo DRM-24V480W1PN, [20].

La fuente de voltaje dispone de protecciones térmicas, contra sobrecarga y cortocircuito, está diseñado para instalarse en un tablero de control con carriles DIN estándar TS35, las principales especificaciones técnicas se indican en la Tabla 42, para mayor información ver el Anexo B.2.

| <b>Especificación</b>    | <b>Descripción</b> |
|--------------------------|--------------------|
| Voltaje de entrada       | 100-240 VAC        |
| Frecuencia de entrada    | 50-60 Hz           |
| Voltaje de salidan       | <b>24 VDC</b>      |
| Corriente de salida      | 20A                |
| Potencia                 | 240W               |
| Temperatura de operación | $-20a80°C$         |
| Humedad de operación     | 5 a 95%            |

**Tabla 42.** Especificaciones técnicas de la fuente de 24 V, [20]

El consumo de corriente para la fuente de 5 VDC es de 0,1015 A, se selecciona una fuente de la empresa Delta modelo DRC-5V10W1AZ mostrado en la Figura 45, el cual entrega una alimentación de 5 VDC y 1,5 A.

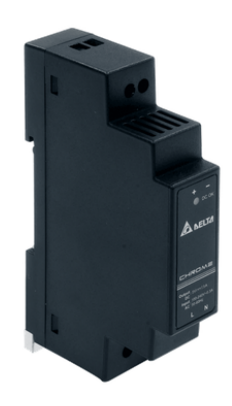

**Figura 45.** Fuente de voltaje modelo DRC-5V10W1AZ, [21].

Al igual que la anterior, esta fuente dispone de protecciones térmicas, contra sobrecarga y cortocircuito, resumiendo las principales especificaciones técnicas en la Tabla 43, para más detalles ver el Anexo B.3.

| <b>Especificación</b>    | <b>Descripción</b> |
|--------------------------|--------------------|
| Voltaje de entrada       | 100-240 VAC        |
| Frecuencia de entrada    | 50-60 Hz           |
| Voltaje de salidan       | 5 VDC              |
| Corriente de salida      | 1,5A               |
| Potencia                 | 7,5W               |
| Temperatura de operación | $-25a71°C$         |
| Humedad de operación     | 5 a $95%$          |

**Tabla 43.** Especificaciones técnicas de la fuente de 5 V, [21]

### **6.2.13. Selección del tablero de control**

La función del tablero de control es almacenar y proteger a los diferentes componentes electrónicos de potencia y control, también permite instalar los dispositivos visuales como luces piloto o HMI; se selecciona en función del grado de protección, considerando que se encuentra en un ambiente con elevada humedad y donde se realizan constantes riegos con micro aspersores se opta por el tablero de control Sissan Series 3SM mostrado en la Figura 46.

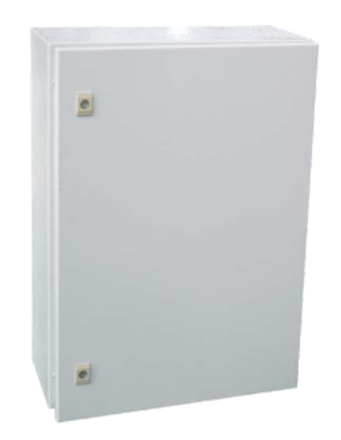

**Figura 46.** Tablero de control Sissan Series 3SM, [22].

El tablero dispone de protección IP65, es decir, protección total frente al ingreso de polvo y contra chorros de agua que provengan de cualquier dirección; las características técnicas se encuentran en la Tabla 44.

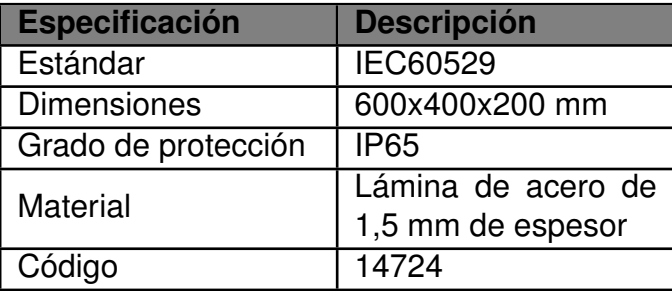

**Tabla 44.** Especificaciones técnicas del tablero de control, [22]

Se resume mediante la Tabla 45 los componentes electrónicos seleccionados.

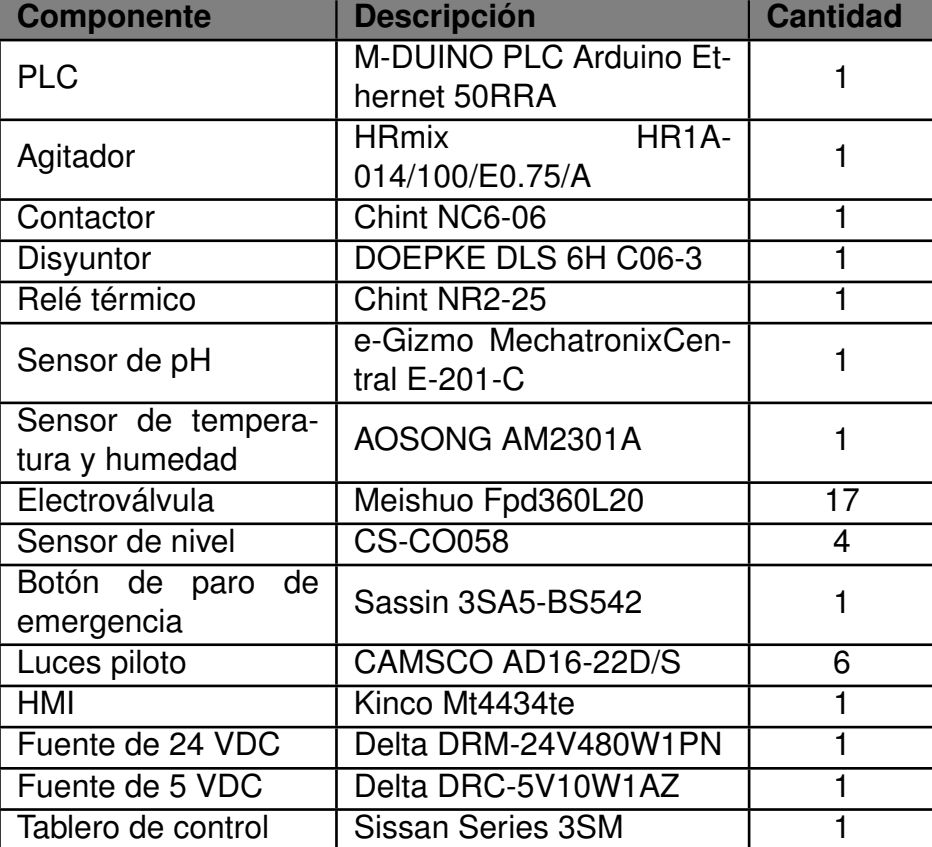

**Tabla 45.** Componentes electrónicos seleccionados.

### **6.3. Programación**

Esta sección abarca la descripción de la lógica de programación con la que funciona el sistema de control, incluyendo lectura de datos y condiciones para la activación de actuadores, también se describe la estructura de la base de datos y el software con el que se accede y administra la información; se resume mediante diagramas de flujo de una función principal y subfunciones dependientes de los tiempos sincronizados que corresponden a las diferentes etapas de producción de forraje verde hidropónico.

#### **6.3.1. Diseño de la interfaz del HMI**

El diseño de la interfaz gráfica del HMI fue estructurado en base a las indicaciones dadas por la normativa ISA 101, la cual busca estandarizar el diseño e implementación de dispositivos industriales para asegurar una mayor facilidad en la lectura de datos y procesos [47]; a continuación se indican algunas reglas empleadas en el desarrollo del proyecto:

- Se utilizan fondos de color gris para disminuir el brillo dado por la pantalla y proveer un bajo contraste.
- Los colores brillantes únicamente resaltan alarmas y situaciones anormales, estos no deben ser utilizados en ninguna otra parte del diseño.
- Reservar el uso de animaciones para resaltar situaciones anormales, como por ejemplo, el cambio de color para una alarma; evitar animaciones como motores en movimiento, bandas transportadores, hornos, etc.
- Evitar el uso de colores brillantes para indicar la activación o desactivación de un actuador, optar por el color blanco para indicar activación y negro para desactivación.
- La interfaz puede estar diseñado por niveles, representando el nivel 1 la visualización general del sistema, y los niveles subsecuentes detallando cada proceso.

La Figura 47 muestra el diseño de la pantalla principal, donde el usuario puede seleccionar la semilla a sembrar y visualizar las condiciones para su crecimiento, al igual que los días para completar el proceso de producción y los valores indicados por los sensores.

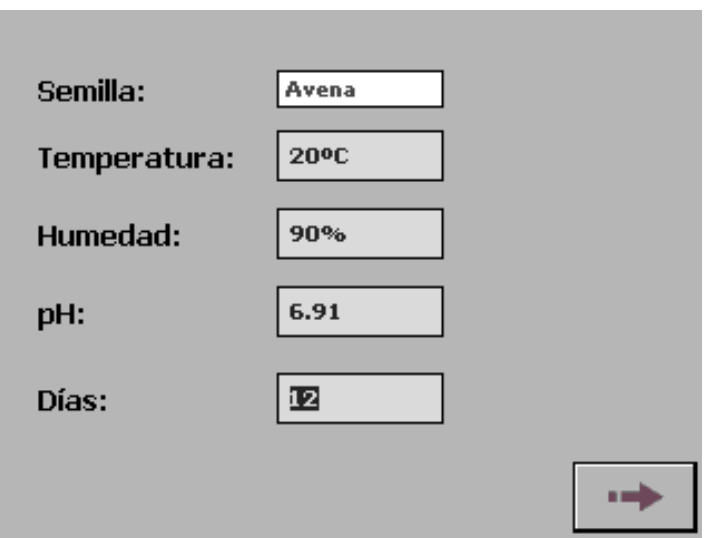

**Figura 47.** Pantalla de selección de semilla.

La pantalla de la Figura 48 corresponde al nivel 1 de la interfaz, en donde se visualiza de manera general el estado del sistema, permitiendo verificar los módulos que se encuentran en funcionamiento, en este caso se decidió utilizar el color amarillo como señal de advertencia cuando el nivel de agua de los tanques es bajo, y para la animación de las electroválvulas el color blanco representa activación y el color negro desactivación.

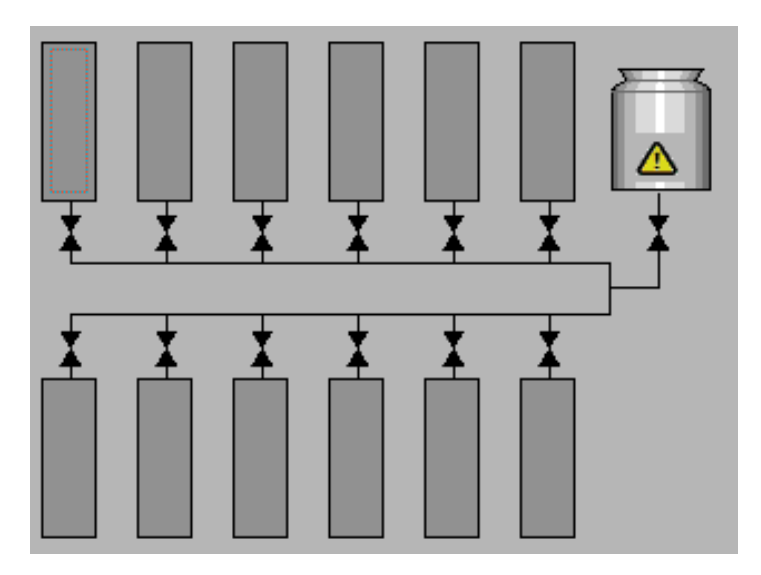

**Figura 48.** Nivel 1 de la interfaz.

Al seleccionar un módulo o el tanque de agua se procede al nivel 2 de la interfaz, en donde se visualiza con mayor detalle el proceso correspondiente, en la Figura 49 se encuentra el número de días y riegos del módulo seleccionado, al igual que el suministro ya sea de agua o solución nutritiva, mientras que la Figura 50 indica cómo se realiza la mezcla de las solucines nutritivas A y B.

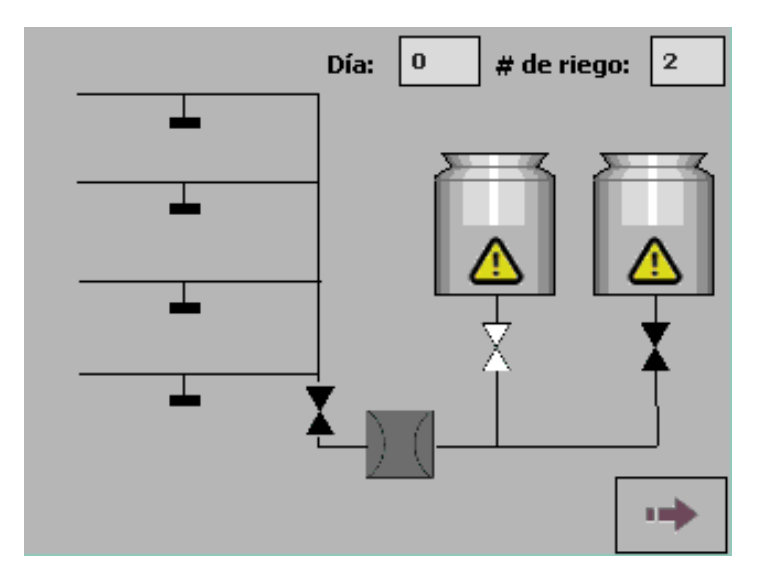

**Figura 49.** Pantalla detallando el estado del módulo seleccionado.

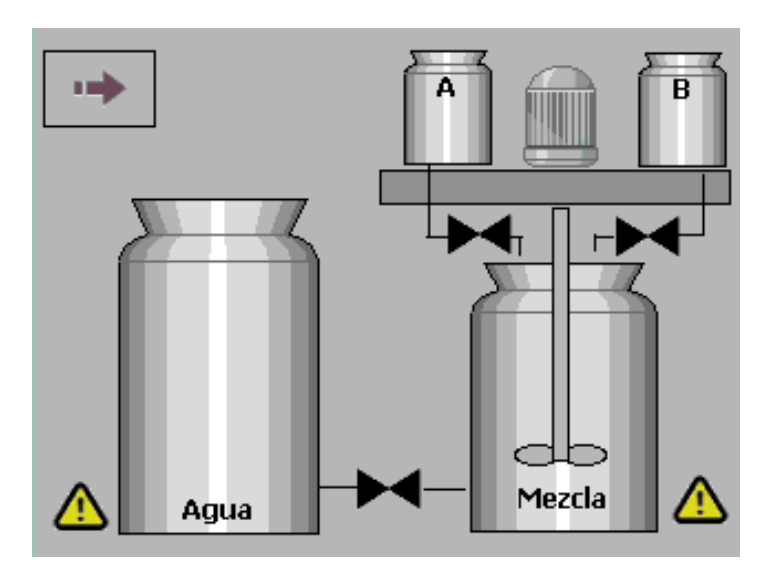

**Figura 50.** Pantalla detallando la mezcla de solución nutritiva.

#### **6.3.2. Diagrama de flujo del proceso de producción de FVH**

La función principal inicia con la selección de la semilla, en base a esta se indican las condiciones de crecimiento que necesita, tales como temperatura, humedad y pH, posteriormente los sensores verifican que estas condiciones sean las indicadas para dar inicio al proceso de producción, iniciando con la germinación y finalizando con la limpieza al transcurrir 12 días en total; la Figura 51 indica el diagrama de flujo principal que describe lo anteriormente mencionado.

La subfunción de verificación de sensores se encarga de cerciorar que las condiciones de crecimiento se cumplan antes de iniciar con el proceso, en el diagrama de flujo de la

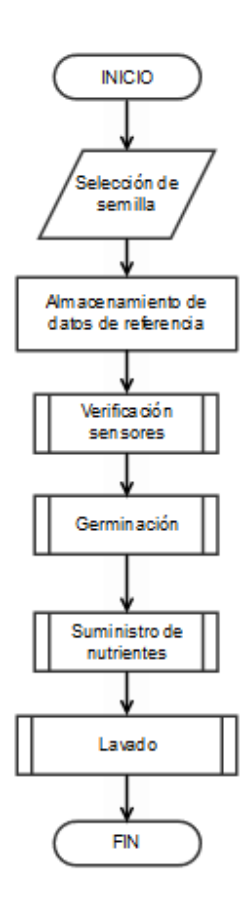

**Figura 51.** Diagrama de flujo del ciclo de producción de FVH.

Figura 52 se establecieron como parámetros de lectura los sugeridos por el manual técnico de la Organización de las Naciones Unidas para la Agricultura y la Alimentación (FAO), resumidos en la Tabla 9.

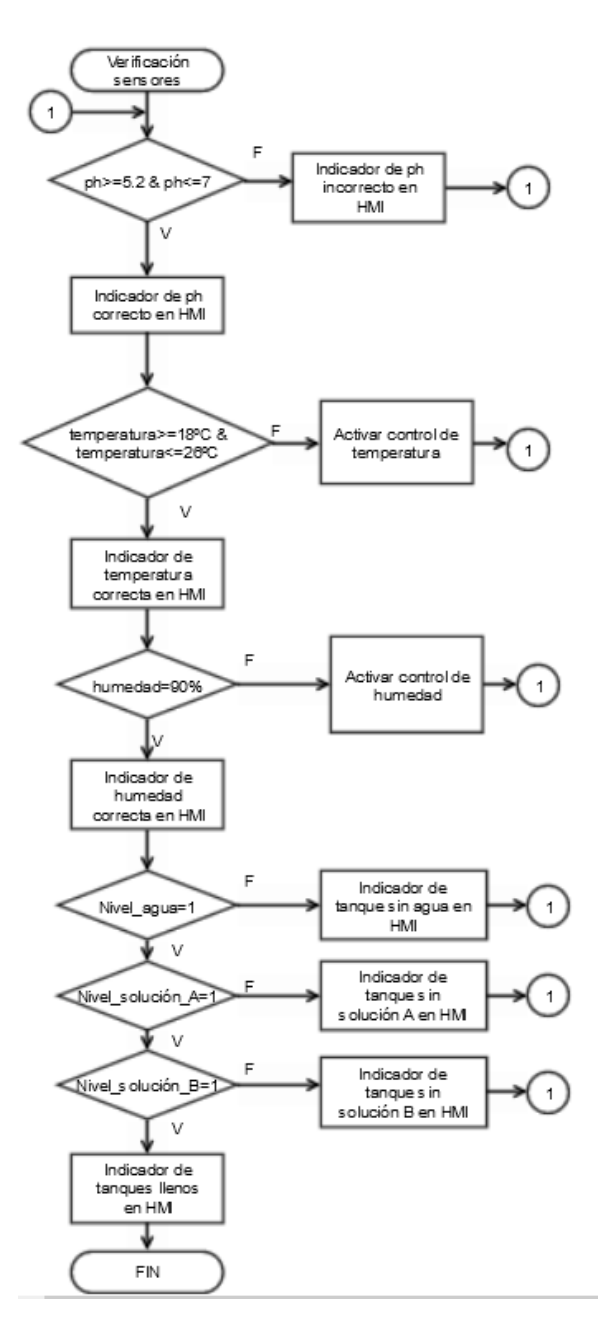

**Figura 52.** Subfunción de verificación del estado de los sensores.

Finalizada la verificación, se da inicio la etapa de germinación, los tiempos de espera y riego están definidos según lo establecido en la sección 6.3., donde el tiempo de riego es de 1 min a lo largo de 8 veces al día; el diagrama de flujo de la Figura 53 indica el proceso seguido durante esta etapa.

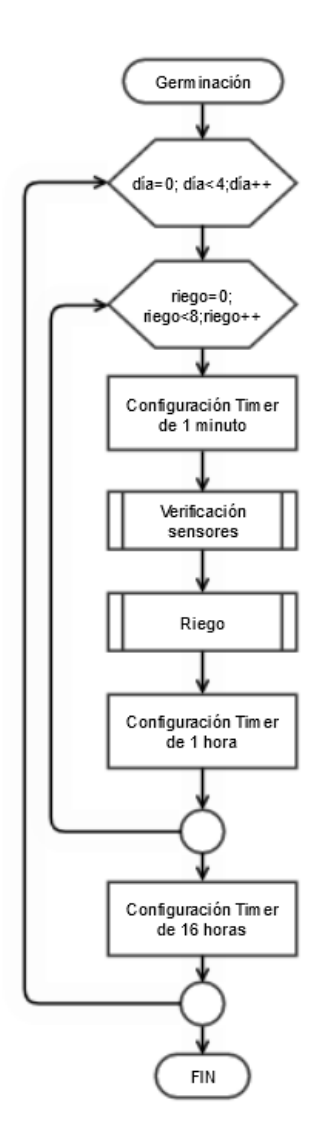

**Figura 53.** Subfunción de la etapa de germinación.

El diagrama de flujo de la Figura 53 incluye una subfunción denominado Riego, el cual está encargado de verificar si el tanque de almacenamiento de agua está lleno para iniciar los riegos durante el tiempo establecido, visualizando este proceso en la Figura 54.

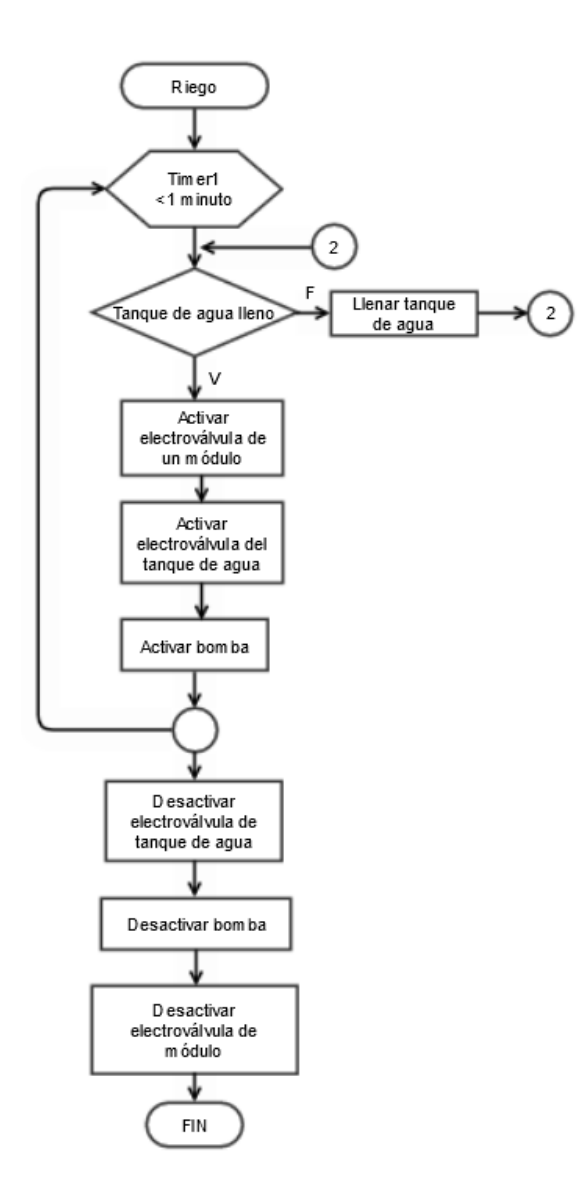

**Figura 54.** Subfunción de la programación de riego.

La subfunción de Suministro de nutrientes es similar al de Germinación, sin embargo, como en esta etapa se requiere de la solución nutritiva, se añade una subfunción denominada Mezcla en la cual, como su nombre lo indica, se prepara la mezcla de las soluciones concentradas A y B siguiendo las instrucciones descritas en la sección 5.2., mostrando este proceso mediante el diagrama de flujo de la Figura 55.

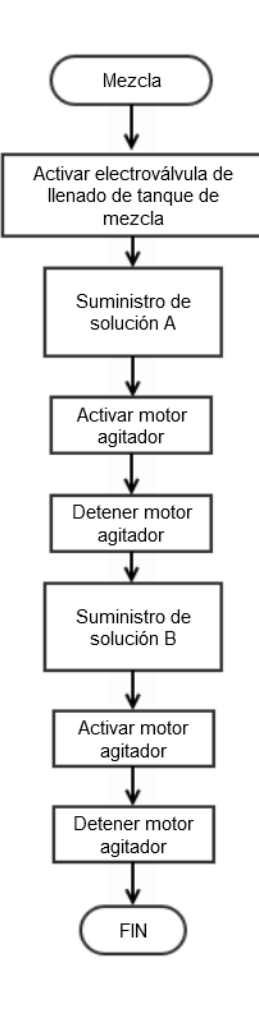

**Figura 55.** Subfunción de preparación de la solución nutritiva.

A su vez, se modifica la subfunción Riego para verificar que el tanque de suministro de nutrientes no se encuentre vacío, denominándolo como Riego Nutrientes y observando su diagrama de flujo en la Figura 56.

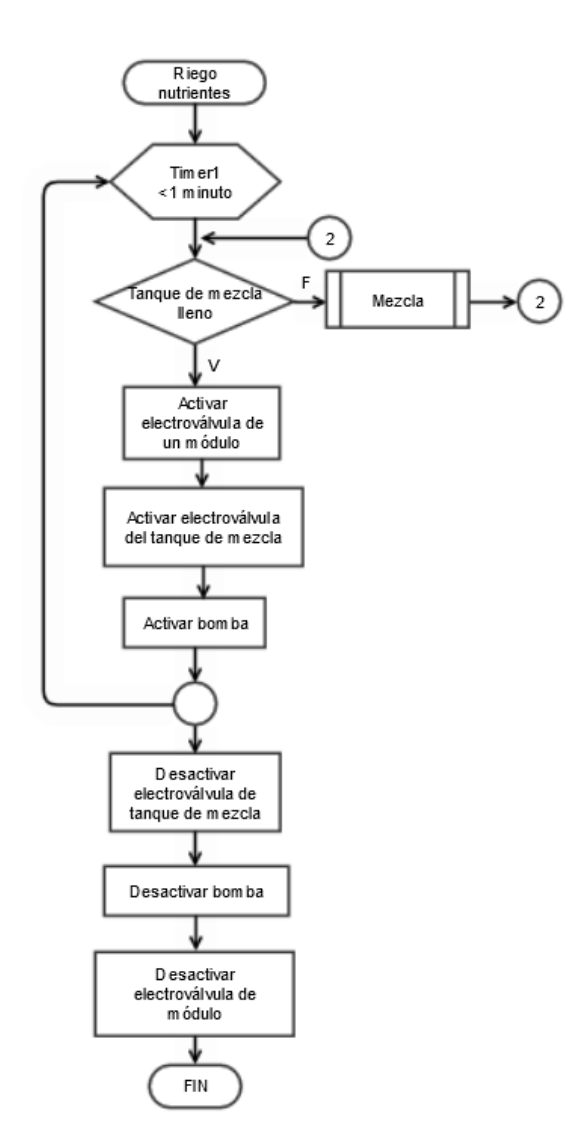

**Figura 56.** Subfunción de la programación de riego de solución nutritiva.

Finalmente se muestra el diagrama de flujo correspondiente al suministro de nutrientes en la Figura 57; en el caso de la etapa de Lavado su proceso es similar a la etapa de Germinación, cambiando únicamente el número de días en que se realiza, visualizando su diagrama de flujo en la Figura 58.

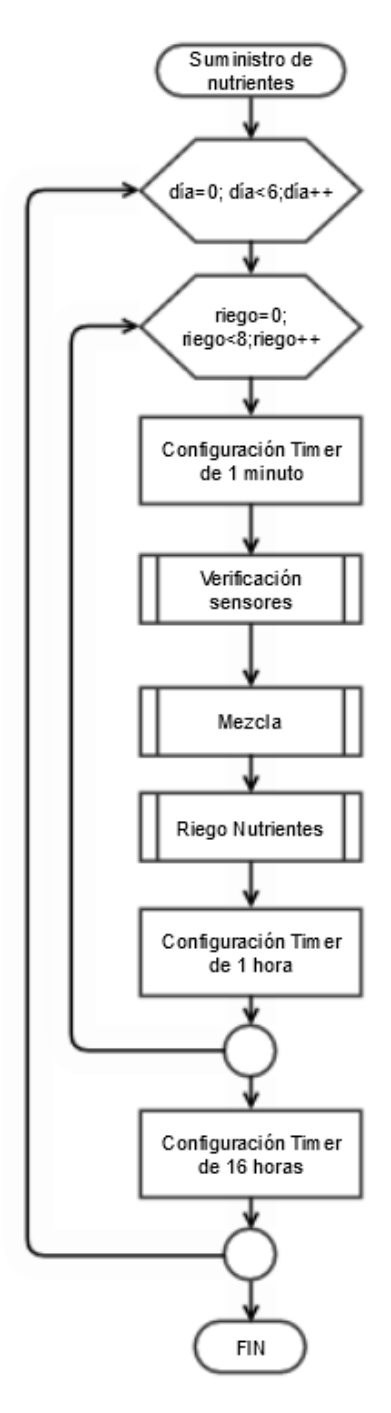

**Figura 57.** Subfunción de la etapa de suministro de nutrientes.

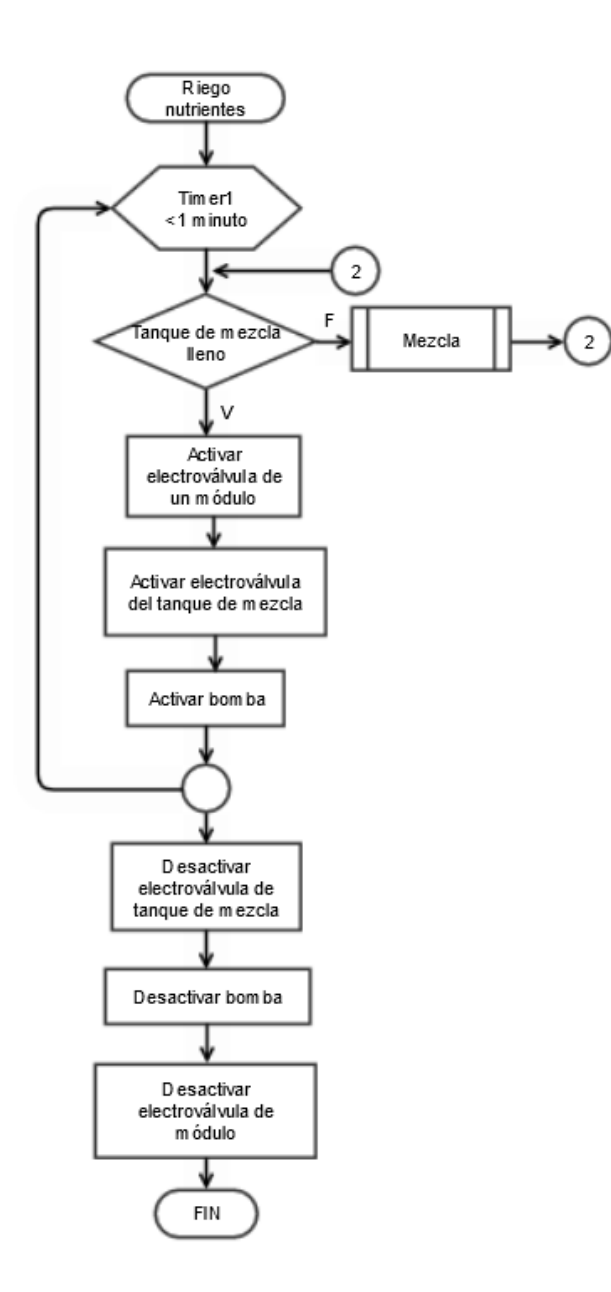

**Figura 58.** Subfunción de la etapa de lavado.

#### **6.3.3. Protocolo de pruebas**

Se emplea un protocolo de pruebas para verificar que los sensores y actuadores seleccionados funcionen correctamente antes de poner en marcha el sistema, de igual manera se verifica que los datos son leídos correctamente en el HMI. Entre los pasos especificados se encuentran la calibración de los sensores, encendido de luces piloto, activación de contactores, electroválvulas, y reset de las variables en el programa y HMI para iniciar el proceso de producción desde el día cero. El protocolo de pruebas descrito se encuentra en el Anexo C.1.

#### **6.3.4. Software de manejo de base de datos**

El objetivo de implementar una base de datos es mantener un registro de los resultados de producción de FVH obtenidos en función de la fórmulación de solución nutritiva y condiciones de crecimiento según la semilla seleccionada; con el análisis de la información proporcionada se busca determinar la formulación adecuada para optimizar la productividad de forraje, administrando los datos a través de un software que facilita el acceso a los mismos y el registro de nuevos resultados.

Se estructura la base de datos mediante el software de MySQL Workbench, el cual permite construir las tablas y registros de información y establece la relación entre estos; al finalizar el proceso de producción se registra el porcentaje de proteinas y cantidad de forraje verde obtenido junto con las condiciones y solución nutritiva y semilla implementada, permitiendo analizar la manera en que se ve afectado el crecimiento del forraje verde al modificarse dichos parámetros. En base a lo descrito se indica en la Figura 59 el diseño de la base de datos.

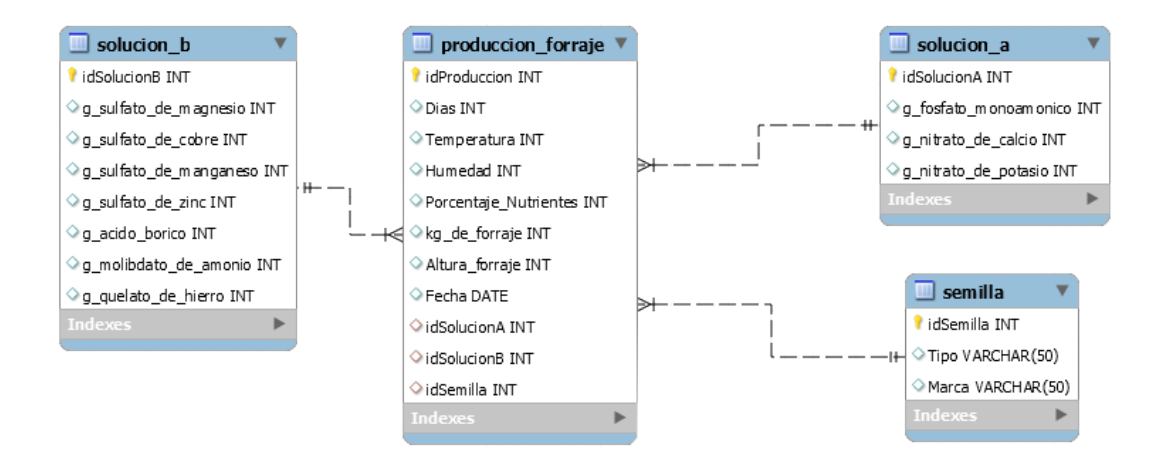

**Figura 59.** Estructura de la base de datos para producción de FVH.

Utilizando NetBeans se realiza un software con interfaz de usuario para facilitar la administración y análisis de los datos obtenidos, el mismo permite agregar información a la base de datos, como una nueva formulación de las soluciones A o B dependiendo de los elementos minerales implementados, y acceder a resultados anteriores, observando la calidad de producción de forraje. El menú principal del software, indicado en la Figura 60, organiza las diferentes funciones disponibles mediante pestañas.

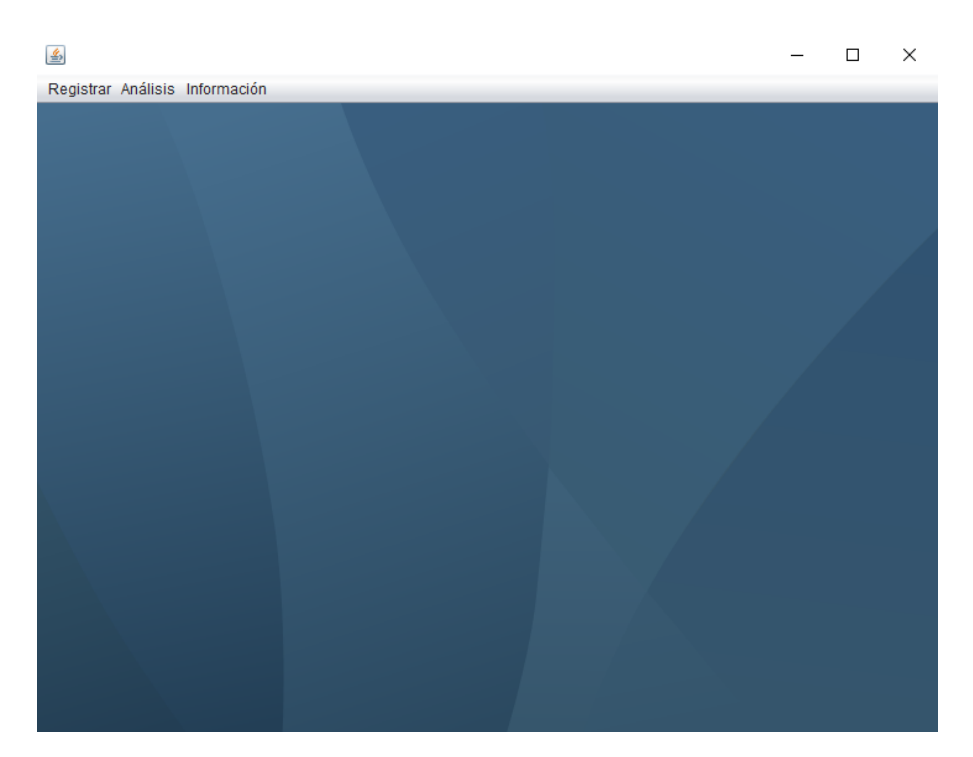

**Figura 60.** Menú principal del software de manejo de la base de datos.

La pestaña denominada como Registrar permite añadir nueva información a la base de datos, habilitando: la opción de agregar una nueva formulación de la Solución A o B, nueva semilla, y los resultados tras completarse el proceso de producción; estas opciones se visualizan en la Figura 61.

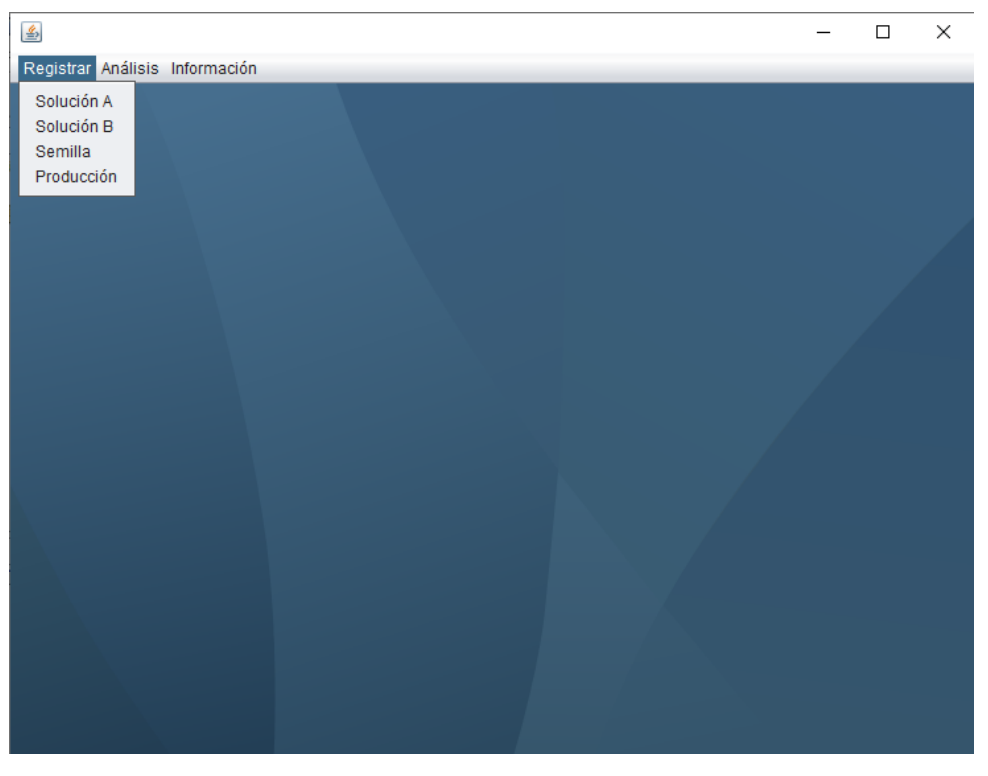

**Figura 61.** Opciones de la pestaña Registrar.

Las Figuras 62 y 63 corresponden a las ventanas de Solución A y Solución B respectivamente, las cuales permiten el ingreso de la cantidad en gramos de los elementos minerales utilizados para su preparación, al presionar sobre el botón Registrar el software agrega esta información en las tablas de la base de datos.

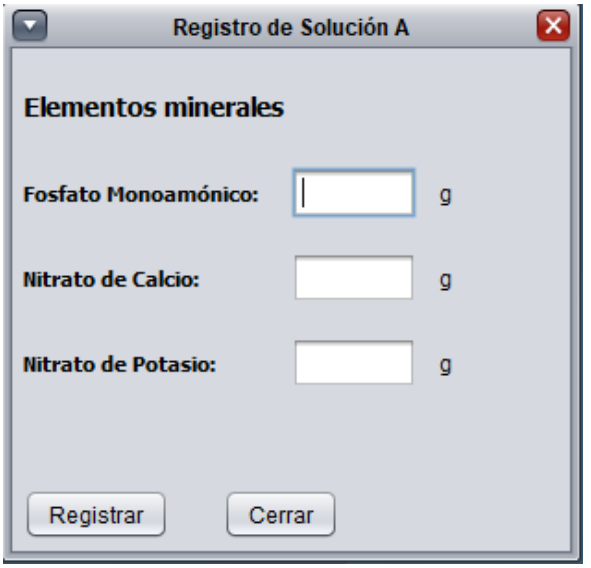

**Figura 62.** Ventana de registro de datos para la Solución A.

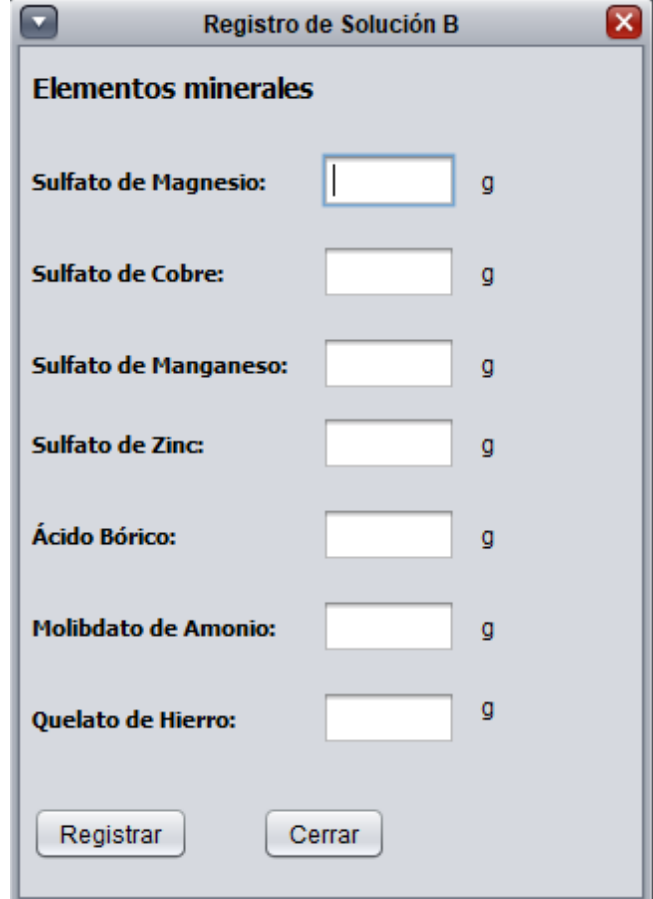

**Figura 63.** Ventana de registro de datos para la Solución B.

La Figura 64 corresponde a la ventana para agregar una nueva semilla, habilitando el ingreso del tipo y marca. La ventana de registro de datos de producción se muestra en la Figura 65, la cual permite el ingreso de resultados obtenidos de forraje verde una vez finalizado el proceso; para un correcto registro de datos se debe especificar la mezcla, temperatura, humedad, días, y semilla.

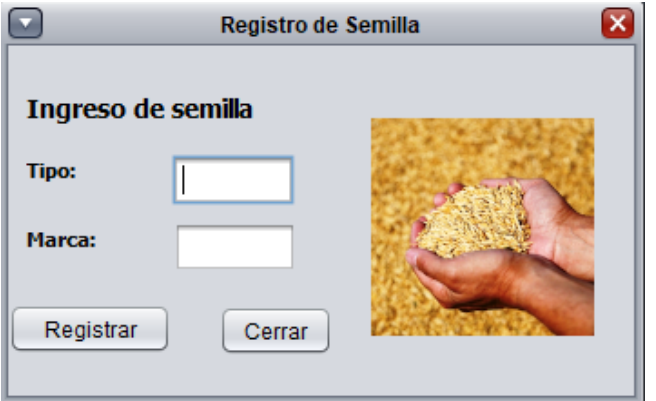

**Figura 64.** Ventana de registro de semillas.

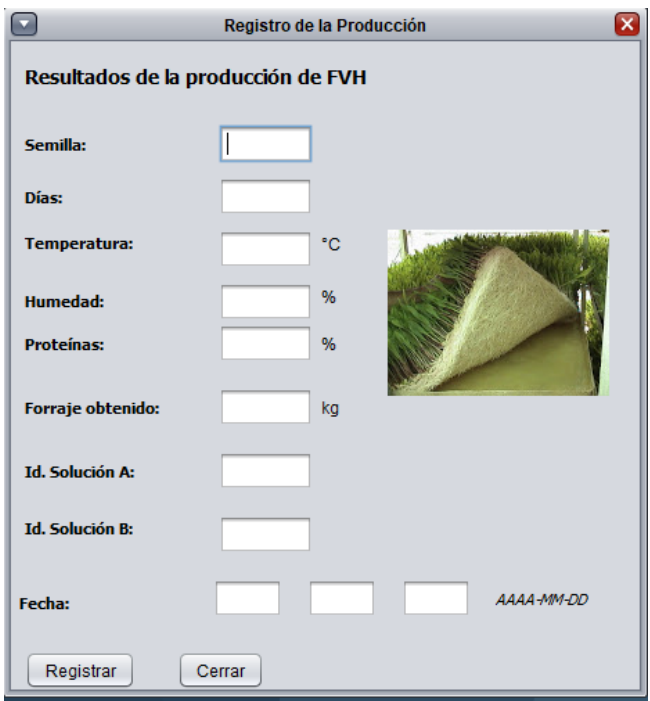

**Figura 65.** Ventana de registro de la producción obtenida.

En la pestaña denominada como Análisis se encuentra la ventana que registra la información de los diferentes resultados obtenidos tras cumplirse el ciclo de producción de FVH; la Figura 66 indica los diferentes parámetros de búsqueda de información, visualizandose en la tabla inferior los datos que coinciden con dichos parámetros.

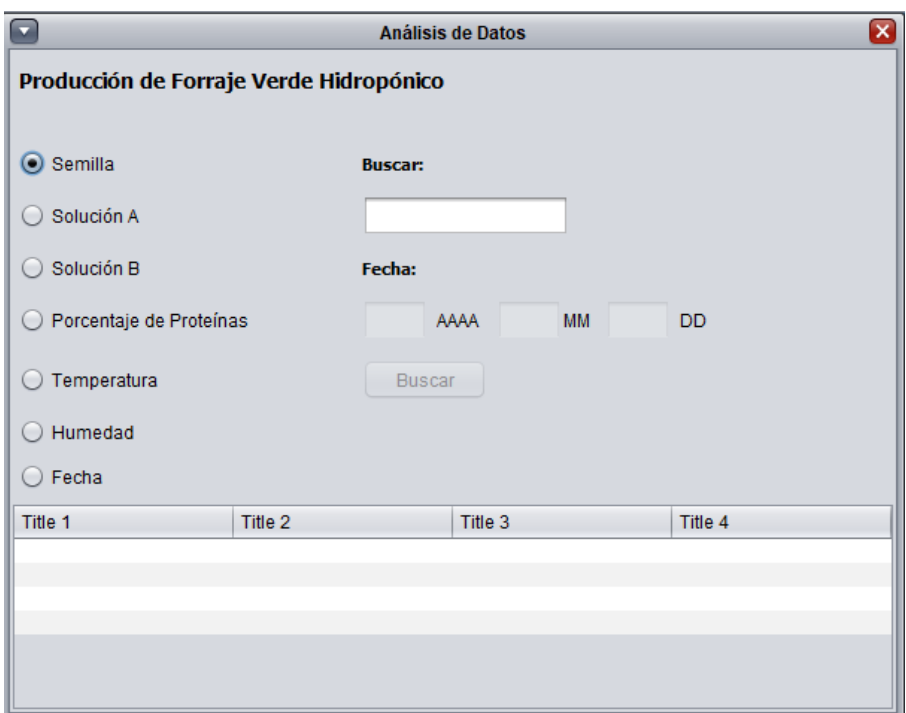

**Figura 66.** Ventana de análisis de datos registrados.

De esta manera se organiza la información adquirida, a la vez que se actualiza conforme se obtienen resultados diferentes, analizando la mejor combinación entre soluciones y parámetros para optimizar la producción de FVH según sea requerido.

## **7. Conclusiones**

- Las condiciones de crecimiento para el forraje verde hidropónico (FVH), los días del proceso de producción, dosis de suministro de forraje por peso vivo, preparación de solución nutritiva y tiempos de riego fueron establecidos en base a las recomendaciones dadas en el manual técnico TCP/ECU/066 de la Organización de las Naciones Unidas para la Agricultura y la Alimentación (FAO), brindando un estimado de producción por área de siembra en función de resultados reales aplicando dichas condiciones.
- El sistema de automatización para la producción de FVH está diseñado para la producción diaria de 202,5 kg de forraje por módulo, teniendo una producción total de 2430,5 kg al finalizar los 12 días del proceso en un espacio aproximado de 16,38 m<sup>2</sup> y un aporte de proteínas del 25 al 30 % dependiendo de la semilla.
- Al momento de aplicar las condiciones de crecimiento recomendados por la FAO se obtuvo menor producción con respecto al propuesto inicialmente (300 kg), sin embargo, la dosis recomendada es suficiente para alimentar a las vacas en función de su peso vivo, y en caso de requerir mayor alimento se puede suplementar el forraje con alimento como paja y otras fibras.
- De igual manera se obtuvo un espacio de producción menor al propuesto (63 m<sup>2</sup>), representando una ventaja debido a que se pueden añadir módulos en caso de ser necesario una mayor producción de FVH.
- El sistema se diseñó para una producción máxima de FVH en 12 días, sin embargo, de ser necesario se puede cultivar el forraje verde en el día 10, disminuyendo la cantidad de producción pero aumentando el valor nutricional.
- El diseño mecánico de la estructura de soporte de bandejas se realizó con un criterio de máxima deflexión, así, para la viga de 30 x 30 x 1,2 mm seleccionada se tiene una deflexión máxima de 0,295 mm, verificando el valor calculado con la simulación con un error del 5,75 %.
- La interfaz gráfica del HMI fue diseñada en base a las recomendaciones dadas por la normativa ISA 101 para dar un mejor manejo y lectura de datos por parte del operario; dicha interfaz permite la selección de la semilla a sembrar y una constante lectura de datos de los sensores.
- Se implementó un software de manejo de base de datos para captar, administrar y analizar la información generada tras cumplirse el ciclo de producción de FVH, visualizando los resultados obtenidos con una formulación aplicada al forraje, condiciones de crecimiento y semilla seleccionada.
- El prototipo está diseñado exclusivamente para la producción de forraje verde hidropónico, evitar otro tipo de producto ya que las etapas y parámetros de crecimiento son distintos y no se pueden obtener resultados positivos.

### **8. Recomendaciones**

- Además de las recomendaciones del manual técnico se debe tener constancia y registro del crecimiento del forraje con los tiempos de riego, asegurándose con inspección visual que no exista la presencia de hongos y modificando los tiempos de riego de ser necesario.
- Considerar que los parámetros de crecimiento del forraje verde como temperatura y humedad dependen de la semilla seleccionada.
- Si se detecta acidez o mal estado en el agua de suministro mediante pruebas aplicables, se recomienda desecharla y lavar el tanque antes de llenarlo nuevamente para no perjudicar el crecimiento del forraje.
- Verificar que el grado de protección del tablero de control sea al menos IP55, el cual debe ser el adecuado para un ambiente con alta humedad.
- Calibrar el sensor de pH antes de utilizarlo para asegurar que el mismo entrega una lectura precisa.

# **BIBLIOGRAFÍA**

- [1] Selección de Semilla Granotrade. [En línea]. Disponible: http://granotrade.cl/?page\_id=269 (Marzo)
- [2] Purina, "Así se produce el forraje hidropónico ˜ JERSEY GUATEMALA." [En línea]. Disponible: http://www.jerseyguatemala.com/2018/01/asi-se-produce-el-forrajehidroponico.html
- [3] Producción de forraje verde hidropónico para la pequeña agricultura -. [En línea]. Disponible: https://bit.ly/3jLVJOO [Fecha de consulta: Diciembre 2019]
- [4] FAO, *MANUAL TECNICO FORRAJE VERDE HIDROPONICO TCP/ECU/066 (A)*, 2001, vol. 066.
- [5] P. Castillo, "Evaluación de diferentes sustratos y nutrientes para el crecimiento agroecológico de una especie forrajera en hidroponía," Tesis, Universidad Técnica de Ambato, 2013.
- [6] M. E. Raffino, "pH: Concepto, Escala de medidas, Cómo se mide y Ejemplos." [En línea]. Disponible: https://concepto.de/ph/
- [7] Tanques Plastigama. [En línea]. Disponible: https://bit.ly/30denrj [Fecha de consulta: Diciembre 2019]
- [8] Presión pvc roscable. [En línea]. Disponible: https://bit.ly/2DH39Ta [Fecha de consulta: Julio 2020]
- [9] "Autómata M-Duino Arduino Ethernet y WiFi y Bluetooth LE 38AR Plus." [En línea]. Disponible: https://www.industrialshields.com/es\_ES/shop/product/ismduino-38ar-m-duino-plc-arduino-ethernet-38ar-i-os-analogico-digital-rele-plus-12?search=arduino+ethernet
- [10] *Manual de instrucciones para la instalación, explotación y mantenimiento*, 1st ed., Milton Roy Mixing, Francia, Junio 2016.
- [11] Nc6 ac contactor, 6 9a. [En línea]. Disponible: https://bit.ly/31ZIQIS [Fecha de consulta: Julio 2020]
- [12] Interruptor automático 3p. [En línea]. Disponible: https://bit.ly/3192XVO [Fecha de consulta: Julio 2020]
- [13] PH Sensor E-201-C. [En línea]. Disponible: https://bit.ly/2CNO41X (Enero)
- [14] AM2301A-Temperature and Humidity Sensor with communication Line-Sensor-Temperature and Humidity-Guangzhou Aosong Electronics Co., Ltd. [En línea]. Disponible: http://www.aosong.com/en/products-47.html (Enero)
- [15] Meishuo fpd360l20 food grade 1/2"plastic 110v solenoid inlet price water valve 12v 24v dc for water purifier. [En línea]. Disponible: https://bit.ly/32VQHcr [Fecha de consulta: Julio 2020]
- [16] Sensor nivel liquido agua flotador switch 55mm electronics. [En línea]. Disponible: https://bit.ly/2BqLjmm [Fecha de consulta: Julio 2020]
- [17] Pulsador con paro de emergencia sassin (plástico). [En línea]. Disponible: https://bit.ly/2OZk05I [Fecha de consulta: Julio 2020]
- [18] Componentes de control pilot light ad16-22d/s (led type). [En línea]. Disponible: https://bit.ly/39wMZYk [Fecha de consulta: Julio 2020]
- [19] Pantalla tactil hmi kinco mt4434te ethernet 7plg. [En línea]. Disponible: https://bit.ly/3fboocN [Fecha de consulta: Julio 2020]
- [20] Din rail cliq series drp024v240w1aa. [En línea]. Disponible: https://bit.ly/30N708S [Fecha de consulta: Julio 2020]
- [21] Din rail cliq series drc-5v10w1az. [En línea]. Disponible: https://bit.ly/2D9W1yi [Fecha de consulta: Julio 2020]
- [22] Metal boxesseries 3sm. [En línea]. Disponible: https://bit.ly/2Q7QMCv [Fecha de consulta: Agosto 2020]
- [23] A. N. Jaume, C. A. Pereira, y S. A. Pereira, "Producción de forraje verde hidropónico," Ph.D. dissertation, Universidad Tecnológica Nacional Facultad Regional San Rafael, 2014.
- [24] C. Marulanda y J. Izquierdo, *La Huerta Hidropónica Popular*, tercera ed. FAO Chile, 2003.
- [25] A. E. Mera, "Evaluación hidropónica de dos variedades de Zea mays (Maíz) valorando tiempos y enraizadores orgánicos e inorgánicos." Ph.D. dissertation, Facultad de Ciencias Naturales de la Agricultura, Universidad Estatal del Sur de Manabí, Jipijapa, Ecuador, 2018.
- [26] R. L. Mott, R. Navarro Salas *et al.*, *Resistencia de materiales aplicada*, 1996.
- [27] Sensor de nivel de liquido y arduino o pinguino pic. [En línea]. Disponible: https://bit.ly/3g1ya2g [Fecha de consulta: Julio 2020]
- [28] Pulsador emergencia tipo seta 1xno plástico sassin. mod. 3sa5-bs542. [En línea]. Disponible: https://bit.ly/2E0l0of [Fecha de consulta: Julio 2020]
- [29] J. Beltrano y D. O. Gimenez, *Introducción al cultivo hidropónico*, primera ed. edulp Argentina, 2015.
- [30] P. Jácome, "Propuesta de otra alternativa de alimento para el ganado lechero del cantón Mejía a base de forraje verde hidropónico," Ph.D. dissertation, Facultad de Ciencias Económicas, Universidad Central del Ecuador, 2018.
- [31] J. J. Capa, "Determinar La Prefactibilidad De La Producción De Forraje Hidropónico De Maíz Como Una Alternativa Dentro De La Agricultura Como Alimento Pecuario, En El Cantón Pasaje, Provincia De El Oro," Ph.D. dissertation, Facultad de Ciencias Agropecuarias, Universidad Técnica De Machala, Machala, Ecuador, 2014.
- [32] P. Juárez, H. Morales, M. Sandoval, A. Gómez, E. Cruz, C. Juárez, J. Aguirre, G. Santiago, y M. Ortiz, "Producción De Forraje Verde Hidropónico," *Nueva época*, no. Abril-Junio, pp. 16–23, 2013.
- [33] J. Vedugo, "Producción de forraje hidropónico a base de maíz, trigo y cebada para la alimentación de cobayos en sus diferentes etapas de desarrollo en comparación con la alimentación tradicional," Ph.D. dissertation, Facultad de Ciencia y Tecnología, Universidad del Azuay, 2013.
- [34] C. Aguirre, P. Abarca, D. Mora, L. Silva, y J. Olguín, "Producción De Forraje Verde Hidropónico (FVH)," *Centro Regional Rayuenté, INIA*, no. April, pp. 1–2, 2014. [En línea]. Disponible: http://www.inia.cl/wp-content/uploads/2015/05/Producción-deforraje-verde-hidropónico.pdf
- [35] A. Villavicencio, "Producción de forraje verde hidropónico," p. 44, 2014.
- [36] Yachtpaint, "Qué es la "humedad relativa | International." [En línea]. Disponible: http://www.yachtpaint.com/esp/diy/ask-the-experts/qué-es-la-humedad-relativa.aspx
- [37] D. G. Bello, "¿Qué es el pH? Cuaderno de Cultura Científica." [En línea]. Disponible: https://culturacientifica.com/2019/11/28/que-es-el-ph/
- [38] A. Molina, M. Olmedo, y A. Trumpp, "Análisis de factibilidad de forraje verde hidropónico en dietas de novillas para producción de carne de calidad diferenciada," Tesis, Universidad Nacional de Córdoba, 2018. [En línea]. Disponible: https://rdu.unc.edu.ar/handle/11086/11298?locale-attribute=en
- [39] M. F. Lema, "Proyecto de factibilidad para la creación de una empresa productora y comercializadora de leche de ganado vacuno, en la finca san antonio, en el cantón cayambe, provincia de Pichincha," Tesis, Universidad Tecnológica Equinoccial, 2013.
- [40] G. Dávalos, "Aplicación de diferentes estrategias de suplementación alimenticia sobre el desempeño productivo en vacas lecheras Holstein bajo pastoreo rotativo," Tesis, Universidad Técnica de Ambato, 2016.
- [41] HydroEnvironment, "Guía: ¿Qué es el Forraje Verde Hidropónico?" [En línea]. Disponible: https://hydroenv.com.mx/catalogo/index.php?main\_page=page&id=125
- [42] R. Mott, *Mecánica de Fluidos*, sexta ed. México, D.F.: Pearson Educación, 2006.
- [43] C. Mataix, *Mecanica de fluidos y maquinas hidraulicas*, segunda ed. Madrid: Ediciones del Castillo S.A., 1986.
- [44] R. G. Budynas y K. J. Nisbett, *Diseño en ingeniería mecánica de Shigley*. México, D.F.: Mc Graw Hill, 2008.
- [45] Contactores. [En línea]. Disponible: https://bit.ly/3ga2yXB [Fecha de consulta: Julio 2020]
- [46] Relé térmico. [En línea]. Disponible: https://reletermico.com/ [Fecha de consulta: Julio 2020]
- [47] M. E. Hawrylo, "ISA101, Human-Machine Interfaces ISA," 2015. [En línea]. Disponible: https://www.isa.org/isa101/